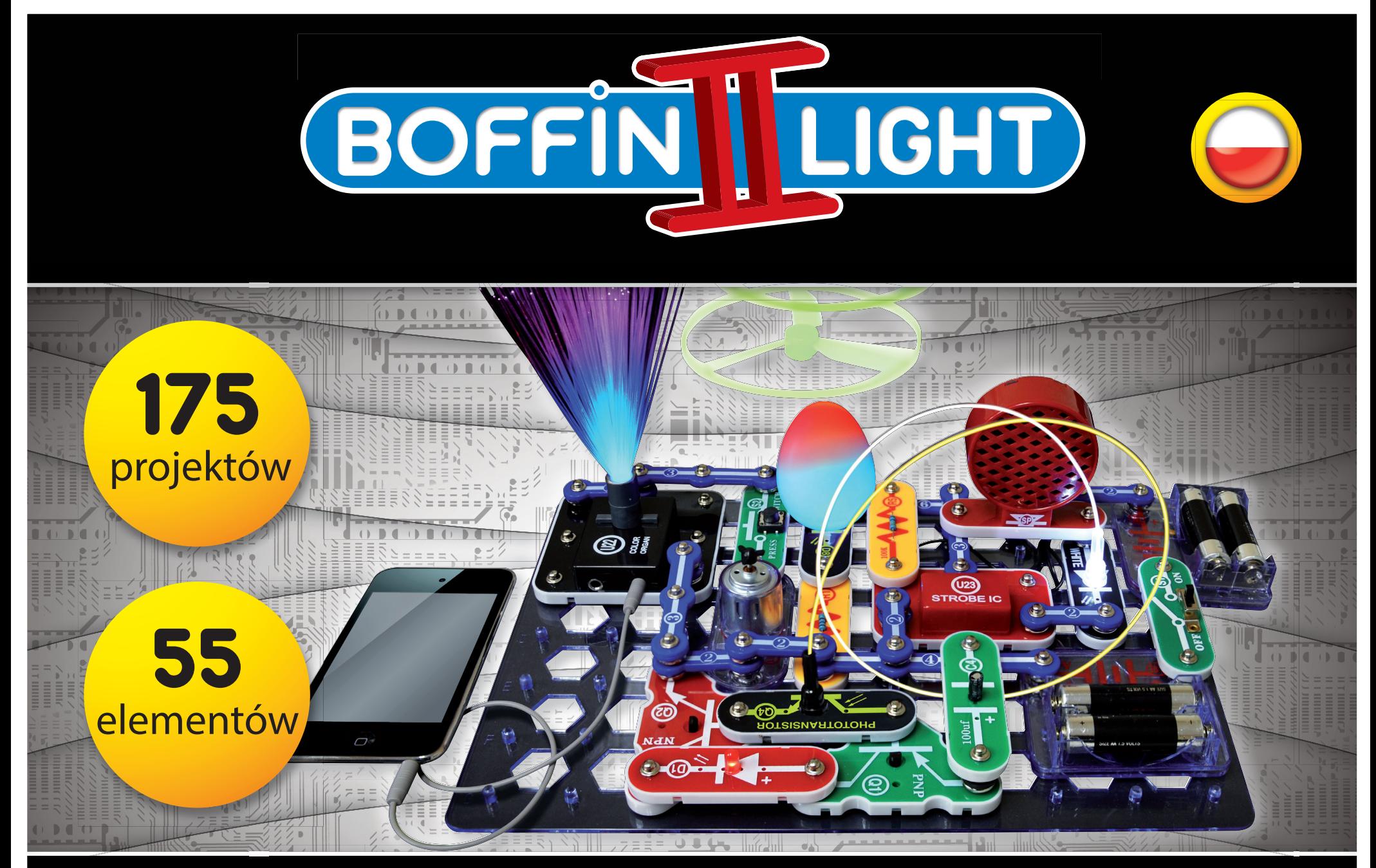

# Przewodnik uzytkownika

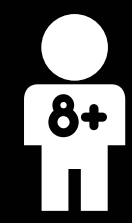

### **Spis treści**

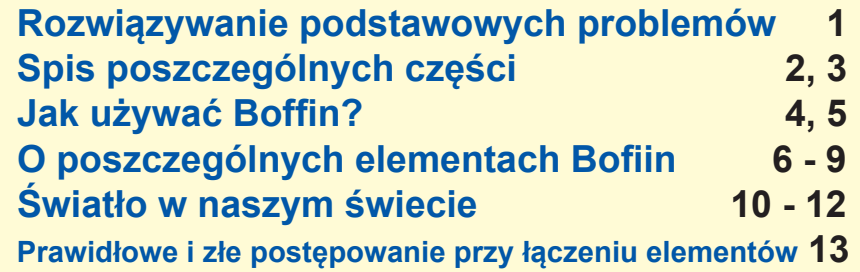

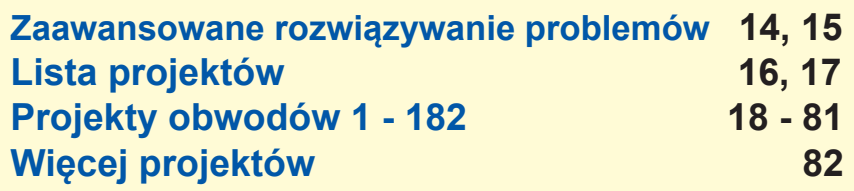

Apple Inc. nie współpracuje z firmą, ani nie popiera tego produktu. iPod ® jest rejestrowanym ochronnym znakiem firmy Apple Inc.

**Ostrzeżenie do wszystkich projektów z symbolem. ! Ruchome części. Nie dotykaj silnika lub wentylatora w czasie pracy. Nie nachylaj się nad silnikiem. Nie rzucaj śmigła między ludzi, zwierzęta lub inne obiekty. Polecamy chronić oczy.<br>1. Nie nachylaj się nad silnikiem. Nie rzucaj śmigła między ludzi, zwierzęta lub inne obiekty. Polecamy ch** 

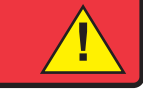

**OSTRZEŻENIE: NIEBEZPIECZEŃSTWO PORAŻENIA PRĄDEM** Nigdy nie podłączaj obwodu do kontaktów elektrycznych w Twoim domu!

### **OSTRZEŻENIE: Niebezpieczeństwo połknięcia** - Zawiera małe elementy. Produkt nie jest przeznaczony dla dzieci do 3 roku życia. **!**

**Zgodne z ASTM F963-96A**

### **Rozwiązywanie podstawowych problemów**

- **1. Większość problemów z obwodem jest spowodowana złym montażem. Zawsze dokładnie skontroluj, czy obwód jest zbudowany zgodnie z rysunkiem.**
- **2. Upewnij się, że elementy z dodatnim/ujemnym oznaczeniem są umieszczone zgodnie z rysunkiem.**
- **3. Upewnij się, że wszystko jest poprawnie połączone.**
- **4. Wymień baterie, jeśli trzeba.**
- **5. Jeśli silnik się obraca, ale śmigło nie trzyma równowagi, skontroluj czarną plastikową część z trzema kołkami na wale silnika. Jeśli są uszkodzone, wymień je (ten zestaw zawiera zapasowe). Przy wymianie wyłam zepsuty kołek z silnika za pomocą śrubokrętu i włóż nowy.**
- **6. Jeśli nie działa obwód włókien optycznych, upewnij się, że jasne i ciemne uchwyty na kable są wciśnięte w całym obwodzie LED/fototranzystora, i że kabel optyczny jest wciśnięty do uchwytu najgłębiej jak się da.**

**Producent nie odpowiada za szkody wywołane niepoprawnym połączeniem.**

**Notatka: Jeśli podejrzewasz, że niektóre elementy są uszkodzone, postępuj zgodnie z rozdziałem Zaawansowane rozwiązywanie problemów na stronach 14-15 i sprawdź, które z nich trzeba wymienić.**

**OSTRZEŻENIE: Przed włączeniem obwodu zawsze skontroluj instalację elektryczną. Nigdy nie zostawiaj obwodu bez nadzoru, jeśli są do niego włożone baterie. Nigdy nie podłączaj dodatkowych baterii ani innych źródeł elektrycznych do swojego obwodu. Zlikwiduj pęknięte lub uszkodzone elementy.** 

**Nadzór osoby dorosłej: Umiejętności dzieci mogą być różne, dlatego dorośli powinni, zgodnie z własną opinią, zdecydować, które projekty są dla ich dzieci odpowiednie i bezpieczne (instrukcja umożliwia wskazanie, czy projekt jest dla dziecka odpowiedni). Upewnij się, że dziecko przeczytało instrukcję i dotrzymuje wszystkich polecanych zaleceń i zasad bezpieczeństwa. Bądź w pobliżu w razie, gdyby dziecko potrzebowało pomocy.**

**Ten produkt jest przeznaczony dla dzieci i dorosłych, którzy przeczytali instrukcję i kierują się zaleceniami i ostrzeżeniami.**

**Nigdy nie naprawiaj elementów. Mógłbyś uszkodzić ich zabezpieczenia i narazić siebie lub dziecko na ryzyko zranienia.**

**OSTRZEŻENIE: Osoby, które są bardzo wrażliwe na migające światła i szybko się zmieniające kolory lub wzory, powinny być ostrożne przy grze z tą zabawką.**

**OSTRZEŻENIE: Bardzo intensywne światło. Nie patrz bezpośrednio na białe światło LED (D6).**

### **! Baterie:**

- **(nie są dołączone do zestawu).**
- • **Włóż baterie w odpowiedniej polaryzacji.**
- • **Baterii, które nie są przeznaczone do ponow-**• **Jeśli baterie są rozładowane, wyjmij je z obwodu. nego ładowania, nie można ładować. Akumurem osoby dorosłej i nie mogą być ładowane bezpośrednio w produkcie.**
- • **Nie mieszaj starych baterii z nowymi.**
- • **Nie podłączaj baterii lub uchwytów na baterie równolegle.**
- **· Używaj jedynie alkalicznych baterii AA 1,5V · Nie mieszaj baterii alkalicznych, standardowych (cynkowo-węglowych) i akumulatorów (niklowo-kadmowych).**

**latory mogą być ładowane jedynie pod nadzo-**• **Nigdy nie wrzucaj baterii do ognia, ani nie na-**• **Nie doprowadź do zwarcia ładowarki do baterii. rażaj ich na działanie czynników zewnętrznych.** • **Baterie są szkodliwe dla zdrowia, przechowuj je poza zasięgiem małych dzieci.**

### **Spis poszczególnych części, ich symbole i numery (kolory i styl mogą się różnić)**

**Ważne:** Jeśli po rozpakowaniu któregoś z elementów brakuje lub jest uszkodzony, nie zwracaj produktu sprzedawcy, ale skontaktuj się z nami: info@cqe.cz, tel: 284 000 111, Obsługa klienta: ConQuest entertainment a.s., Kolbenova 961/27d, 198 00 Praha 9, www.boffin.pl, www.toy.cz

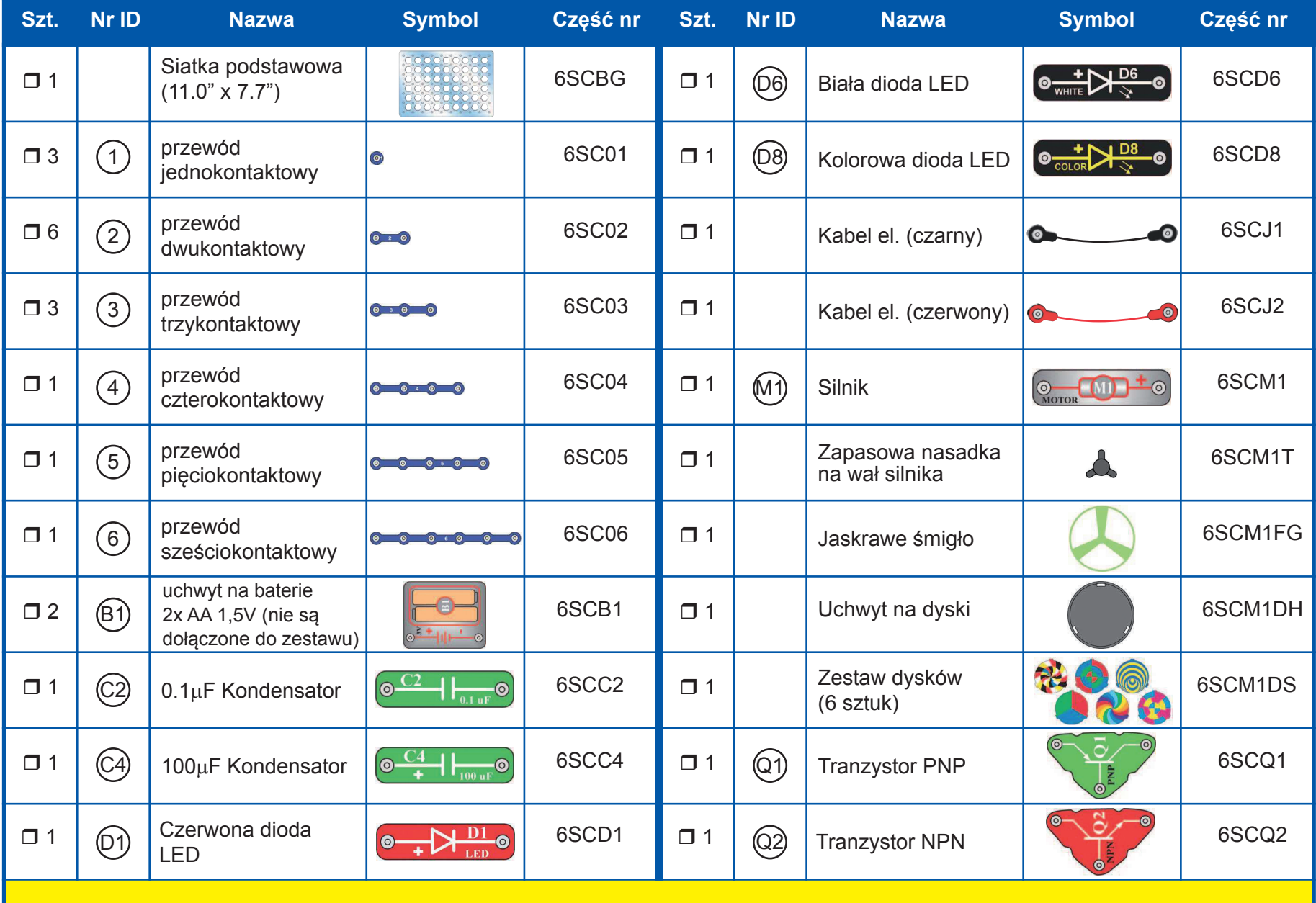

### **Spis poszczególnych części, ich symbole i numery (kolory i styl mogą się różnić)**

**Ważne:** Jeśli po rozpakowaniu któregoś z elementów brakuje lub jest uszkodzony, nie zwracaj produktu sprzedawcy, ale skontaktuj się z nami: info@cqe.cz, tel: 284 000 111, Obsługa klienta: ConQuest entertainment a.s., Kolbenova 961/27d, 198 00 Praha 9, www.boffin.pl, www.toy.cz

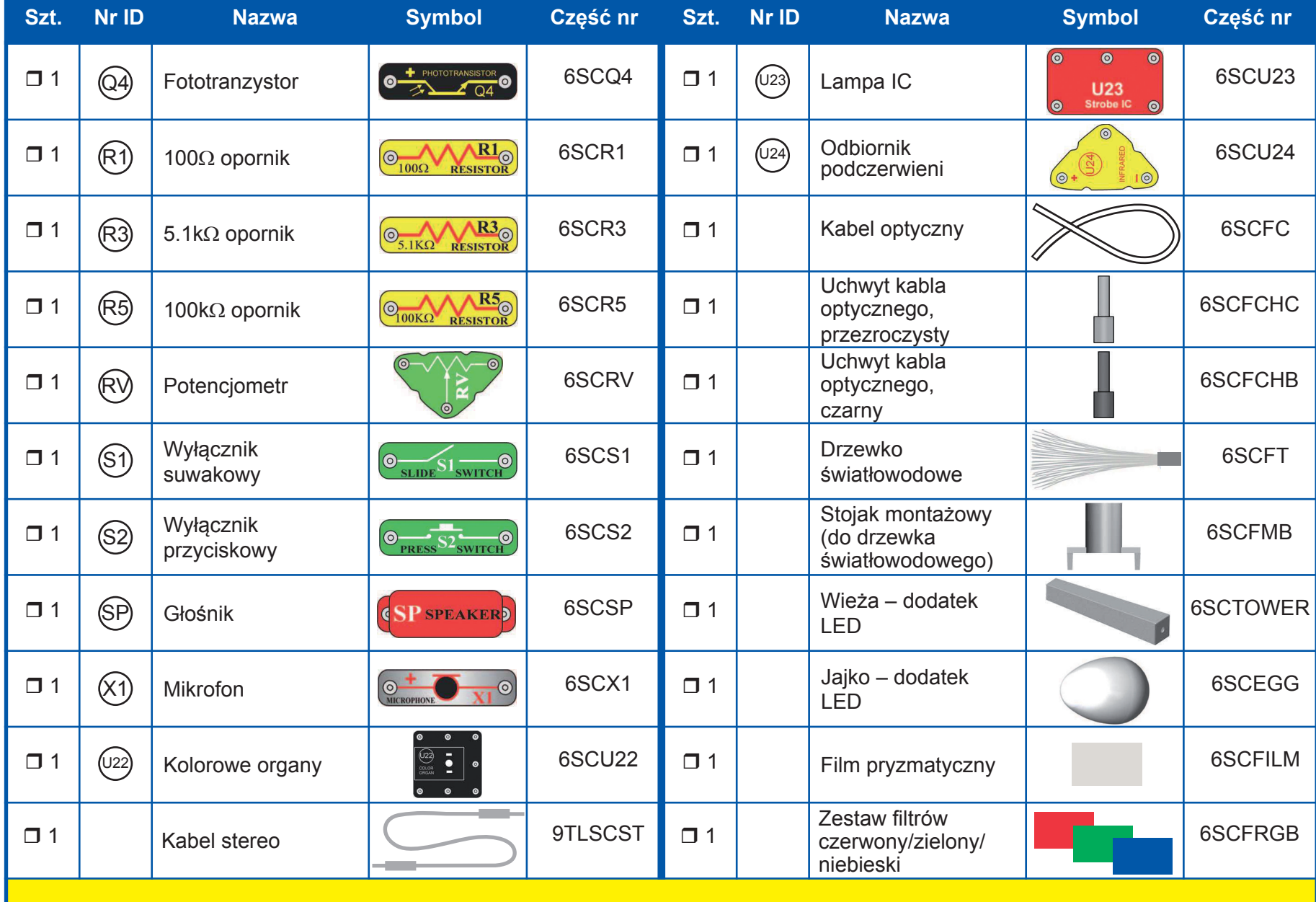

## **Jak używać Boffin?**

W zestawie konstrukcyjnym Boffin używane są elementy z łączeniami do budowania różnych elektrycznych i elektronicznych obwodów w ramach projektów. Każdy element pełni swą funkcję: są to przełączniki, światła, baterie, kable różnej długość itd. Elementy są w różnych kolorach, a dla łatwiejszej identyfikacji są oznaczone numerami (ID). Elementy, których będziesz używać, są przedstawione w instrukcji jako kolorowe symbole z oznaczeniem numeru poziomu, więc łatwo jest łączyć części ze sobą i tworzyć obwody.

### **Przykłady:**

To jest zielony wyłącznik oznaczony symbolem S2 . Symbole elementów w tej broszurze nie muszą odpowiadać rzeczywistemu wyglądowi.

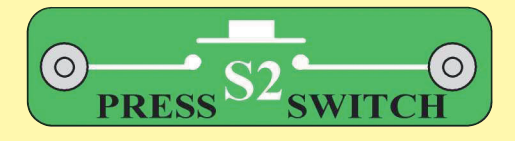

To jest niebieski przewód, który może mieć różną długość. Ten ma numer $(2)$ , inne mają numery  $(3)$ ,  $(4)$ ,  $(5)$  lub  $(6)$ , zgodnie z długością danego łącznika.

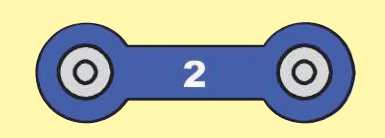

Istnieje też przewód jednokontaktowy, którego używa się jako wypełnienie lub do połączenia różnych poziomów.

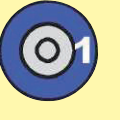

Do zbudowania każdego obwodu potrzebujesz źródła elektrycznego. Jest oznaczony symbolem B1 (uchwyt na baterie) i wymaga 2 baterii typu AA (nie są dołączone do zestawu).

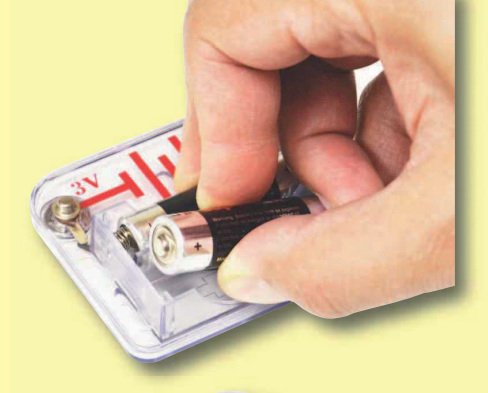

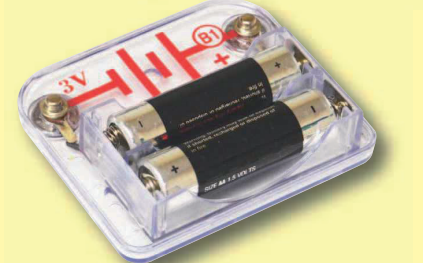

Duża przezroczysta plastikowa podkładka jest częścią tego zestawu i służy do prawidłowego umieszczania elementów. Są na niej w równomiernych odległościach miejsca, w których umieszcza się różne elementy. Na siatce są rzędy, oznaczone literami A-G oraz kolumny oznaczone numerami 1-10.

Obok każdego przedstawionego elementu jest podana czarna cyfra. Ta oznacza, na którym poziomie znajduje się element. Najpierw umieść wszystkie elementy z pierwszego poziomu, potem z drugiego, z trzeciego itd.

W niektórych obwodach używa się przewodu elektrycznego w celu wytworzenia nietypowych połączeń. Wystarczy podłączyć go do metalowych

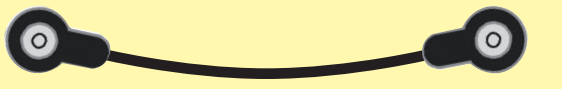

łączeń lub postępować zgodnie z instrukcją. W większości przypadków, kiedy będzie w użyciu silnik (M1), będzie na nim umieszczone świecące śmigło. Na końcu wała silnika jest czarna plastikowa część (nasadka na wał silnika) z trzema małymi kołkami. Połóż śmigło na czarnej części tak, żeby te trzy kołki "zapadły" do otworów śmigła. Jeśli śmigło nie jest dobrze umiejscowione, może wypaść, kiedy silnik zacznie się obracać.

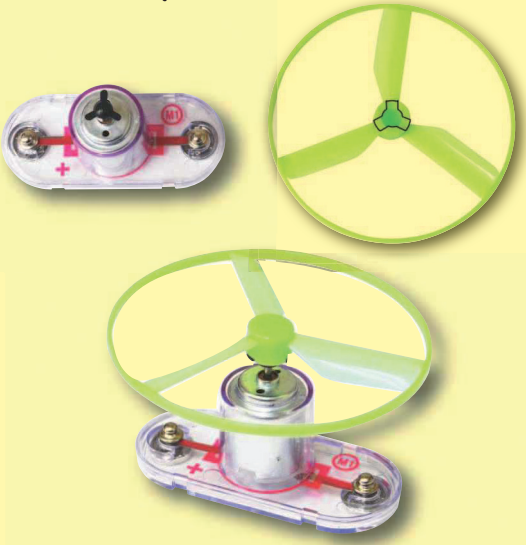

Ten zestaw zawiera 6 papierowych dysków z otworami. Będą używane ze światłem lampy w projekcie 46 i innych. Dysk możesz zastąpić innym papierem, tylko odpowiednio go podziuraw.

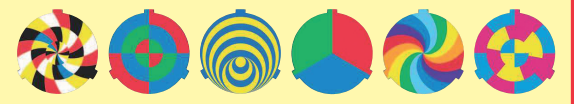

Przy wymianie dysków w uchwycie użyj paznokcia lub ołówka do wyciągnięcia spod jednego z chwytów.

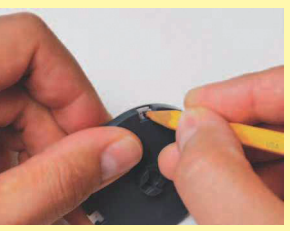

## **Jak używać Boffin?**

Ten zestaw zawiera dodatki LED, które mogą być podłączone do modułów LED (D1, D6, D8 i U22), dla polepszenia efektów świetlnych. Dodatki jak jajko i wieża podłącza się bezpośrednio na DIODY LED, ale drzewko światłowodowe musi być podłączone przy pomocy stojaka montażowego, zgodnie z obrazkiem - tak jak opisano w poszczególnych projektach.

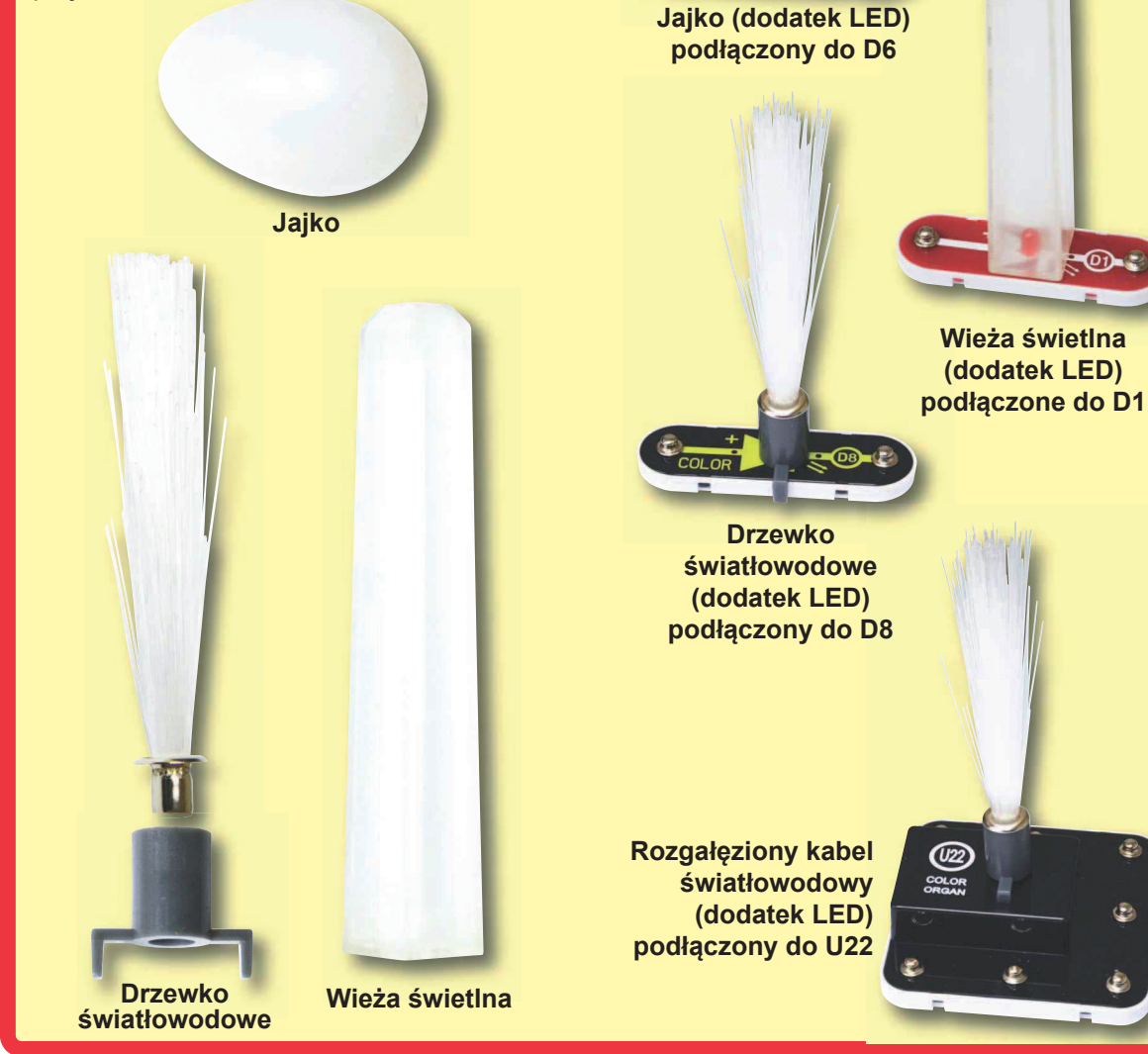

W niektórych projektach rozgałęziony kabel światłowodowy podłącza się do LED (D1, D6, D8 i U22) lub do fototranzystora (Q4). Nakłada się przezroczysty lub czarny uchwyt na kable na LED/fototranzystor i wkładając włókna kabla optycznego do uchwytu. Aby wydajność była jak najlepsza, kabel powinien być równy, nie zgięty. Opisano to w pojedynczych projektach.

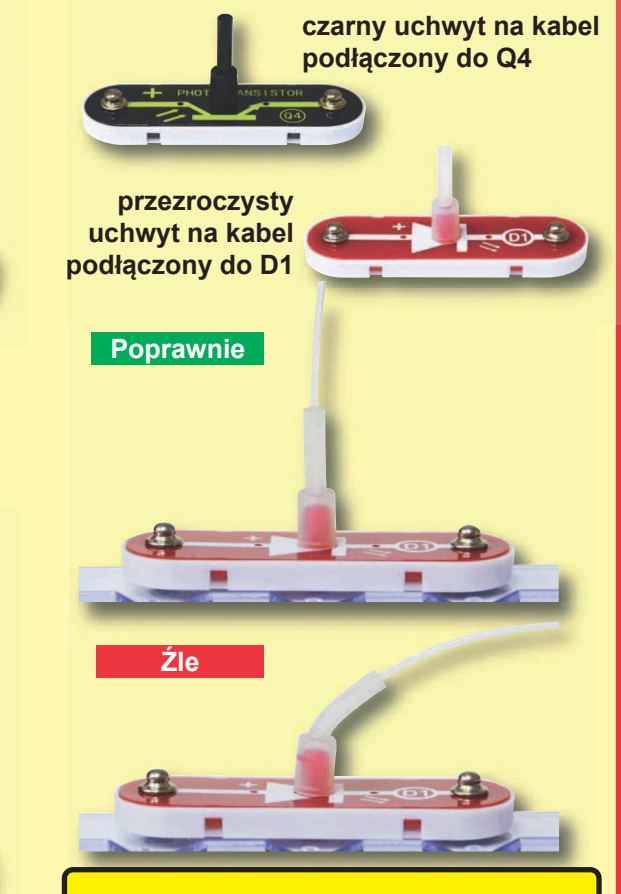

**Notatka:** Przy budowie projektów uważaj, aby nie były podłączone bezpośrednio do baterii. Może powstać zwarcie i baterie mogą się uszkodzić lub szybko rozładować.

(Design części może się bez ostrzeżenia różnić).

### **SIATKA PODSTAWOWA**

Siatka podstawowa to podkładka do umieszczania poszczególnych elementów i łączeń. Działa jak drukowane płyty obwodowe używane w większości urządzeń elektronicznych, lub jak ściana, używana do podłączania obwodów w Twoim domu.

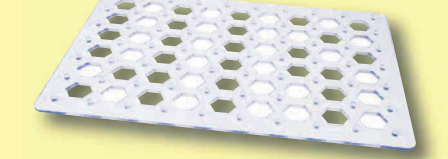

### **PRZEWODY KONTAKTOWE & ELEKTRYCZNE**

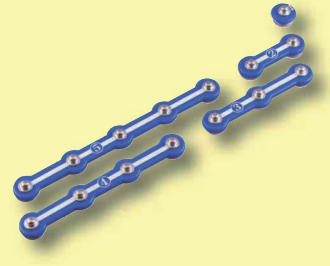

Niebieskie przewody kontaktowe łączą komponenty, przewodzą prąd i nie mają wpływu na wydajność obwodu. Mają różne

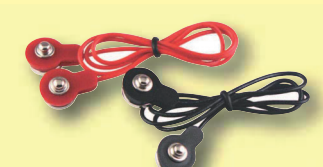

łączeń na siatce podstawowej. Czerwony i czarny

długości i służą do uporządkowania

kabel elektryczny umożliwia elastyczne połączenia tam,

gdzie nie można użyć przewodu kontaktowego. Używa się ich również do połączenia obwodu z siatką podstawową.

Przewody przewodzą prąd tak jak rury, których używa się do transportu wody. Kolorowe osłony chronią je i zapobiegają wycieku prądu.

### **UCHWYT NA BATERIE**

**Baterie** (B1) produkują napięcie elektryczne przy pomocy reakcji chemicznej. To "napięcie" można sobie wyobrazić jako ciśnienie elektryczne, pchające prąd przez obwód, tak jak pompa tłoczy wodę przez rury. To napięcie jest dużo mniejsze i bezpieczniejsze niż to użyte w domowej instalacji elektrycznej. Użycie większej ilości baterii zwiększa "ciśnienie", dlatego że przepływ prądu jest większy.

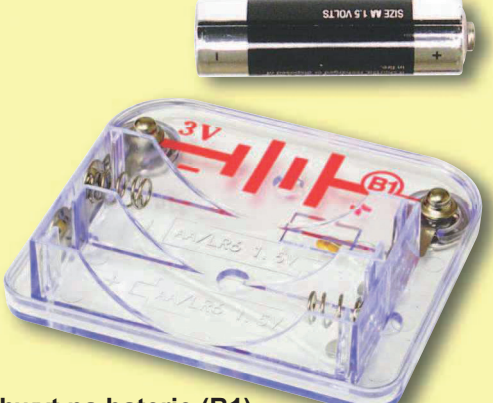

**Uchwyt na baterie (B1)**

### **SILNIK**

**Silnik (M1)** zamienia elektryczność na ruch mechaniczny. Elektryczne napięcie w silniku uruchamia wał i wirnik silnika, oraz śmigło nałożone na silnik.

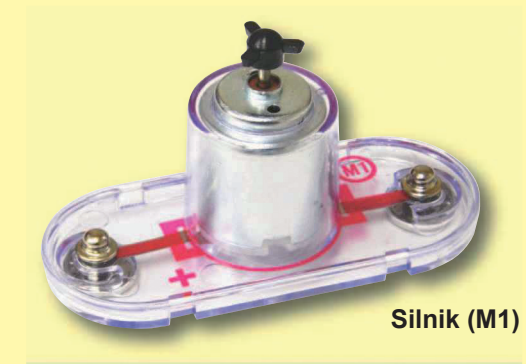

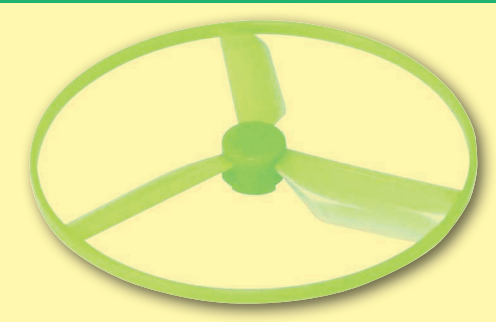

### **Śmigło jaśniejące w ciemności**

Jak elektryczność roztacza wał silnika?

Odpowiedzią jest magnetyzm. Elektryczność jest bliska magnetyzmowi, a elektryczne napięcie w przewodzie ma pole magnetyczne podobne do małego magnesu. Wewnątrz silnika jest druciany przewód z wieloma pętlami owiniętymi wokół metalowych płytek. Nazywamy to elektromagnesem. Kiedy duże elektryczne napięcie przechodzi przez pętle, zwykły metal zmienia się w magnes. Obudowa silnika również ma w sobie magnes. Kiedy elektryczność przechodzi przez elektromagnes, odpycha magnes od obudowy i roztacza wał. Jeśli śmigło jest na wale, powstaje strumień powietrza.

**Kontakty**

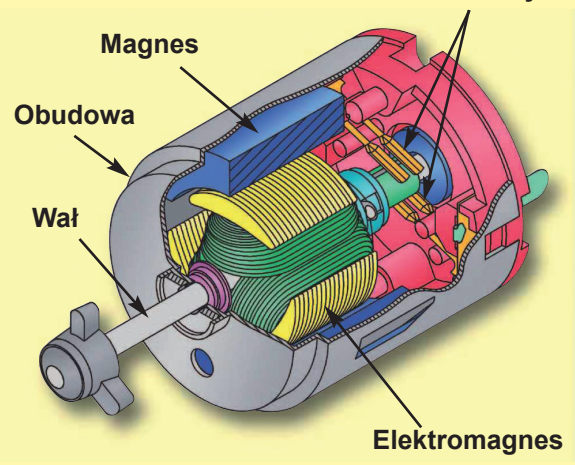

### **OPORNIKI**

Oporniki "opierają się" przepływowi energii elektrycznej i służą do kierowania lub ograniczania prądu w obwodzie. Zestawy konstrukcyjne Boffin II 175 LIGHT zawierają **100Ω (R1) i 5,1kΩ (R3) i 100kΩ (R5)** ( $\mathbb{R}^n$  oznacza 1 000, więc R5 to tak naprawdę 1000 000Ω). Materiały takie jak metale mają bardzo małą oporność (<1Ω), natomiast materiały takie jak papier, plastik i powietrze mają niemal nieskończoną oporność. Zwiększenie oporności obwodu zmniejsza przepływ energii elektrycznej.

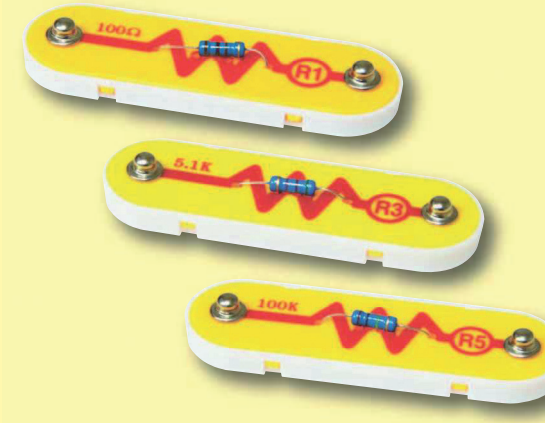

**Oporniki (R1, R3 & R5)**

**Potencjometr** (RV) to opornik 50kΩ, jednak ze spiralną centralą, na której można ustawić zakres 200Ω - 50kΩ.

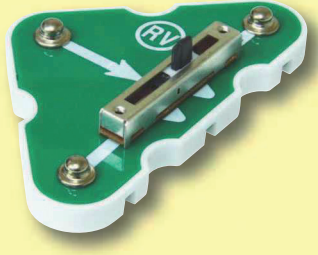

**Potencjometr (RV)**

### **PRZEŁĄCZNIK SUWAKOWY & PRZYCISKOWY**

Przełączniki suwakowy i przyciskowy (S1 & S2) włączą (po zadaniu "ON") lub wyłączą ("OFF") przewody w obwodzie. Przy ustawieniu "ON" nie mają żadnego wpływu na wydajność obwodu. Przełączniki włączą prąd tak jak przez kran

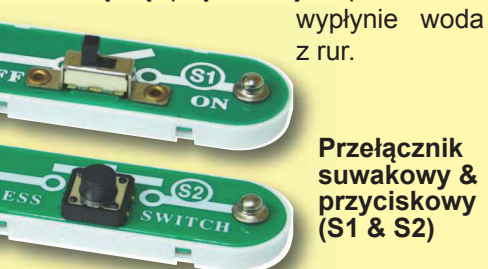

### **GŁOŚNIK**

**Głośnik (SP)** zamienia prąd w dźwięk tworząc mechaniczne wibracje. Te wibracje stwarzają zmiany w ciśnieniu powietrza, które rozszerzają się na całe pomieszczenie. Kiedy Twoje ucho poczuje te wibracje, usłyszysz dźwięk.

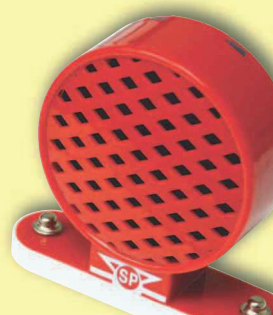

**Głośnik (SP)**

### **MIKROFON**

**Mikrofon (X1)** jest właściwie opornikiem, którego wartość zmienia się, kiedy zmiany ciśnienia powietrza (dźwięki) wywierają nacisk na jego powierzchnię. Jego oporność waha się najczęściej między 1kΩ a 10kΩ.

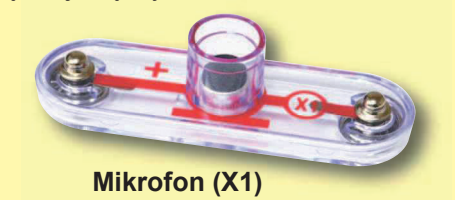

### **DIODY LED**

**Czerwone, białe i kolorowe diody LED (D1, D6 i D8)** to światła emitowane przez diody i mogą być rozumiane jako jednorazowe żarówki. W kierunku "wprzód" (oznaczonym symbolem "strzałki") elektryczność płynie, jeśli napięcie przecieka przez włączony próg (ok. 1,5V dla czerwonej, ok. 3,0V dla białej, a między tymi wartościami pozostałe kolory) zwiększy się jasność. Diody LED zawierają czerwone, zielone i niebieskie światło z mikro obwodem, który je kontroluje. Wysokie napięcie wypali diodę, dlatego musi być ograniczane pozostałymi częściami z obwodu. Elektryczne bloki LED w "odwrotnym" kierunku.

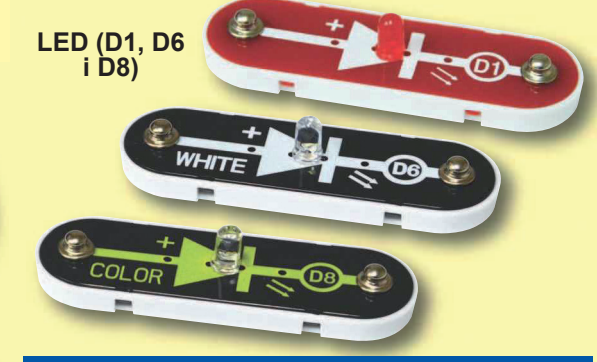

### **KONDENSATOR**

**Kondensatory 0,1μF i 100μF (C2, C4)** mogą przechować ciśnienie elektryczne (napięcie) w czasowych okresach. Ta zdolność zapisu umożliwia im blokowanie stabilnego napięcia sygnałów i ominąć te zmienne. Kondensatory są przeznaczone do filtrowania i opóźniania obwodów.

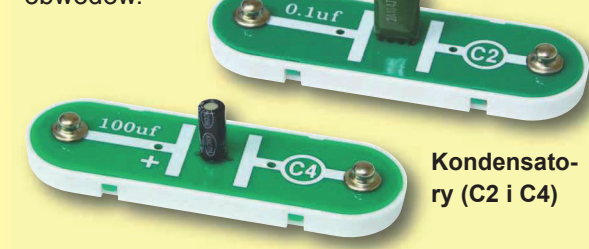

### **TRANZYSTORY**

**Tranzystory PNP i NPN (Q1 i Q2)** to części używające słabego elektrycznego napięcia do kontroli wysokiego napięcia i są używane do przełączania, wzmacniania i przechowywania danych do bufora. Łatwo można je zmniejszyć i są podstawowym elementem zintegrowanych obwodów, zawierających procesor i obwody pamięciowe w komputerach.

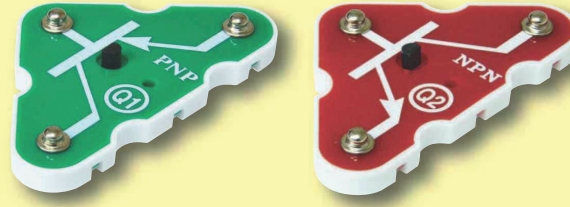

**Tranzystory PNP & NPN (Q1 i Q2)**

**Fototranzystor (Q4)** to tranzystor, który używa światła do kontroli napięcia elektrycznego.

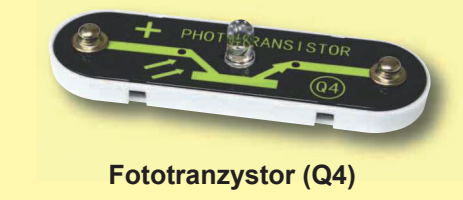

### **MODUŁY ELEKTRONICZNE**

**Odbiornik podczerwieni (U24)** jest zmniejszonym podczerwonym obwodem odbiorczym na zdalne sterowanie.

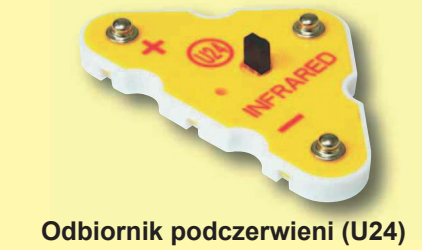

Kolorowe organy (U22) zawierają rezystory, kondensatory, tranzystory, trójkolorową LED i zintegrowany obwód. LED może zmieniać kolory, pod bezpośrednią kontrolą lub w synchronizacji z wejściowym sygnałem audio.

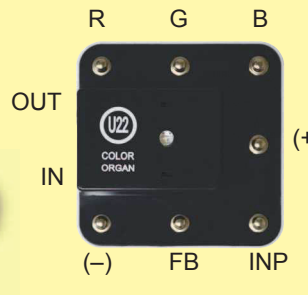

Dla przykładu poprawne- OUT - wyjście audio go łączenia spójrz do projektów nr 5, 6, 33 i 34.

**Lampa IC (U23)** zawiera oporniki, kondensatory i tranzystory, które są potrzebne do wytworzenia światła w obwodzie.

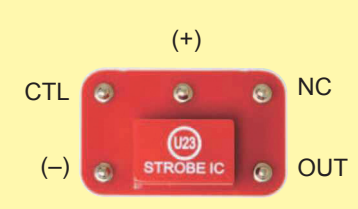

Dla przykładu poprawnego łączenia spójrz do projektu nr 46.

### **POZOSTAŁE CZĘŚCI**

Uchwyt na dyski oraz dyski dają niezwykłe efekty, jeśli są i niebieski filtr filtruje barwy. używane wraz z lampą w obwodzie (projekt nr 46).

NC - nie używane

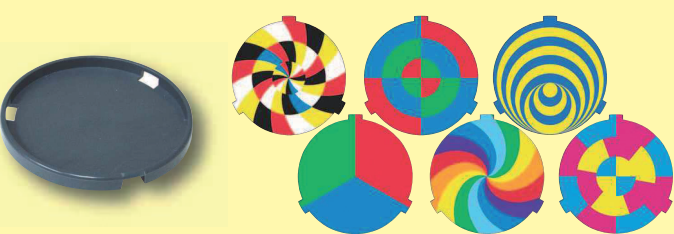

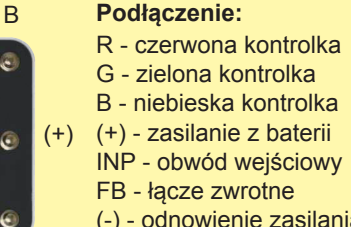

- 
- (-) odnowienie zasilania
- z baterii
- IN wejście audio

**Podłączenie:**

z baterii OUT - wyjście

lampy

(+) - zasilanie z baterii (-) - odnowienie zasilania

CTL - kontrolka prędkości

wa się do przymocowania

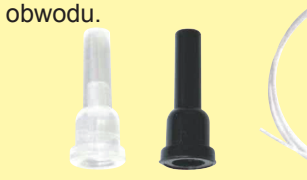

Kabla stereo używa się do podłączenia odtwarzacza muzyki z kolorowymi organami (U22)

Dodatki LED mogą być użyte wraz z jakąkolwiek diodą LED (czerwoną, białą, kolorową) i z kolorowymi organami dla

**Jajko**

polepszenia efektu świetlnego.

Film pryzmatyczny rozdziela światło na różne kolory. Czerwony, zielony

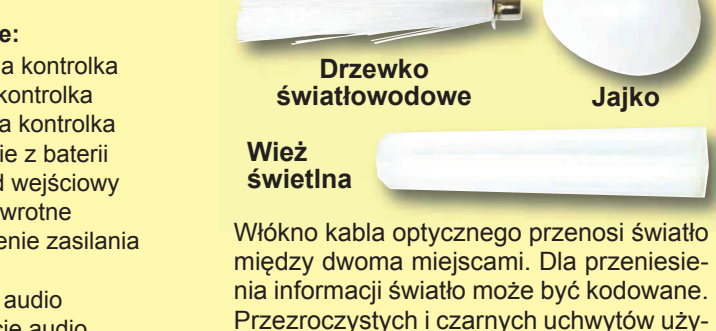

Czym jest elektryczność? Nikt tego tak naprawdę nie wie. Wiemy tylko, jak ją wyrobić, rozumiemy jej właściwości i sposób jej użytkowania. Elektryczność to ruch naładowanych atomowych cząstek (nazywanych elektronami) za pośrednictwem materiału, w wyniku elektrycznego ciśnienia poprzez materiał, np. z baterii.

Źródła zasilania, np. baterie, pchają elektryczność za pośrednictwem obwodu, tak jak pompa tłoczy wodę przez rury. Przewody prowadzą elektryczność tak jak rury wodę. Urządzenia, takie jak diody LED, silniki i głośniki, używają energii elektrycznej, aby działały. Przełączniki i tranzystory prowadzą tok elektryczności tak jak zawory i krany kierują wodą. Oporniki ograniczają tok energii elektrycznej.

Ciśnienie elektryczne z baterii lub innego źródła energii nazywamy napięciem, a mierzy się je w voltach (V). Zwróć uwagę na znaki "+" i "-" na baterii; pokazują kierunek, w jakim bateria będzie "czerpać elektryczność".

**Prąd elektryczny** jest miarą tego, jak szybko elektryczność płynie przez przewód, tak jak prąd wody opisuje, jak szybko woda płynie w rurach. Wyraża się go w **amperach** (A) lub **miliamperach** (mA, 1/1000 ampera).

**"Energia"** elektryczności jest miarą tego, jak szybko energia przemieszcza się przez przewód. Jest to kombinacja napięcia i prądu (moc = napięcie x prąd). Wyraża się w **wattach** (W).

**Oporność** elementu lub obwodu oddaje to, jak bardzo opiera się ciśnieniu elektrycznemu (napięciu) i ogranicza tok prądu elektrycznego. Relacja to napięcie = prąd x opór. Kiedy zwiększa się opór, przepływa mniej prądu. Opór jest mierzony w **ohmach** (Ω) lub **kiloohmach** (kΩ to 1000 ohmów).

Prawie całą energię elektryczną używaną na naszym świecie produkuje się w ogromnych generatorach zasilanych parą lub ciśnieniem wody. Przewodów używa się dla efektywnego dostarczania tej energii do domów i firm, gdzie jest ona używana. Silniki zmieniają elektryczność z powrotem na formę mechaniczną, żeby napędzać maszyny i urządzenia. Najważniejszym aspektem elektryczności w naszym społeczeństwie je to, że umożliwia łatwy transport energii na duże odległości.

Zauważ, że "odległości" obejmują nie tylko wielkie odległości, ale też małe odległości. Spróbuj wyobrazić sobie sieci inżynieryjne skomplikowane tak jak obwody wewnątrz kieszonkowego radia - musiałyby być ogromne, ponieważ nie możemy budować tak małych wodociągów. Elektryczność umożliwia spełnianie wielkich projektów w bardzo małych formach.

Istnieją dwa sposoby organizacji elementów w obwodzie, szeregowo lub równolegle. Poniżej przykłady:

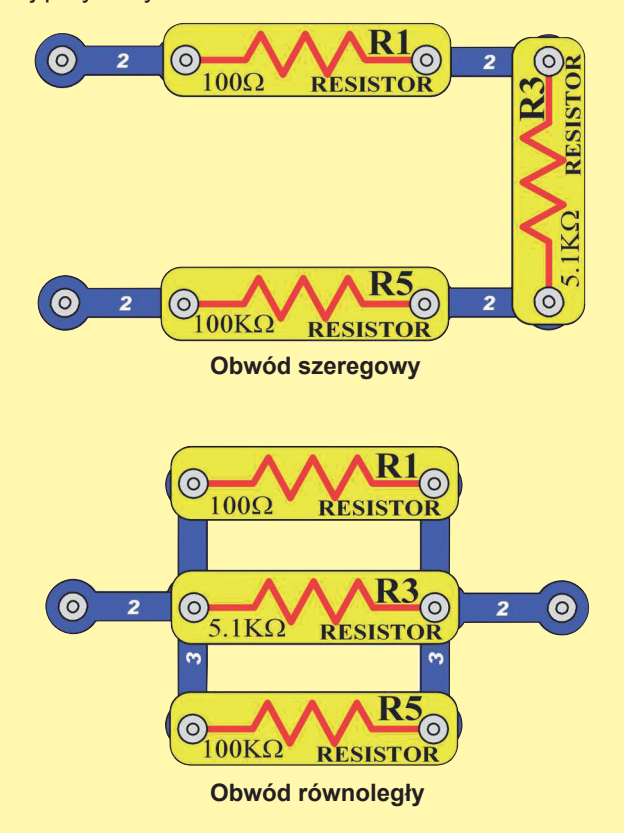

Umiejscowienie elementów w szeregu zwiększa opór; dominuje najwyższa wartość. Umiejscowienie elementów równolegle zmniejsza opór; dominuje niższa wartość.

Części w ramach tych szeregowych i równoległych obwodów mogą być ułożone na różne sposoby nie zmieniając tego, co ma robić obwód. Duże obwody są wyrobione z kombinacji mniejszych szeregów i obwodów równoległych.

## **Światło w naszym świecie**

Jaki by był nasz świat bez światła? Poruszanie się, czy wykonywanie jakichkolwiek czynności w zupełnej ciemności byłoby dużo trudniejsze, ponieważ każdy by był ślepy. Rośliny są uzależnione od światła, bez niego by wymarły. Gdyby umarły wszystkie rośliny, ludzie i zwierzęta nie mieliby co jeść i umarliby z głodu. Miejmy nadzieję, że nigdy nie będziemy żyć na Ziemi bez światła.

Światło to energia podróżująca z dużą prędkością. Światło słoneczne może ogrzać naszą skórę, może też oświetlić halę koncertową lub teatr. Światło może przenosić informacje. Na przykład Twój mózg analizuje światło przyjmowane przez oczy i dowiaduje się, co się wokół Ciebie dzieje. Kable światłowodowe przenoszą światło między miastami. Podczerwone światło w zdalnym pilocie umożliwia przełączenie telewizji na inny program.

Światło się porusza. Bardzo małe elektryczne ładunki pełne energii latają we wszystkich kierunkach.

To się stanie, kiedy materiał zawiera za dużo energii i część tej energii zmieni formę. Na przykład żarówka świeci, jeśli prąd elektryczny rozpali włókno tak, że się rozżarzy. Trochę energii ucieknie z płonącego ognia i zmieni się w światło. Nasze płonące słońce produkuje tyle światła, ponieważ jest to w zasadzie gigantyczna kula pełna reakcji termojądrowych. Światło wydawane przez diody LED powstaje ze zbytecznej elektrycznej energii.

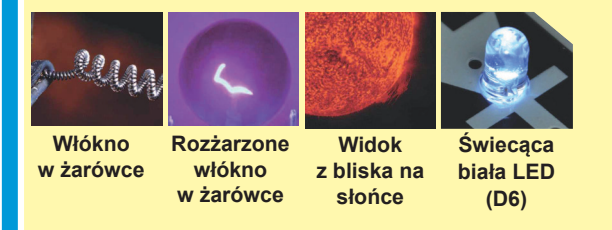

Kiedy światło przeniknie do naszych oczu "widzimy". Kiedy rozświecimy światło w pokoju, świeci na wszystko wokół. Kiedy światło na coś świeci, przedmiot pochłonie część światła, a reszta się odbije. Pochłonięte światło zamienia się w ciepło, a odbite rozprzestrzeni się po pomieszczeniu. Część z odbitego światła dotrze do Twojego oka. Mózg potem interpretuje światło i tworzy mentalny obraz tego, co widzisz.

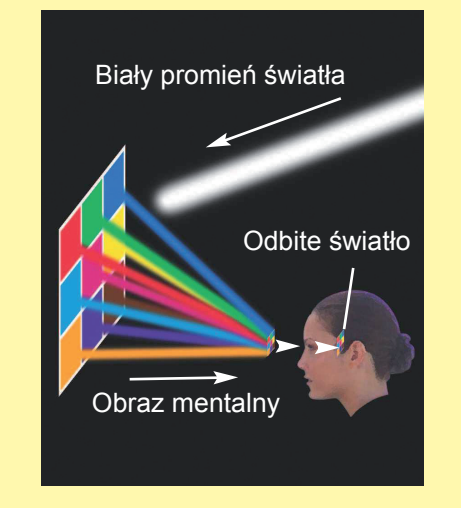

Jeśli wszystkie promienie światła zostaną pochłonięte przez przedmiot, nie widzimy go. Obiekt jest ciemny. Jaśniejszy obiekt widzimy, jeśli odbija się od niego więcej światła docierającego do Twoich oczu. Przez niektóre materiały, np. powietrze i przezroczyste szkło, światło przechodzi.

Księżyc możesz zobaczyć tylko wtedy, kiedy odbija się od niego światło słoneczne w kierunku Ziemi.

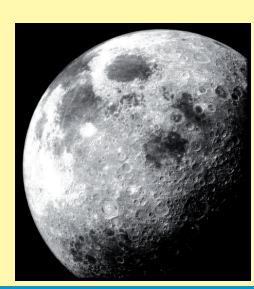

Możesz zobaczyć promień światła świecący przez pomieszczenie, jeśli to światło jest przez coś rozproszone i złapane przez oko. W zakurzonym pomieszczeniu czasem widać cząsteczki kurzu latające w powietrzu, kiedy dosięgnie ich światło słoneczne.

Na tym zdjęciu piasek został wyrzucony w powietrze, oświetlony wąskim promieniem światła słonecznego, który przechodzi w dół do kanionu.

Kiedy rozświecisz światło, widzisz od razu wszystko. Dzieje się tak, ponieważ światło jest bardzo

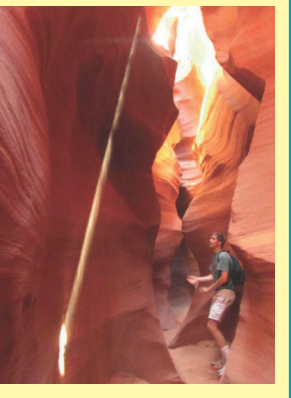

szybkie i podróżuje przez powietrze z prędkością 299338 km na sekundę.

Promienie światła mogą się łamać, jeśli przechodzą przez różne materiały, np. powietrze i wodę. Światło się złamie, ponieważ zmieni się jego prędkość. Prędkość światła w wodzie to tylko 201168 km na sekundę.

Część długopisu w wodzie wygląda na zdeformowaną, ponieważ światło zmienia swoją prędkość przy wejściu i wyjściu z wody.

Spójrz na zewnątrz bezpośrednio przez szklane okno. Widzisz dobrze. Jeśli spojrzysz przez okno pod dużym kątem,

widzisz dobrze, ale widzisz również odbicie. Jeśli spróbujesz spojrzeć z okna pod bardzo dużym kątem, widzisz jedynie odbicie. Spróbuj spojrzeć przez okno u siebie w domu pod bardzo dużym kątem.

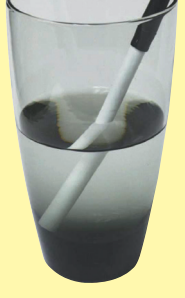

### **Światło w naszym świecie**

Kable optyczne mają dużą ilość elastycznych szklanych włókien. W tych kablach promień światła porusza się dzięki odbiciu pod dużym kątem od wewnętrznych ścian kabli i mogą podróżować na dalekie odległości. Światło porusza się przez kabel nawet jeśli jest trochę zgięty, ale jeśli zgięcie jest zbyt wielkie, większość światła zamiast się odbić - jest pochłaniane. Prześwitujące materiały, z których są dodatki LED - wieża i jajko, przepuszczają jakieś światło, ale również je rozpraszają.

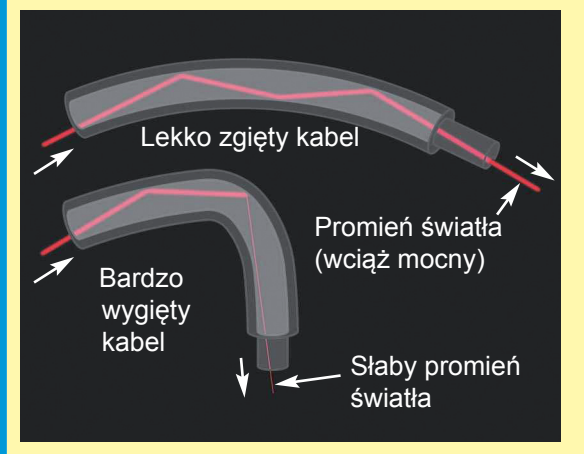

### **Kolor**

Rzeczy wokół Ciebie mają różne kolory, ponieważ odbijają kolory, które widzisz, w czasie gdy pozostałe barwy pochłaniają. Światło wytwarzane przez słońce lub żarówkę nazywamy białym światłem. Białe światło nie jest kolorowe samo w sobie, ale jest to mix wszystkich kolorów, które widzimy w tęczy.

Białe światło świeci na pomarańczowo. Wszystkie kolory w świetle są wchłonięte, oprócz pomarańczowego, które się odbija. Odbite pomarańczowe światło dosięgnie Twojego oka, więc widzisz to, co jest pomarańczowe.

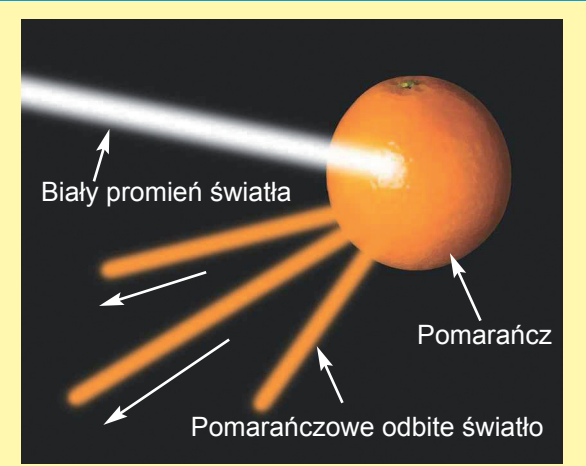

Białe światło może rozdzielać się na różne kolory. Stanie się to, kiedy światło przechodzi przez różne materiały i różne barwy są łamane pod innym kątem. Możesz zobaczyć to przy obserwowaniu białego światła przez film pryzmatyczny, jak w projekcie nr 67. Czasem woda może w powietrzu łamać światło słoneczne pod prawidłowym kątem, żeby powstała tęcza.

Kolorowe filtry umożliwiają przejście jednemu kolorowi, a te pozostałe pochłoną. Kiedy spojrzysz przez czerwony filtr, wszystko jest czerwone (lub czarne, jeśli tam, gdzie patrzysz, nie ma nic czerwonego). Ten zestaw zawiera filtr czerwony, zielony i niebieski, więc spróbuj przez nie spojrzeć.

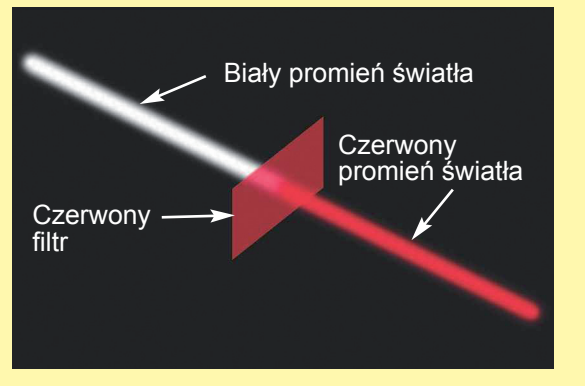

Jakiekolwiek kolorowe światło może powstać mixem różnych wartości czerwonego, zielonego i niebieskiego światła. Mieszając takie same ilości tych kolorów stworzysz białe światło. Kiedy spojrzysz na ekran telewizora przez szkło powiększające, możesz obserwować właśnie małe czerwone, zielone i niebieskie światła, różnie intensywne, tworzące wszystkie kolory.

Ten zestaw zawiera kilka diod LED (D1, D6, D8 i w U22) w różnych kolorach. Kolor, emitowany przez LED, zależy od użytego materiału. Diody LED są wydajniejsze energetycznie niż żarówki, mogą być mniejsze i mają dłuższą żywotność.

Diody LED w kolorowych wariantach (U22) zawierają osobne czerwone, zielone i niebieskie diody. Kolorowe organy mogą mieszać te barwy i stwarzać żółtą, turkusową, fioletową lub białą, jak pokazano w projekcie nr 6. Kolorowe organy nie umożliwiają ustawienia wartości żadnego światła. W projekcie nr 49 zmieszano kilka kolorów na toczącym się dysku.

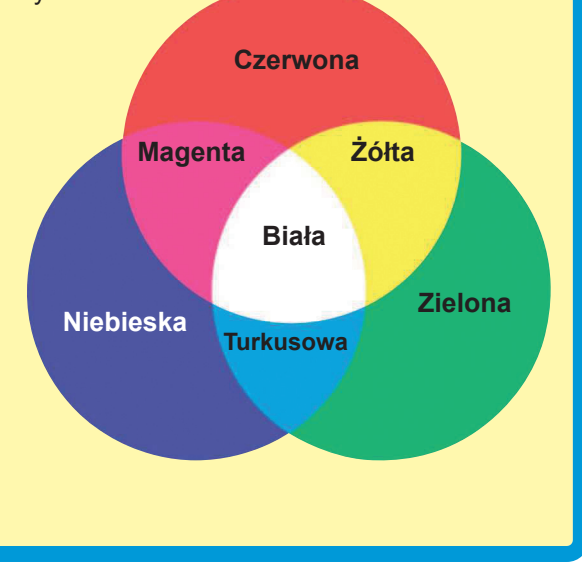

### **Światło w naszym świecie**

### **Spektrum światła**

Światło widziane przez Twoje oczy jest tylko częścią tego, co znajduje się wokół Ciebie. Światło widzialne, podczerwone, fale radiowe (są częścią transmisji telewizyjnej i telefonów komórkowych), mikrofale i promienie rentgena to różne rodzaje elektromagnetycznych urządzeń. Tak naprawdę zmieniają elektryczne i magnetyczne pole. To promieniowanie podróżuje jak fale na wodzie, rozpościera się z miejsca powstania. Te fale podróżują z prędkością światła, ale niektóre są dłuższe (długie fale), a niektóre powtarzają się szybciej (wysokofrekwencyjne). Razem noszą nazwę elektromagnetycznego spektrum:

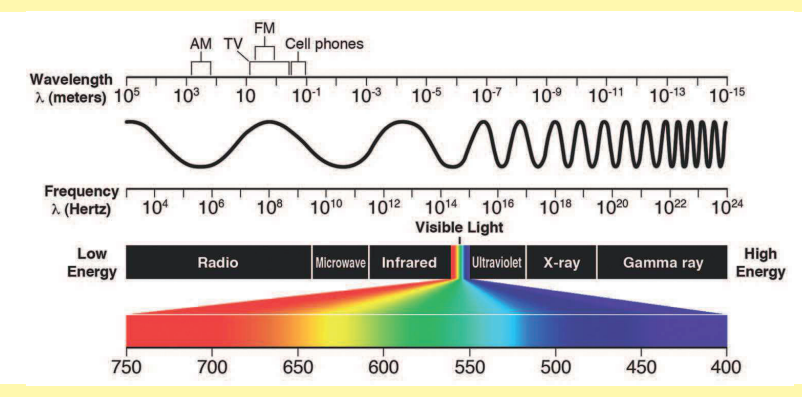

Widzialne kolory (czerwony, pomarańczowy, żółty, niebieski i fioletowy) mają inną długość fali. Przy odpowiednich warunkach białe światło i słońce mogą być rozdzielone według długości fali. Tak powstaje tęcza. Dzieje się to też z filmem pryzmatycznym.

Czemu niebo jest niebieskie? Część światła słonecznego jest rozproszona w małych cząsteczkach w atmosferze ziemskiej. Krótsze fale niebieskiego światła są bardziej rozproszone niż długie fale innych kolorów, dlatego niebo zdaje się być niebieskie. Przy wschodzie i zachodzie słońca dłuższe fale kolorów takich

jak czerwona lub żółta, jest bardziej widoczna na niebie, ponieważ światło słoneczne przechodzi przez atmosferę w większej ilości, niż dochodzi do oczu. W kosmosie światło jest zawsze czarne, ponieważ tam nie ma atmosfery i efektu rozproszenia.

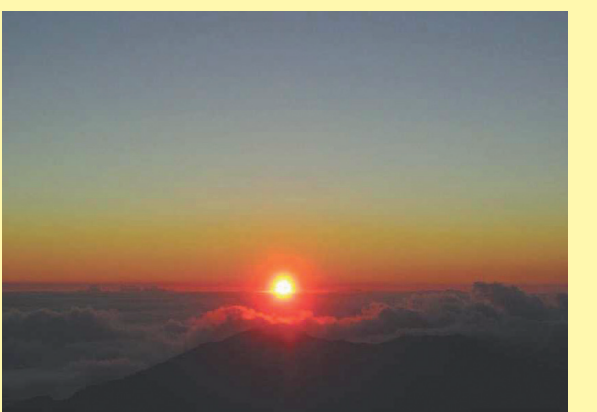

### **Podczerwień**

Podczerwień to niewidzialne światło wydawane czymkolwiek ciepłym. Podczerwieni używa się w pilotach do telewizora i innych urządzeń. Podczerwień jest niewidoczna, dlatego nie przeszkadza w oglądaniu telewizji. Podczerwień nie przechodzi przez ściany, więc nie ma wpływu na inne urządzenia w domu.

Piloty wysyłają pulsujący prąd podczerwieni do telewizora, kodowany na pewne polecenia. Podczerwień powstaje przy pomocy diody LED, która to światło emituje. Podczerwone detektory przenoszą przyjęte światło na prąd elektryczny i dekodują polecenia. Detektory są dostrojone na przyjmowanie podczerwieni i ignorowanie widzialnego światła. Ten zestaw zawiera detektor podczerwieni (U24), który można aktywować pilotem od telewizora; spójrz na przykłady w projektach nr 41 i 42. Podczerwieni można użyć też inaczej, np. jako narzędzi do widzenia w nocy, które pomagają obserwować ludzi i zwierzęta w ciemności, ponieważ ciepło wydaje światło podczerwone.

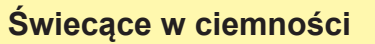

Prawdopodobnie znacie to z filmów.

Niektóre materiały mogą pochłaniać światło, przechowywać je przez pewien czas, a potem

pomału oddawać. Materiały świecące w ciemności mogą być "naładowane" światłem, potem pomału emitować światło i "świecić" w ten sposób przez pewien czas w ciemnym pomieszczeniu. Jaskrawe śmigło w tym zestawie ma wmieszany świecący proszek do plastiku. Jest to coś w rodzaju powolnego, spóźnionego odbicia światła.

### **Dźwięk**

Dźwięk, tak jak światło, rozpościera się jako fale z miejsca powstania. Dźwięk jest wariacją ciśnienie powietrza. Dźwięk "słyszysz", kiedy Twoje ucho poczuje tę wariację ciśnienia powietrza. Dźwięk ma dużo dłuższe fale niż światło, które umożliwiają dźwiękowi podróżować nawet za rogi. Dźwięk może być rozumiany jako wibrująca fala, może przenikać przez wodę i obiekty stałe. Dźwięk podróżuje powietrzem z prędkością ok. 305 metrów na sekundę, a wodą z prędkością 1524 metrów na sekundę.

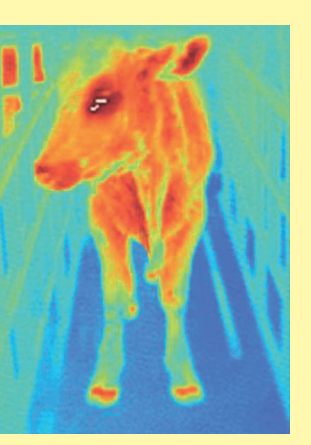

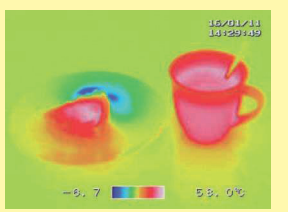

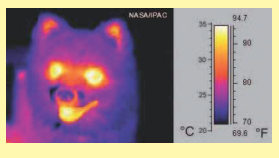

### **Prawidłowe i złe postępowanie przy łączeniu elementów**

Po zbudowaniu obwodów zawartych w tej broszurze może będziesz miał ochotę eksperymentować na własną rękę. Projektów możesz użyć jako instrukcji. Przedstawiono w nich dużo ważnych koncepcji. Częścią każdego obwodu jest źródło napięcia (bateria), opornik (np. opornik, kondensator, silnik, zintegrowany obwód itd.) i połączenia między nimi i z powrotem. Uważaj, żeby nie doszło do zwarcia (niska oporność między bateriami, spójrz na przykłady z prawej), które mogłoby zniszczyć elementy i/lub szybko rozładować baterie. Podłącz kolorowe organy (urządzenie do zmiany kolorów (U22)), lampę ID (U23) i moduł podczerwieni (U24) tylko tak, jak jest podane w projektach. Złe połączenie mogłoby uszkodzić te elementy. Producent nie odpowiada za uszkodzenie elementów w wyniku ich złego podłączenia.

### **Tutaj są niektóre ważne zasady:**

### **ZAWSZE chroń oczy, jeśli eksperymentujesz na własną rękę.**

- **ZAWSZE** użyj przynajmniej jednej części, która będzie ograniczać prąd obwodem, np. głośników, kondensatorów, zintegrowanych obwodów (które muszą być poprawnie połączone), mikrofonu lub oporników.
- **ZAWSZE** używaj diod LED, tranzystorów i wyłączników w połączeniu z innymi częściami, które ograniczają prąd. Jeśli tego nie zrobisz, może dojść do zwarcia i / lub uszkodzenia tych elementów.
- ZAWSZE podłącz kondensatory tak, żeby strona "+" dostawała większego napięcia.
- **ZAWSZE** od razu odłącz baterie i skontroluj połączenie, jeśli coś wydaje się zbyt gorące.
- **ZAWSZE** przed włączeniem obwodu skontroluj połączenia.
- **ZAWSZE** podłączaj kolorowe organy (U22), lampę IC (U23) i moduł podczerwieni (U24) tak, jak opisano w projektach lub zgodnie z opisem na stronie 8.
- **NIGDY** nie podłączaj do gniazdek elektrycznych w domu czy gdzieś indziej.
- **NIGDY** nie zostawiaj obwodu bez nadzoru, jeśli jest włączony.
- **NIGDY** nie dotykaj silnika, jeśli obraca się z dużą prędkością.

We wszystkich projektach pokazanych w tej książce elementy mogą być ustawione na różne sposoby, bez zmiany obwodu. Na przykład kolejność części połączonych w szeregu lub równolegle nie jest ważna - liczy się to, jak kombinacja tych okręgów działa wspólnie.

**ConQuest entertainment a.s.**

**Kolbenova 961/27d, Praha 9**

**Tel: 284 000 111**

www.boffin.pl **www.toy.cz**

**info@toy.cz**

### **Przykłady ZWARĆ - NIGDY TEGO NIE RÓB !!!**

Umieszczenie przewodu 3-kontaktowego bezpośrednio przy baterii doprowadzi do

zwarcia.

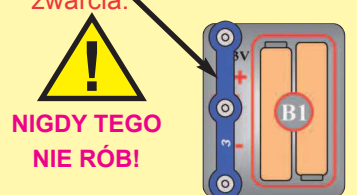

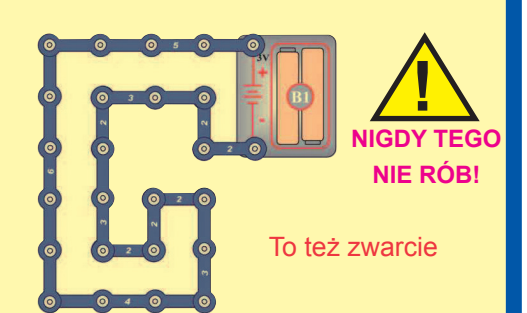

Jeśli wyłącznik (S1) jest włączony, nastanie w tym dużym obwodzie zwarcie (oznaczono strzałkami). Zwarcie trwale uszkodzi funkcje pozostałych części obwodu.

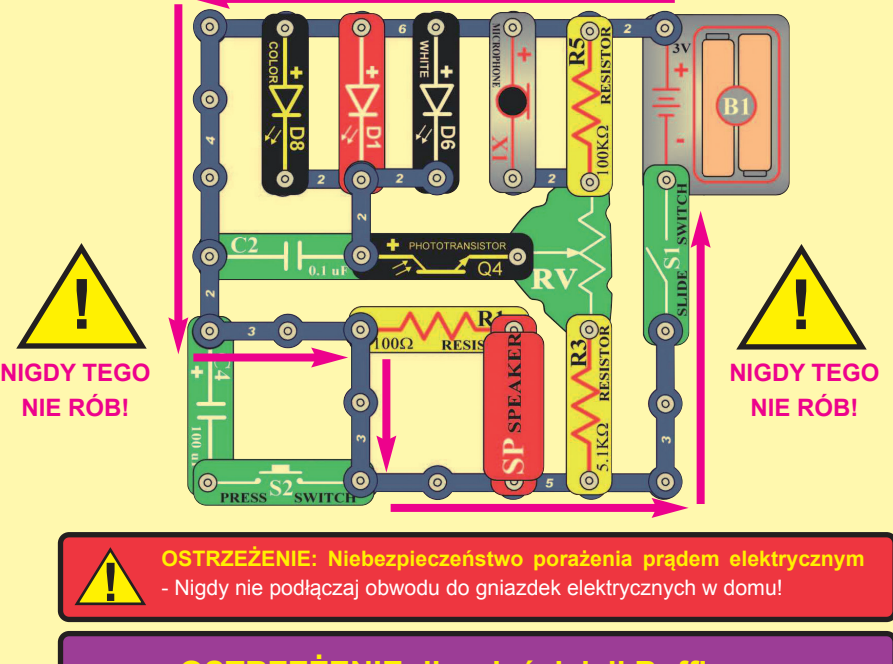

### **OSTRZEŻENIE dla właścicieli Boffin:**

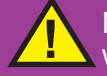

Nigdy nie używaj elementów z innego zestawu Boffin wraz z tym zestawem. Pozostałe zestawy mają wyższe napięcie i mogłyby zniszczyć części.

### **Zaawansowane rozwiązywanie problemów (polecany nadzór osoby dorosłej)**

**Jeżeli podejrzewasz, że masz uszkodzone elementy, postępuj zgodnie z tymi radami, abyś systematycznie sprawdził, które z nich trzeba wymienić:**

**W niektórych z tych testów podłącza się diody LED bezpośrednio do baterii, bez ograniczenia prądu w innych komponentach. W normalnych okolicznościach dioda LED mogłaby ulec uszkodzeniu, ale diody LED z zestawu Boffin mają wewnętrzny opornik dodany w celu ich ochrony przed nieprawidłowym podłączeniem, więc dioda LED nie będzie uszkodzona.**

- 1. **Czerwona dioda LED (D1), silnik (M1), mikrofon (SP) i uchwyt na baterie (B1):**  Umieść baterie do uchwytu. Umieść czerwoną diodę LED bezpośrednio do uchwytu na baterie (LED + k + baterię), powinna świecić. To samo zrób ze silnikiem, powinien się obracać. "Poklep" mikrofonem w kontakty w uchwycie na baterie, powinieneś usłyszeć statyczną elektryczność. Jeśli nic się nie dzieje, wymień baterie i powtórz. Jeśli nadal nic, uchwyt na baterie jest uszkodzony. Jeśli silnik się obraca, ale śmigło nie jest równe, skontroluj plastikową część z trzema kołkami na wale silnika, a jeśli są uszkodzone, wymień je (ten zestaw zawiera zapasowe). Zepsuty kołek wyjmij z wała silnika przy pomocy śrubokrętu, a potem wciśnij nowy.
- 2. **Czerwone & czarne kable elektryczne:** Użyj tego mini-obwodu do przetestowania każdego kabla; dioda LED powinna świecić.

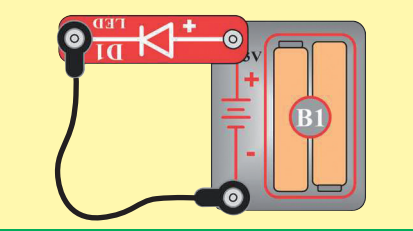

3. **Przewody kontaktowe:** Przy pomocy tego miniobwodu przetestuj każdy przewód kontaktowy, jeden po drugim. Dioda LED powinna świecić.

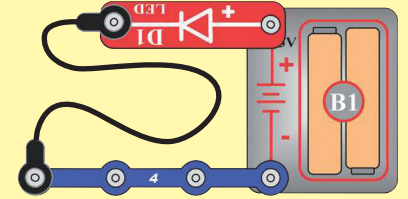

4. **Przełącznik suwakowy (S1) i przyciskowy wyłącznik (S2):** Użyj tego mini-obwodu; w przypadku, że dioda LED nie świeci, przełącznik suwakowy jest zepsuty. Zamień przełącznik suwakowy na przyciskowy i przyciśnij, żeby przetestować. Dioda LED

powinna świecić.

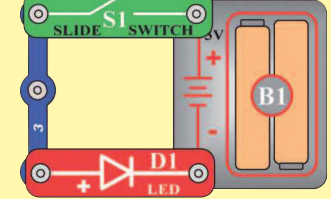

- 5. **Oporniki 100Ω (R1) i 5,1kΩ (R3):** Użyj tego mini-obwodu z testu 4, ale użyj opornika 100Ω zamiast wyłącznika; jeśli opornik jest dobry, kolorowa dioda LED powinna świecić. Potem użyj opornika 5,1kΩ zamiast 100Ω; LED powinna świecić przytłumionym światłem, ale jednak działać.
- 6. **Biała LED (D6) i kolorowa LED (D8):** Użyj tego mini-obwodu; jeśli biała dioda nie świeci, D6 jest zepsuta. Wymień białą diodę LED na kolorową; powinna zmieniać kolory według powtarzającego się schematu, inaczej D8 jest uszkodzona.

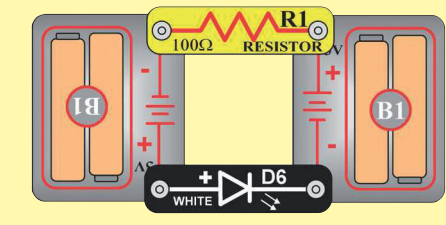

- 7. **Mikrofon (X1) i fototranzystor (Q4):** Użyj mini-obwodu z testu nr 6, ale wymień opornik 100Ω na mikrofon (+ z prawej); kiedy dmuchasz do mikrofonu i nie zmienia się jasność diody LED, X1 jest uszkodzony. Wymień mikrofon na fototranzystor (+ z prawej). Machaj ręką przed fototranzystorem (zmieniaj światło które na niego pada). Jasność LED musi się zmieniać, inaczej Q4 jest zepsuty.
- 8. **Potencjometr (RV):** Zbuduj projekt nr 160, ale użyj czerwonej LED (D1) zamiast kolorowej (D8). Poruszaj dźwignią w obydwu kierunkach. Przy ustawieniu w każdą stronę powinna świecić jedna z LED, a druga powinna być zgaszona (lub bardzo stłumiona); inaczej RV jest zepsuty.
- 9. **Tranzystor PNP (Q1):** Zbuduj pokazany mini-obwód. Czerwona dioda LED (D1) powinna być włączona jedynie, jeśli jest włączony wyłącznik przyciskowy (S2). Jeśli jest inaczej, Q1 jest uszkodzony.

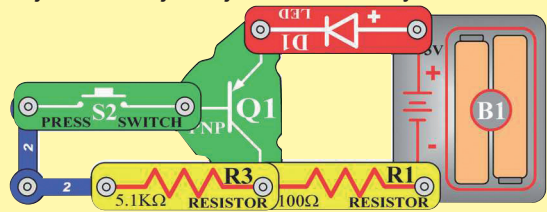

10. **Tranzystor NPN (Q2):** Zbuduj poniższy mini-obwód. Czerwona dioda LED (D1) powinna być włączona jedynie, jeśli jest włączony wyłącznik przyciskowy (S2). Jeśli jest inaczej, Q2 jest uszkodzony.

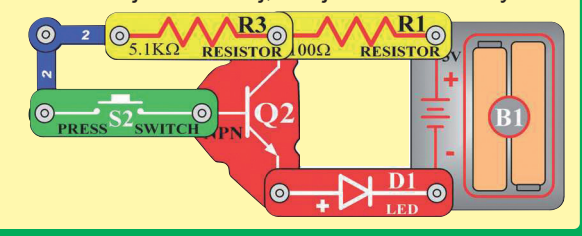

### **Zaawansowane rozwiązywanie problemów (polecany nadzór osoby dorosłej)**

- 11. **Lampa IC (U23) i opornik 100Ω (R5):**  Zbuduj poniższy mini-obwód i włącz wyłącznik (S1). Mikrofon powinien bzyczeć, w przeciwnym razie U23 jest uszkodzona. Potem użyj opornika 100kΩ zamiast opornika 5,1kΩ; dźwięk powinien brzmieć jak pikanie, lub R5 jest zepsuty.
- 13. **Kondensator 0.1μF (C2) i 100μF (C4):**  Zbuduj ten obwód. Powinno odezwać się bzyczenie lub C2 jest zepsuty. Potem wymień C2 na C4; teraz powinieneś słyszeć piknięcie co 5 sekund lub C4 jest zepsuty. Ustawienie RV może być dowolne.
- 15. **Kolorowe organy (U22):** Zbuduj projekt nr 182. Jeśli część A lub B nie działa, U22 jest uszkodzony. Jeśli część C nie działa, pewnie jest problem z U22, Twoim kablem stereo, odtwarzaczem muzyki lub odtwarzacz nie jest poprawnie ustawiony.

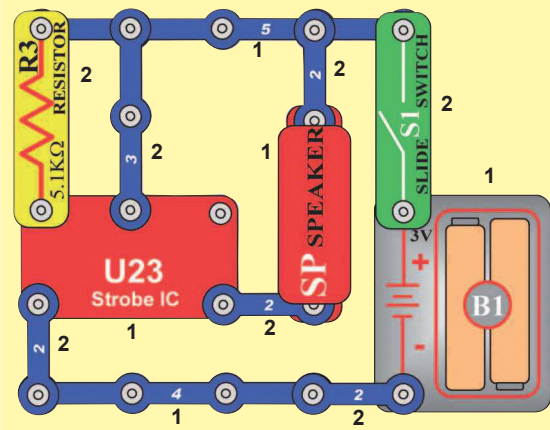

12. **Moduł podczerwieni (U24):** Zbuduj projekt nr 41, pilot powinien włączyć czerwoną LED; inaczej U24 jest zepsuty.

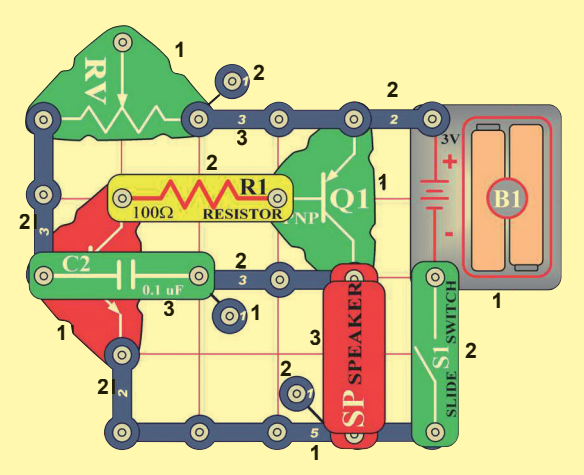

**ConQuest entertainment a.s. Kolbenova 961/27d, Praha 9 Tel: 284 000 111**

> www.boffin.pl **www.toy.cz**

**info@toy.cz**

## **Lista projektów**

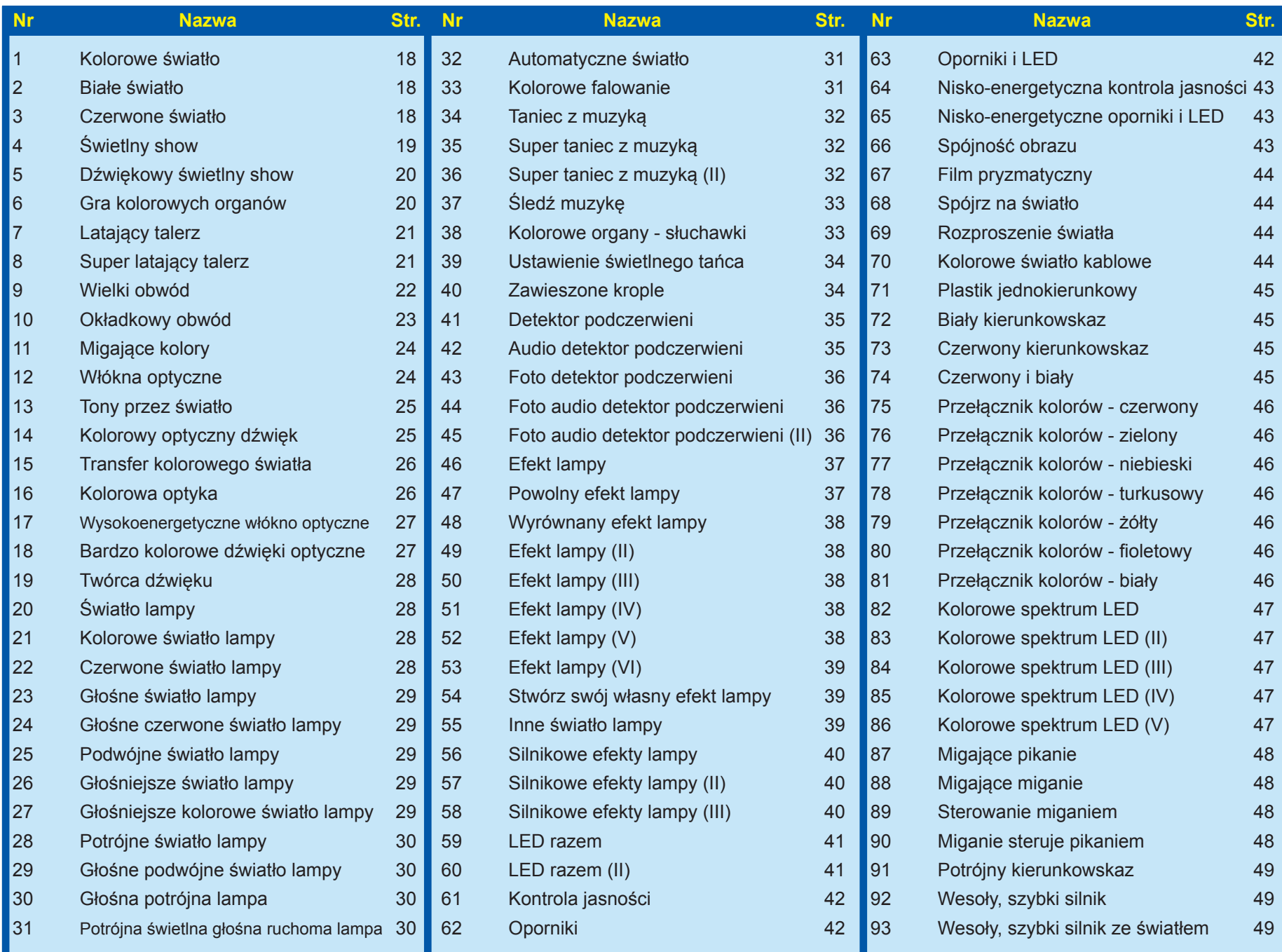

### **Lista projektów**

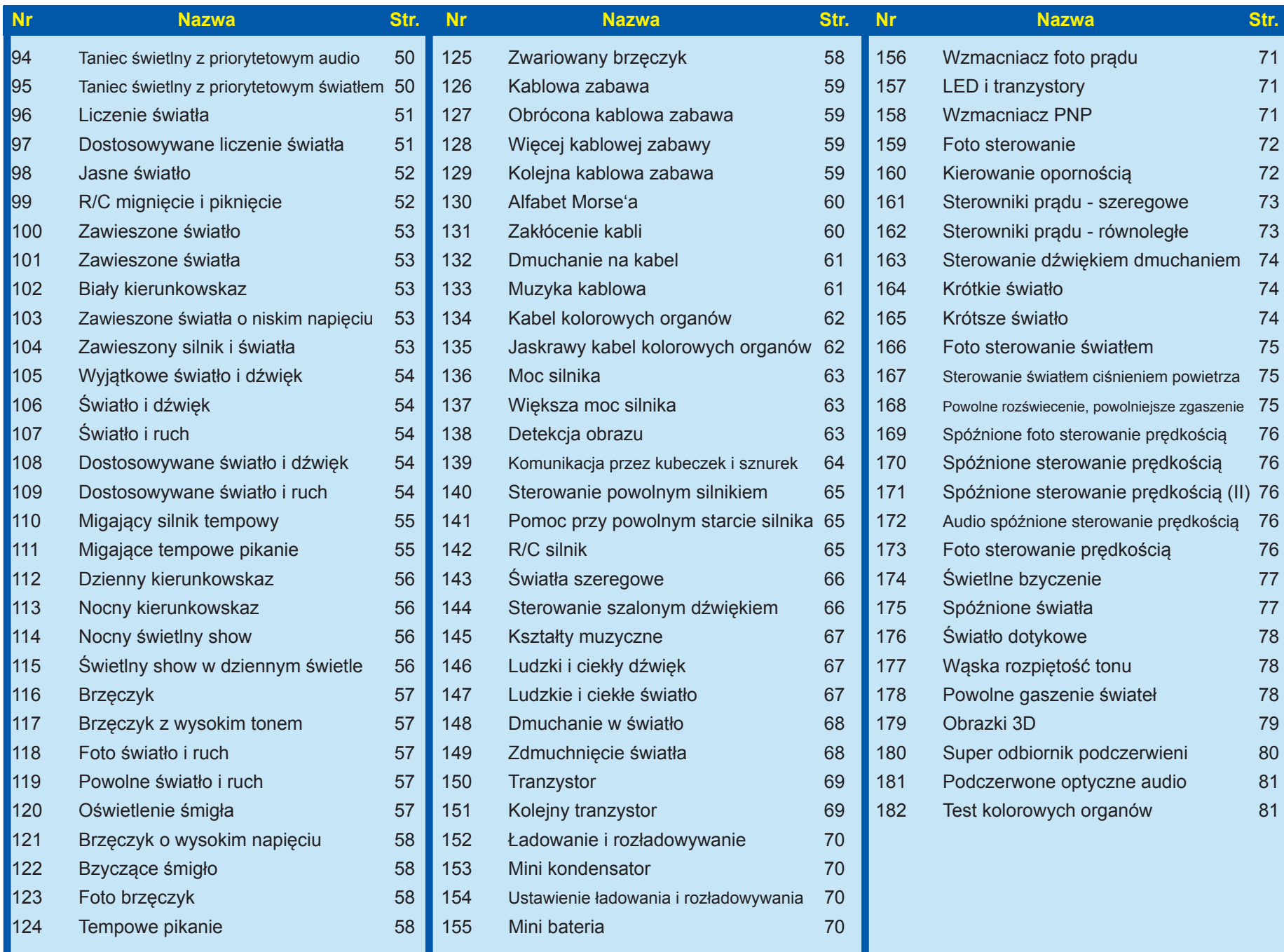

## Projekt nr 1 Kolorowe światło

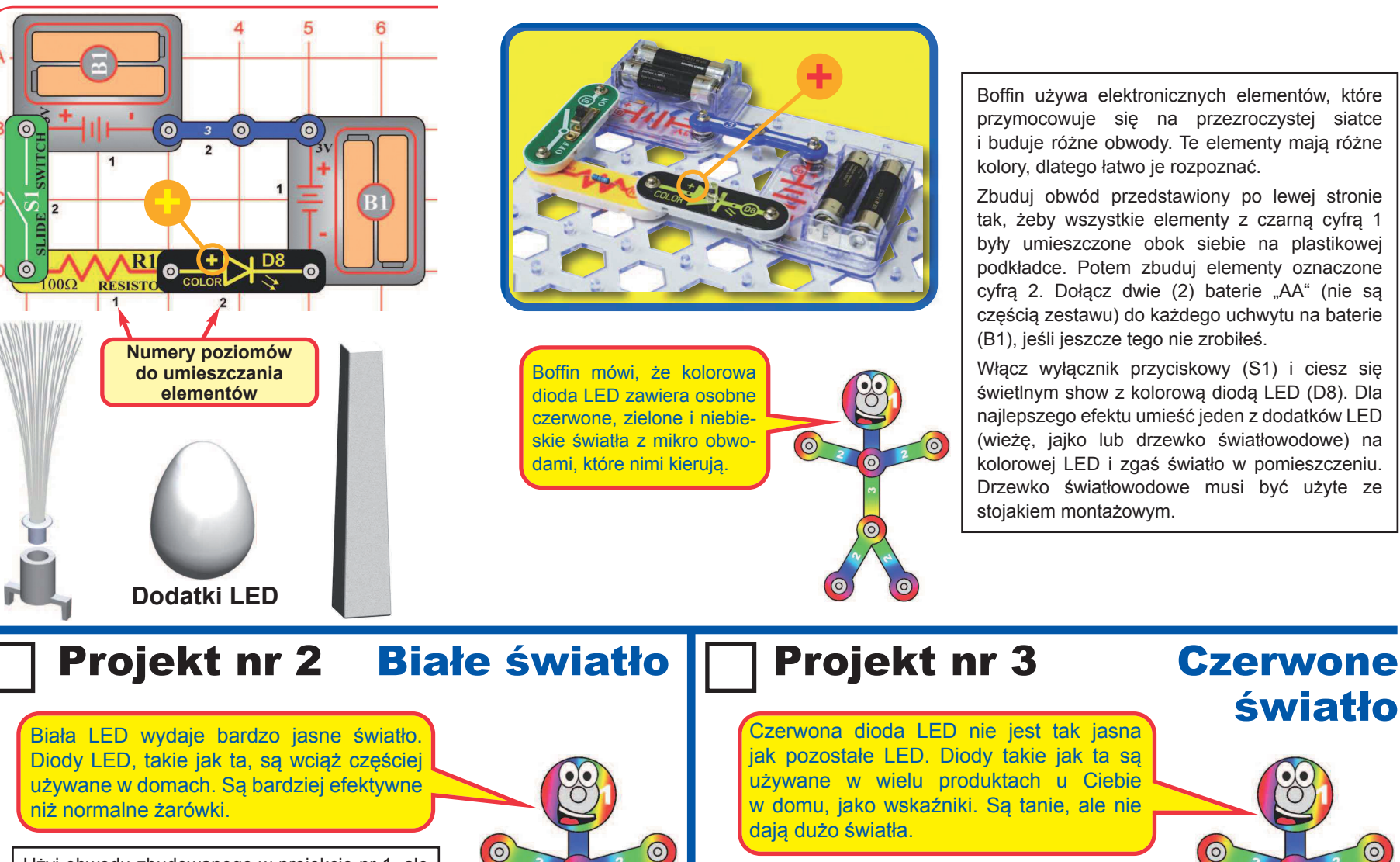

Użyj obwodu zbudowanego w projekcie nr 1, ale wymień kolorową diodę LED (D8) na białą (D6). Wypróbuj z jednym z dodatków LED w mało oświetlonym pomieszczeniu.

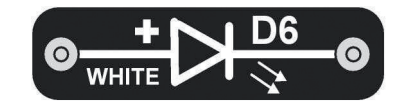

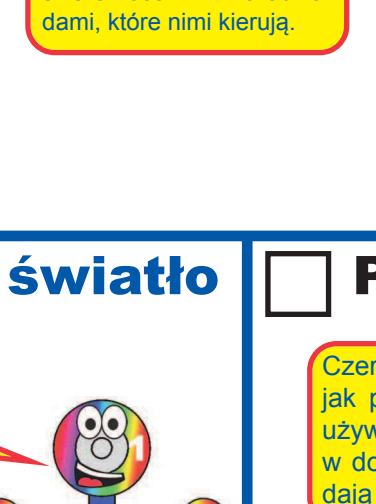

 $\odot$ 

**+** 

 $\odot$ 

Boffin używa elektronicznych elementów, które przymocowuje się na przezroczystej siatce i buduje różne obwody. Te elementy mają różne kolory, dlatego łatwo je rozpoznać.

Zbuduj obwód przedstawiony po lewej stronie tak, żeby wszystkie elementy z czarną cyfrą 1 były umieszczone obok siebie na plastikowej podkładce. Potem zbuduj elementy oznaczone cyfrą 2. Dołącz dwie (2) baterie "AA" (nie są częścią zestawu) do każdego uchwytu na baterie (B1), jeśli jeszcze tego nie zrobiłeś.

Włącz wyłącznik przyciskowy (S1) i ciesz się świetlnym show z kolorową diodą LED (D8). Dla najlepszego efektu umieść jeden z dodatków LED (wieżę, jajko lub drzewko światłowodowe) na kolorowej LED i zgaś światło w pomieszczeniu. Drzewko światłowodowe musi być użyte ze stojakiem montażowym.

światło

 $\odot$ 

Czerwona dioda LED nie jest tak jasna jak pozostałe LED. Diody takie jak ta są używane w wielu produktach u Ciebie w domu, jako wskaźniki. Są tanie, ale nie dają dużo światła.

Użyj obwodu zbudowanego w projekcie nr 2, ale wymień białą diodę LED (D6) na czerwoną (D1). Wypróbuj ją z jednym z dodatków LED w słabo oświetlonym pomieszczeniu.

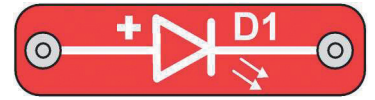

**-18-** 

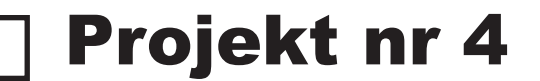

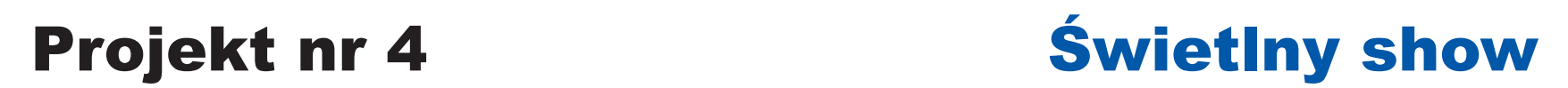

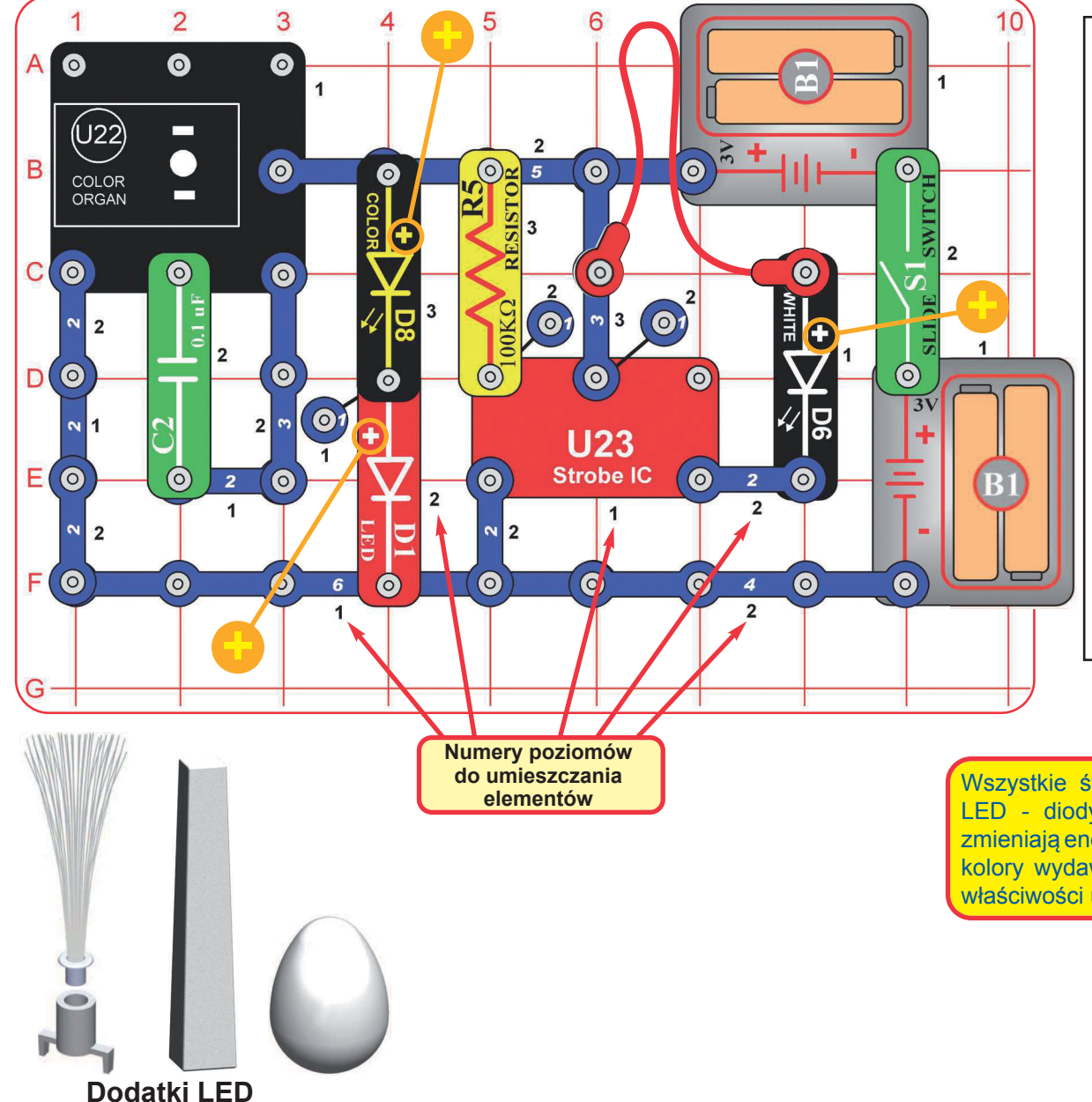

Boffin używa elektronicznych elementów, które przymocowuje się na przezroczystej siatce i buduje różne obwody. Te elementy mają różne kolory, dlatego łatwo je rozpoznać.

Zbuduj obwód pokazany na obrazku tak, aby wszystkie elementy z czarną cyfrą 1 były obok siebie na plastikowej podkładce. Potem zbuduj elementy oznaczone cyfrą 2. Potem zbuduj elementy oznaczone cyfrą 3. Potem zbuduj elementy oznaczone cyfrą 4 (jeden koniec czerwonego przewodu w tym obwodzie). Zainstaluj dwie (2) baterie "AA" (nie są częścią zestawu) do każdego uchwytu na baterie (B1), jeśli jeszcze tego nie zrobiłeś.

Jeśli chcesz, użyj jakiegoś dodatku LED (wieżę, jajko lub drzewko światłowodowe) na jakiejkolwiek diodzie LED (czerwonej (D1), kolorowej (D8), białej (D6) lub diodzie LED na kolorowych organach IC (U22)). Drzewko światłowodowe musi być używane ze stojakiem montażowym.

Wszystkie światła w tym zestawie to LED - diody emitujące światło. LED zmieniają energię elektryczną w światło; kolory wydawanego światła zależą od właściwości użytego materiału.

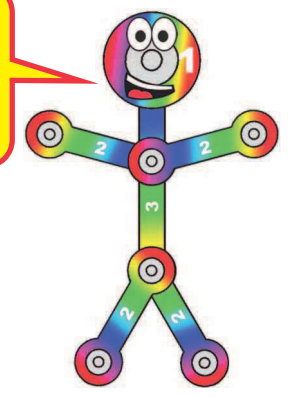

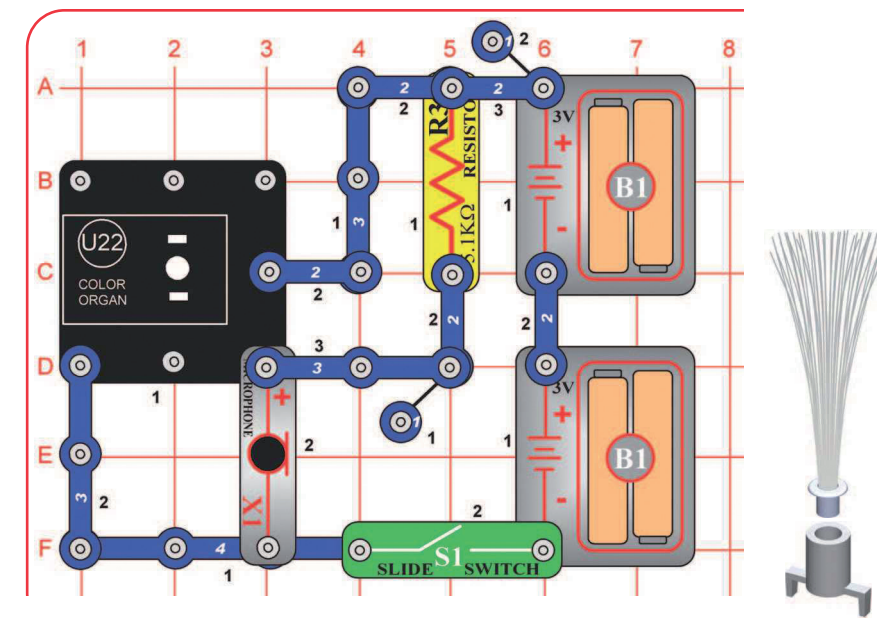

## Projekt nr 5 Dźwiękowy świetlny show

Zbuduj obwód zgodnie z obrazkiem i umieść jeden z dodatków LED (wieżę, jajko lub drzewko światłowodowe) na diodzie LED w kolorowych organach (U22). Włącz wyłącznik (S1) i mów. Światło z kolorowych organów będzie reagować na ton i głośność Twojego głosu.

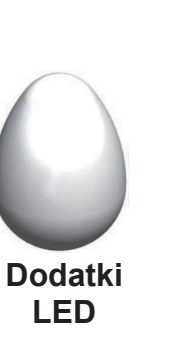

Jak to działa? Mikrofon przetwarza Twój głos na sygnał elektryczny, który jest sterowany elektrycznym komputerem w kolorowych organach. Komputer steruje czerwono -zielono-niebieską LED.

 $\odot$ 

 $\odot$ 

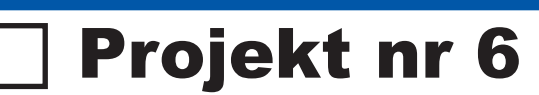

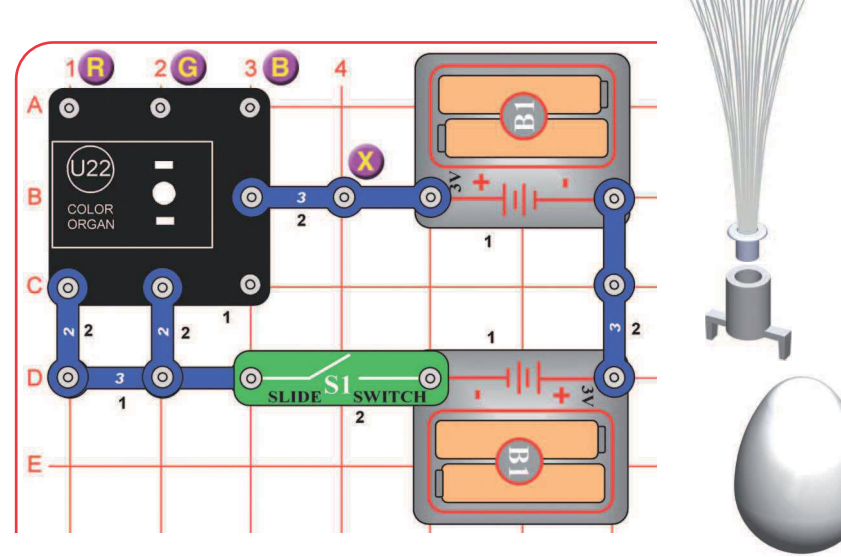

**Dodatki LED**

## Projekt nr 6 Gra kolorowych organów

Zbuduj obwód tak, jak pokazano i włącz wyłącznik (S1). Umieść jeden z dodatków LED na kolorowych organach (U22). Zamocz palce i dotknij nimi punktu oznaczonego w wykresie "X", i punktów oznaczonych "R", "G" lub "B". Spróbuj X skombinowany z każdym R, G i B, również dotknij wszystkich naraz.

Światło w kolorowych organach to właściwie czerwona, zielona i niebieska LED razem. Punkty oznaczone R, G i B regulują światło w tych kolorach. Po połączeniu barwy czerwonej i zielonej powstanie żółta, zielonej i niebieskiej - turkusowa, czerwonej i niebieskiej - fioletowa, a wszystkich trzech - biała.

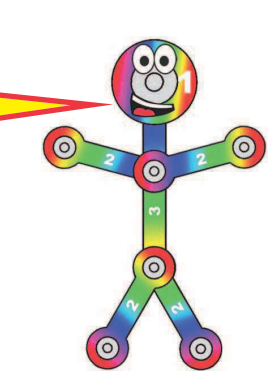

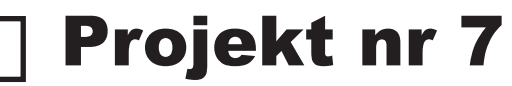

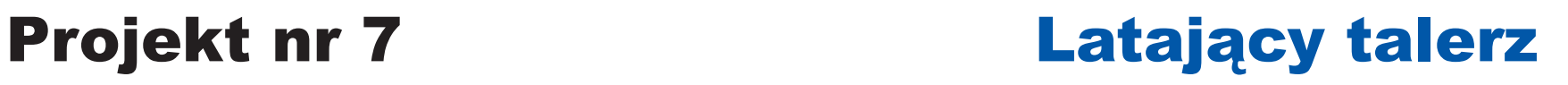

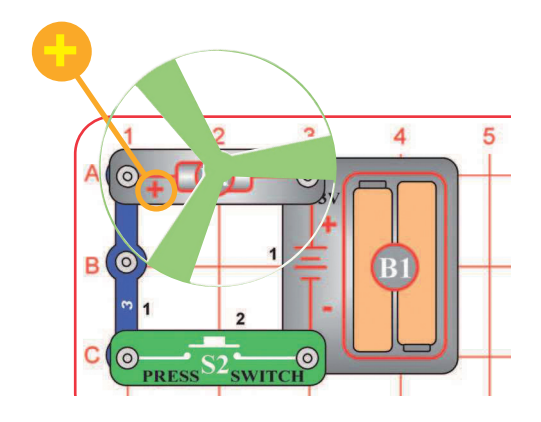

**+** Powietrze jest wciągane w dół przez śmigło, obracanie silnika i rotacja silnika zatrzyma śmigło na wale. Kiedy silnik się wyłączy, śmigło się uwolni i będzie gotowe wzlecieć w górę. Jeśli prędkość rotacji jest zbyt mała, śmigło zostanie na wale, ponieważ nie ma dostatecznej energii do wystrzału.

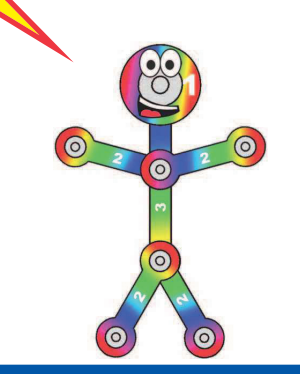

Przytrzymaj wyłącznik przyciskowy (S2) dopóki silnik nie będzie mieć wysokich obrotów, a potem puść. Śmigło powinno wzlecieć i unosić się w powietrzu jak latający talerz. Uważaj i nie patrz bezpośrednio w dół do śmigła, kiedy się obraca.

Jeśli śmigło nie wzleci, kilkakrotnie szybko przyciskaj wyłącznik, żeby silnik się rozkręcił. Silnik kręci się najszybciej, kiedy baterie są nowe.

Świecące śmigło będzie świecić w ciemności. Najbardziej będzie świecić po tym, jak będzie jakiś czas absorbować światło słoneczne. Świecące śmigło jest plastikowe. Uważaj i nie nagrzewaj go zbyt długo, żeby się nie roztopiło. Świeci najlepiej w słabo oświetlonym pomieszczeniu.

**OSTRZEŻENIE:** Ruchome części. Nie dotykaj silnika lub wentylatora w czasie pracy. Nie pochylaj się nad silnikiem. Śmigło nie odleci, dopóki nie wyłączysz wyłącznika.

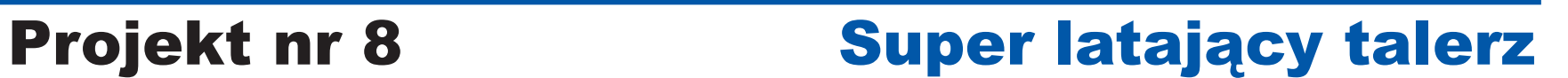

Ten obwód rozkręci śmigło szybciej i wyleci wyżej niż przy poprzednim obwodzie, łatwiej więc o zgubienie śmigła.

**OSTRZEŻENIE:** Producent nie odpowiada za zgubione lub zniszczone śmigła.

Naciśnij wyłącznik przyciskowy (S2) a aż silnik osiągnie wysoką prędkość, puść. Śmigło powinno wzlecieć i wznosić się w powietrzu jak latający talerz. Bądź ostrożny i nie patrz w dół bezpośrednio na śmigło, kiedy się kręci.

> **! OSTRZEŻENIE:** Ruchome części. Nie dotykaj silnika lub wentylatora w czasie pracy. Nie pochylaj się nad silnikiem. Śmigło nie odleci, dopóki nie wyłączysz wyłącznika. Przy tym obwodzie polecamy ochraniać oczy.

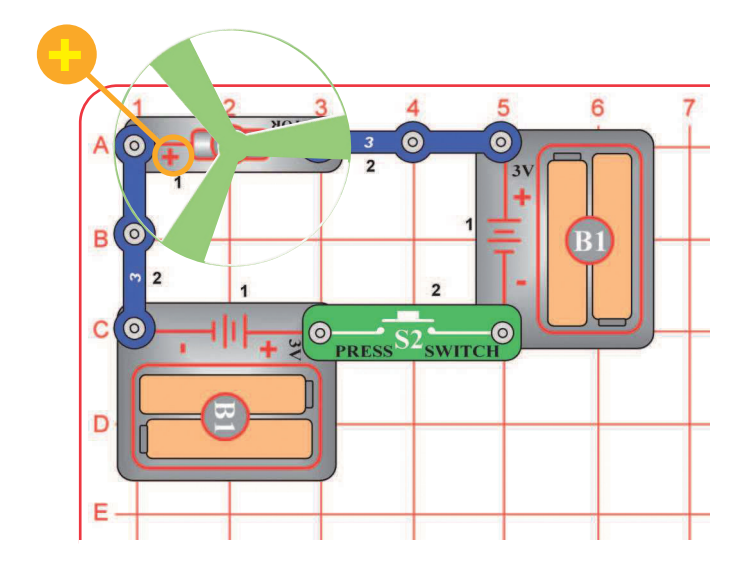

**!** 

## Projekt nr 9 Wielki obwód

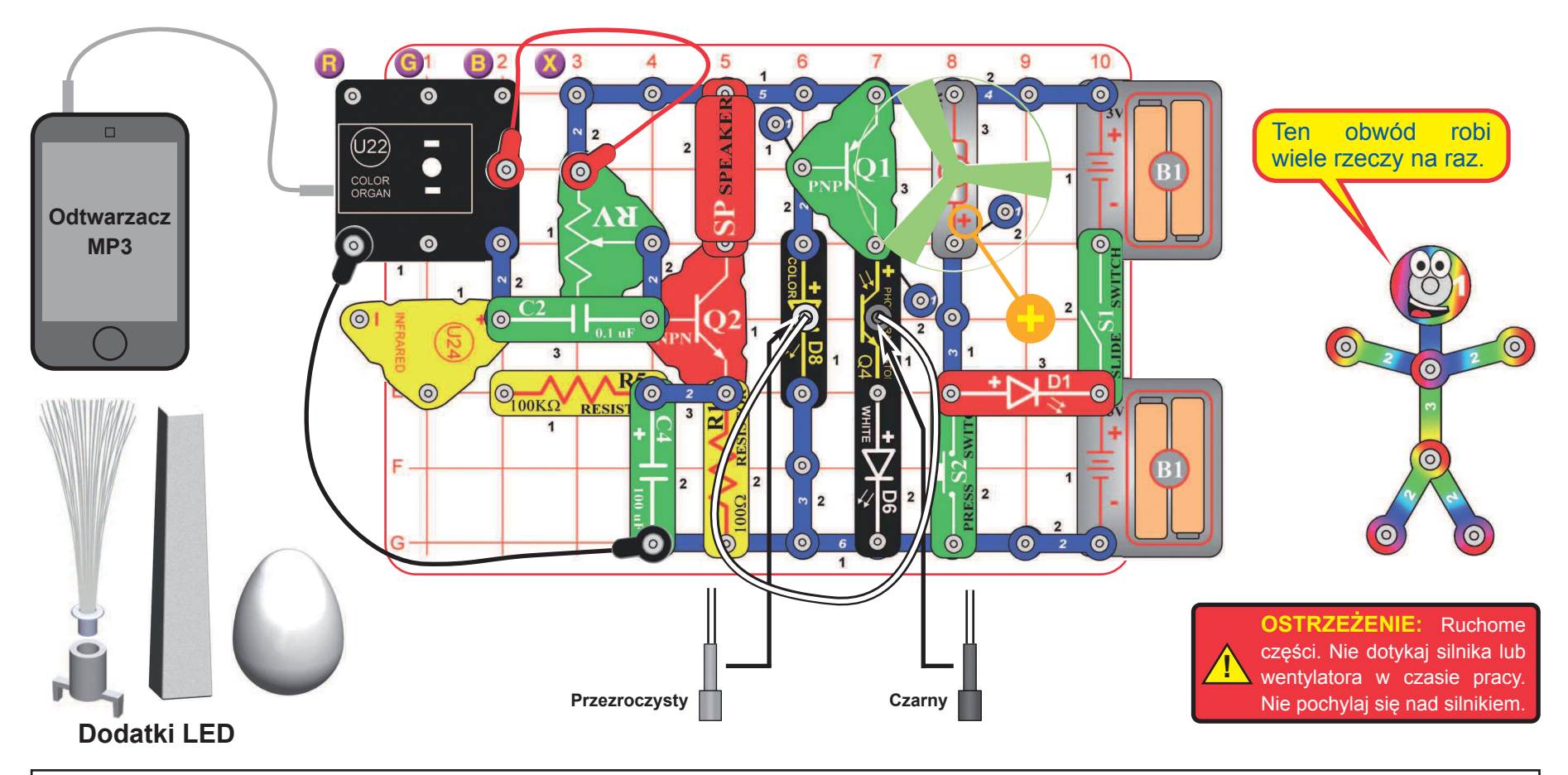

Zbuduj obwód zgodnie z obrazkiem. Umieść jakiekolwiek jaskrawe śmigło lub świecące śmigło na wale silnika (M1) tak, żeby było stabilne na małej czarnej części. Podłącz przezroczysty uchwyt kabla optycznego do kolorowej diody LED (D8) i czarny uchwyt do fototranzystora (Q4), a potem połącz je kablem optycznym. Nie zostawiaj go blisko śmigła na silniku. Dla większej mocy kabel optyczny powinien być podłączony do uchwytu prostopadle i bez zagięć. Podłącz odtwarzacz do kolorowych organów (U22) jak pokazano i włącz muzykę. Dla lepszego efektu umieść jeden z dodatków LED na światłach kolorowych organów.

Włącz wyłącznik przyciskowy (S1). Ustaw dźwignię na potencjometrze (RV) i głośność na swoim odtwarzaczu dla tych najlepszych dźwiękowych i świetlnych efektów.

Przyciśnij wyłącznik przyciskowy (S2), puść go aż silnik będzie miał wysokie obroty. Śmigło powinno wzlecieć i unosić się w powietrzu jak latający talerz. Bądź ostrożny i nie patrz bezpośrednio w dół do śmigła, kiedy się kręci. Jeśli chcesz, możesz podłączyć świecące śmigło do zasilania i naładować je, potem położyć na silniku i rozkręcić lub wypuścić.

"Gra kolorowych organów": wyłącz lub odłącz swój odtwarzacz. Nawilż palce i dotnij nimi punktów oznaczonych "X", "R" i "G" lub "B", jak są oznaczone na wykresie.

Detektor podczerwieni (U24) i opornik 100kΩ (R5) są używane jako wsparcie pozostałych elementów.

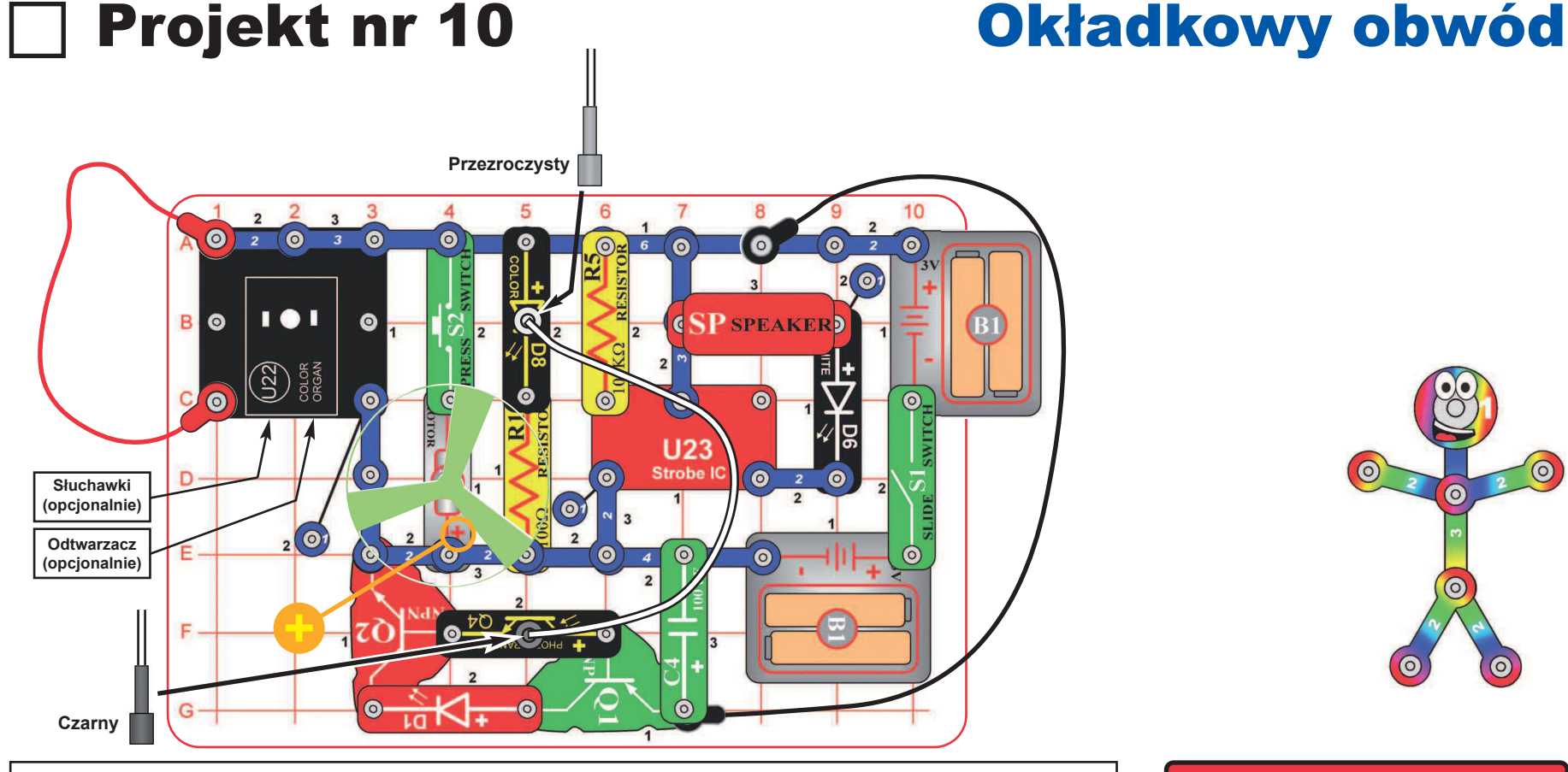

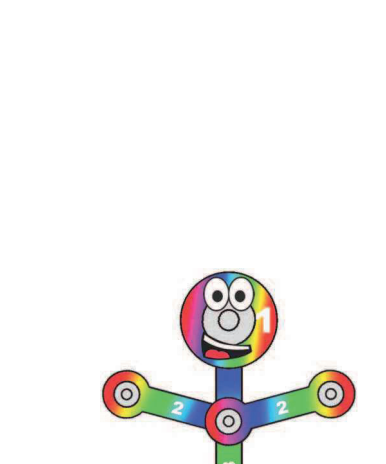

Zbuduj obwód zgodnie z obrazkiem. Umieść jakiekolwiek jaskrawe śmigło na wale silnika (M1), tak, żeby było stabilne na małej czarnej części. Podłącz przezroczysty uchwyt kabla optycznego do białej diody LED (D6) i czarny uchwyt kabla optycznego do fototranzystora (Q4), a potem połącz je kablem optycznym. Nie zostawiaj go blisko śmigła na silniku. Dla lepszej mocy kabel powinien być podłączony do uchwytu prostopadle i bez zagięć. Dla najlepszych efektów połącz jeden z dodatków LED i kolejną kolorową diodę LED (D8) do kolorowych organów.

Opcjonalnie: podłącz urządzenie do kolorowych organów (U22) zgodnie z obrazkiem i włącz muzykę (kolorowe organy zmieniają kolor według muzyki, ale nie usłyszysz jej, dopóki nie podłączysz słuchawek).

Włącz wyłącznik przyciskowy (S1). Słychać ton z głośnika (SP) i wszystkie światła są włączone (D1, D6, D8 i na U22).

Przyciśnij wyłącznik przyciskowy (S2), a aż silnik będzie miał wysokie obroty, puść. Śmigło powinno wzlecieć i unosić się w powietrzu jak latający talerz. Bądź ostrożny i nie patrz bezpośrednio w dół na śmigło, kiedy się kręci.

**! OSTRZEŻENIE:** Ruchome części. Nie dotykaj silnika lub wentylatora w czasie pracy. Nie pochylaj się nad silnikiem.

## Projekt nr 11 Migające kolory

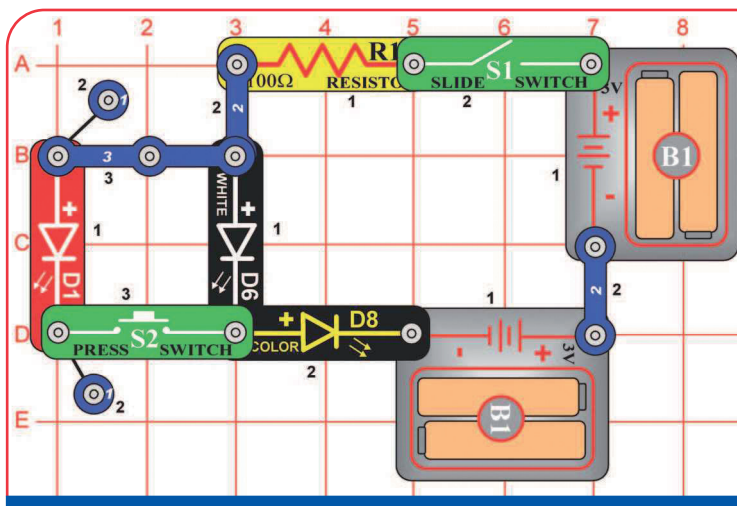

Dla diod LED jest łatwiejsze wydawać czerwone światło, niż białe. Jeśli czerwona i biała LED są podłączone równolegle (co się stanie, kiedy jest włączony S2), czerwona LED będzie dominować, ponieważ dużo łatwiej się rozświeca.

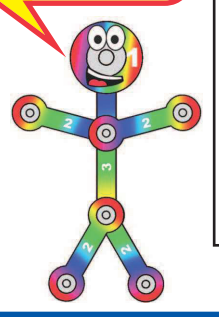

### Zbuduj obwód zgodnie z obrazkiem i włącz wyłącznik przyciskowy (S1). Biała i kolorowa LED (D6 i D8) migają.

Naciśnij wyłącznik przyciskowy (S2). Teraz miga czerwona LED (D1), ale biała jest zgaszona.

Kiedy wymienisz umieszczenie czerwonej i białej LED, czerwona będzie migać, a biała będzie zgaszona. Kiedy naciśniesz wyłącznik przyciskowy, nic się nie zmieni.

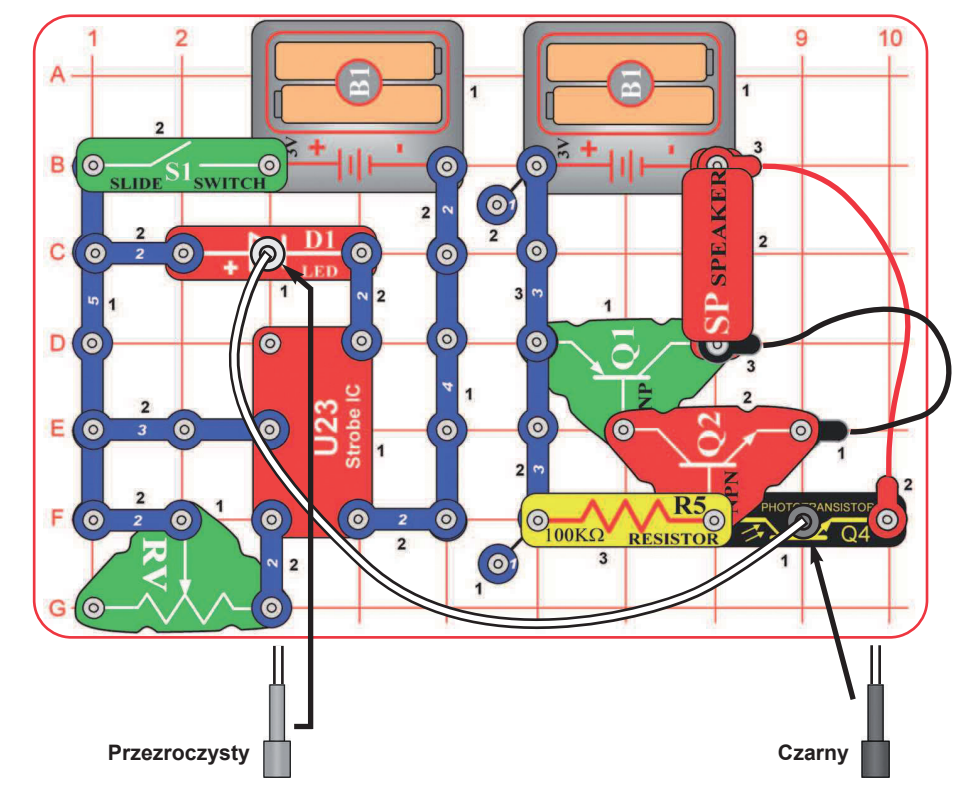

## Projekt nr 12 Włókna optyczne

Zbuduj obwód zgodnie z obrazkiem. Umieść przezroczysty uchwyt na kabel na czerwonej LED (D1) i czarny uchwyt na fototranzystorze (Q4), potem do nich podłącz kabel optyczny. Dla największej mocy kabel optyczny powinien być podłączony do uchwytu prostopadle i bez zagięć.

Włącz wyłącznik suwakowy (S1) i przesuń dźwignię na potencjometrze (RV). Dźwięk wydobywający się z głośnika (SP) się zmieni, kiedy poruszysz dźwignią na RV.

Ten projekt jest bardziej emocjonujący, niż wygląda. Tony wytworzone przez lampę IC (U23) grają z głośnika (SP), nie będąc połączone elektrycznie.

Lewa połowa obwodu koduje świetlny sygnał, który widzisz na czerwonej diodzie LED (D1). Prawa połowa obwodu dekoduje sygnał świetlny i odtwarza go przez głośnik. Kabel optyczny jest używany do transportu sygnału świetlnego między obydwiema połówkami obwodu. Obydwie połówki obwodu nie są połączone żadnym elektrycznym łączeniem, jedynie świetlnym łączeniem za pomocą kabla optycznego! Gdyby kabel był dłuższy, obydwie połówki obwodu mogłyby być od siebie oddalone nawet na kilka kilometrów.

Ten obwód jest przykładem użycia włókna optycznego w komunikacji. Kabel optyczny umożliwia użycie włókna optycznego na ogromne odległości, z bardzo wysoką prędkością i z małymi stratami, przy pomocy światła.

 $\odot$ 

 $\Omega$ 

## Projekt nr 13 Tony przez światło

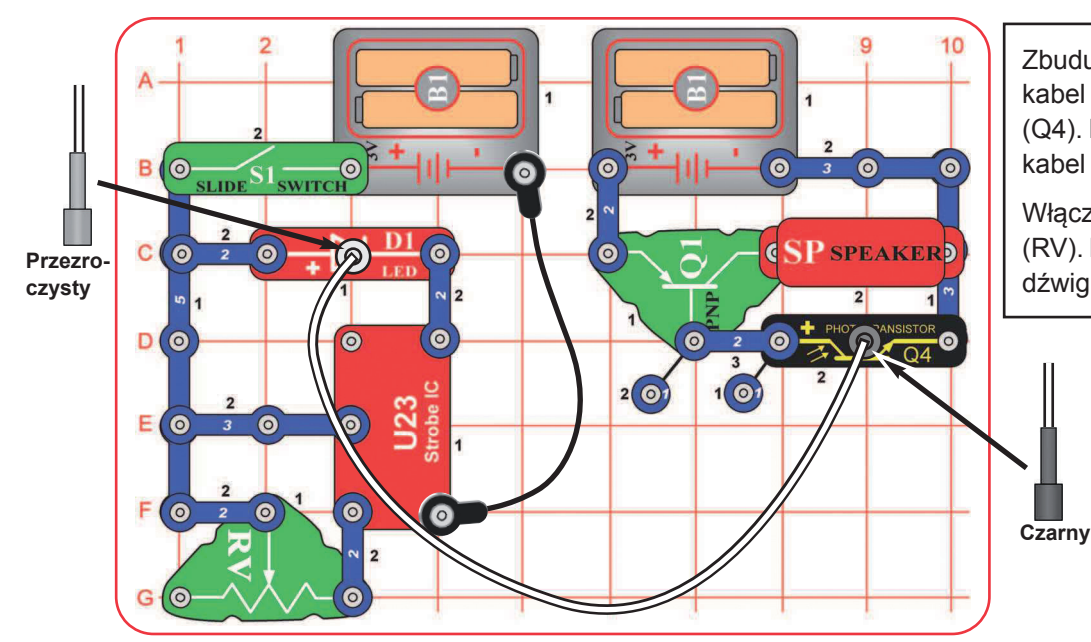

Zbuduj obwód zgodnie z obrazkiem. Umieść przezroczysty uchwyt na kabel na czerwonej LED (D1), a czarny uchwyt na fototranzystorze (Q4). Potem podłącz do nich kabel optyczny. Dla najlepszej wydajności kabel powinien być podłączony do uchwytów prostopadle i bez zagięć.

Włącz wyłącznik suwakowy (S1) i przesuń dźwignię na potencjometrze (RV). Dźwięk dochodzący z głośnika (SP) się zmieni, kiedy przesuniesz dźwignię na RV.

> Jest to ten sam projekt jak nr 12, ale nie tak głośny. Projekt nr 12 używa dwóch wzmac- $\odot$ niaczy tranzystorowych, ten używa tylko jednego.

 $\frac{1}{\sqrt{2}}$ 

(၈

## Projekt nr 14 Kolorowy optyczny dźwięk

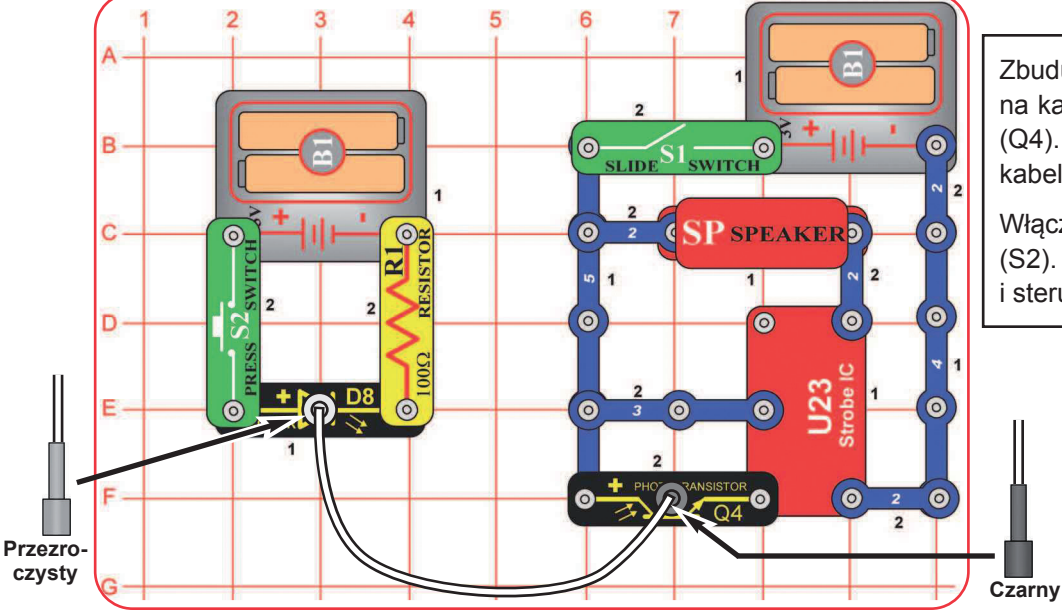

Zbuduj obwód zgodnie z obrazkiem. Umieść przezroczysty uchwyt na kabel na czerwonej LED (D1) i czarny uchwyt na fototranzystorze (Q4). Potem podłącz do nich kabel optyczny. Dla najlepszej wydajności kabel optyczny powinien być podłączony prostopadle i bez zagięć.

Włącz wyłącznik suwakowy (S1) i naciśnij wyłącznik przyciskowy (S2). Światło przenosi się z kolorowej diody LED przez kabel optyczny i steruje lampą IC (U23) i głośnikiem (SP).

## Projekt nr 15 Transfer kolorowego światła

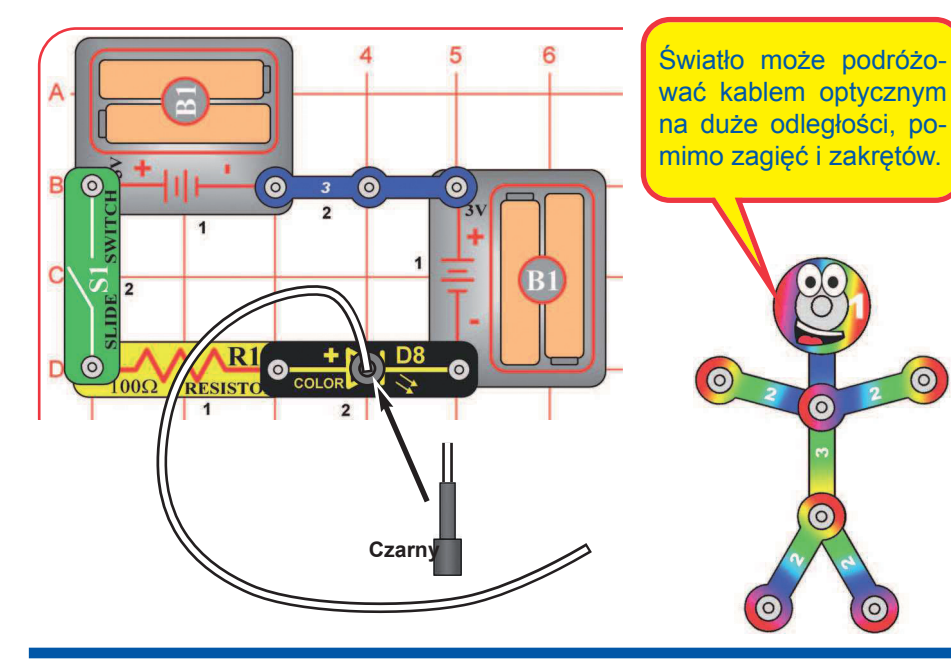

Zbuduj obwód zgodnie z obrazkiem. Umieść czarny uchwyt na kabel na kolorowej LED (D8), potem podłącz do niego kabel optyczny. Dla najlepszej wydajności kabel powinien być podłączony prostopadle i bez zagięć. Drugi koniec zostaw luźny.

Włącz wyłącznik (S1) i sprawdź luźny koniec kable. Wygnij kabel, ale nie ściskaj go. Przenieś obwód do ciemnego pomieszczenia i obserwuj, jak wygląda.

Zamiast czarnego uchwytu na kolorowej LED możesz użyć przezroczystego uchwytu.

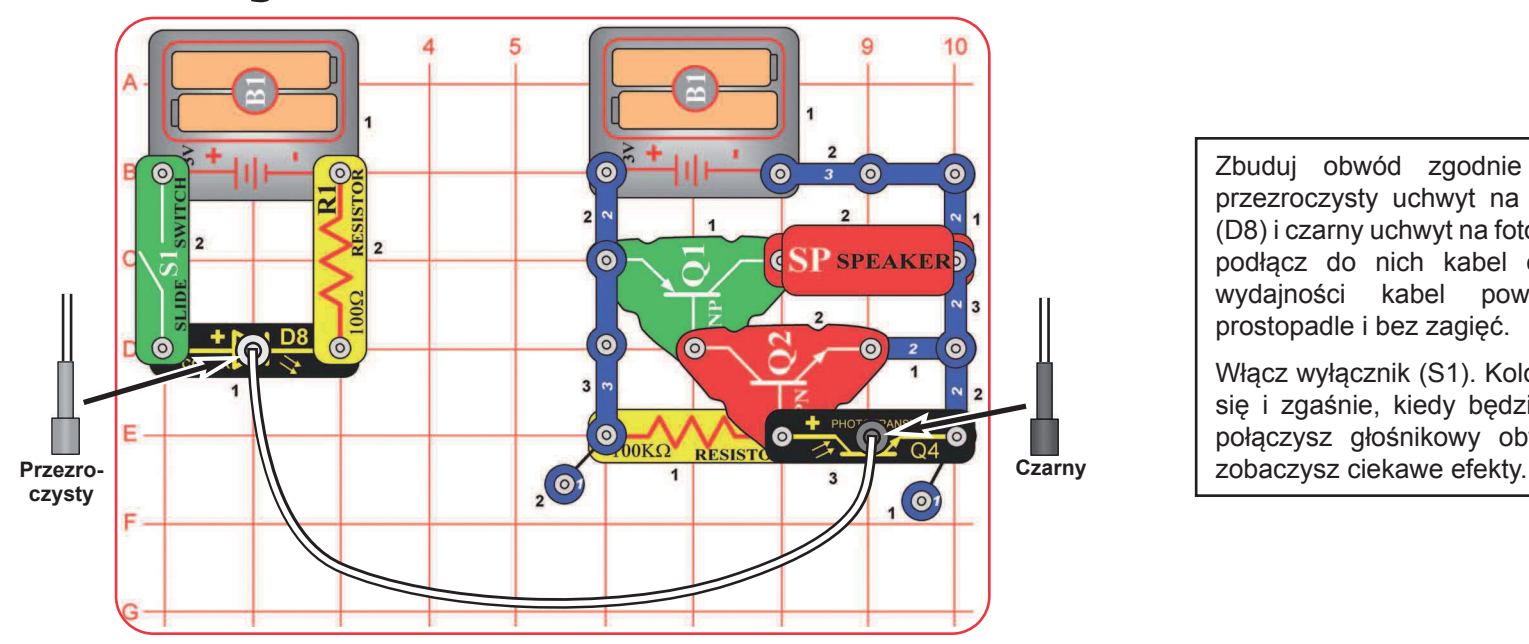

## Projekt nr 16 Kolorowa optyka

Zbuduj obwód zgodnie z obrazkiem. Umieść przezroczysty uchwyt na kabel na kolorowej LED (D8) i czarny uchwyt na fototranzystorze (Q4). Potem podłącz do nich kabel optyczny. Dla najlepszej wydajności kabel powinien być podłączony prostopadle i bez zagięć.

Włącz wyłącznik (S1). Kolorowa LED (D8) rozświeci się i zgaśnie, kiedy będzie zmieniać kolory. Kiedy połączysz głośnikowy obwód kablem optycznym,

## Projekt nr 17 Wysokoenergetyczne włókno optyczne

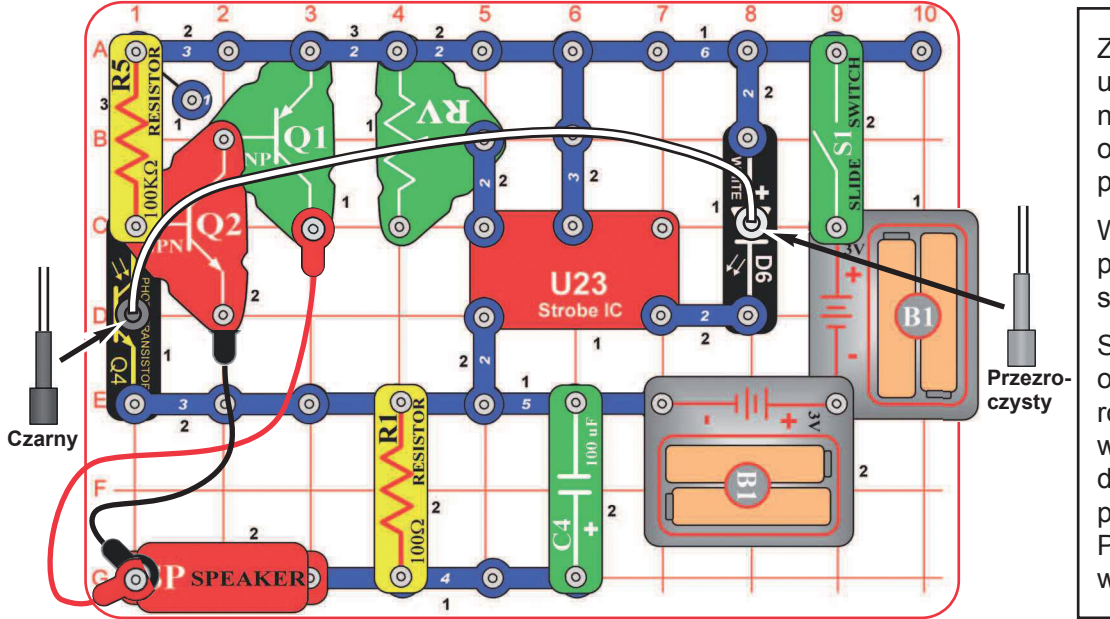

Zbuduj obwód zgodnie z obrazkiem. Umieść przezroczysty uchwyt na kabel na białej LED (D6), a czarny uchwyt na fototranzystorze (Q4). Potem podłącz do nich kabel optyczny. Dla najlepszej wydajności kabel powinien być podłączony prostopadle i bez zagięć.

Włącz wyłącznik suwakowy (S1) i przesuń dźwignię na potencjometrze (RV). Dźwięk wychodzący z głośnika (SP) się zmieni, kiedy poruszysz dźwignią na RV.

Spróbuj wyjąć czarny uchwyt na kabel i trzymaj kabel optyczny w palcach przy fototranzystorze. Trzymaj go pod różnymi kątami i porównaj dźwięki. Z powodu oświetlenia w pomieszczeniu możesz nic nie usłyszeć. Weź obwód do ciemnego pomieszczenia lub zaciemnij fototranzystor palcami. Teraz zwróć czarny uchwyt i wyciągnij przezroczysty. Próbuj różnych położeń kabla obok białej LED. Możesz też wymienić białą LED na czerwoną (D1) lub kolorową (D8).

### 6  $\odot$  $\bullet$  $\bullet$  $\bullet$ WITCI  $\overline{2}$ **SPEAKER Czarny**  $\dot{\mathbf{\Theta}}$  $\frac{1}{2}$ U23  $\odot$ Strobe IC  $\overline{2}$  $O<sub>12</sub>$  $\bullet$  $\bullet$  $\overline{1}$ **Przezroczysty**

### Projekt nr 18 Bardzo kolorowe dźwięki optyczne

Zbuduj obwód zgodnie z obrazkiem. Umieść przezroczysty uchwyt na kabel na kolorowej LED (D8) i czarny uchwyt na fototranzystorze (Q4). Potem podłącz na nich kabel optyczny. Dla najlepszej wydajności kabel powinien być podłączony prostopadle i bez zagięć.

Włącz wyłącznik suwakowy (S1). Światło jest przenoszone z kolorowej LED przez kabel optyczny i steruje lampą IC (U23) i głośnikiem (SP).

Obwody na tej stronie są takie same jak projekty 12 i 14, ale mają pod-obwód optycznego transferu (z LED) i odbiorczy pod-obwód (z fototranzystorem), używający takich samych źródeł napięcia. Normalnie transferowy i odbiorczy obwód powinny być oddzielone, a każdy powinien mieć swoje źródło napięcia. Tutaj zostały połączone do zwiększenia energii.

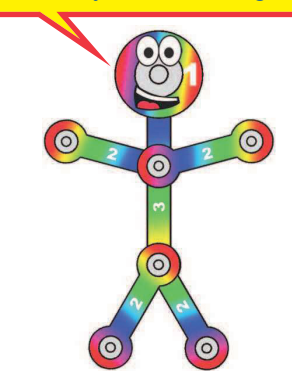

## Projekt nr 19 Twórca dźwięku

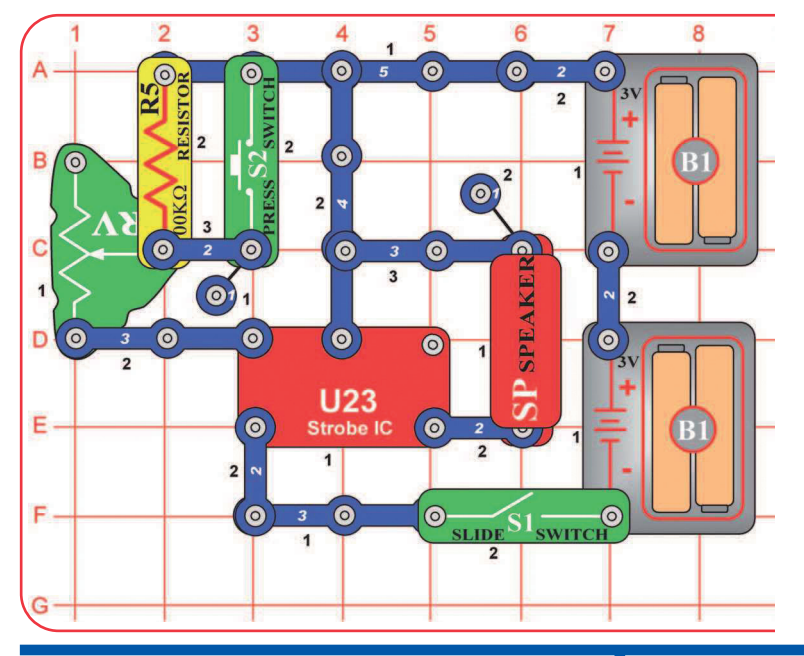

Lampa ID (U23) wydaje "ton" elektryczny. Wysokość tonu zależy od ilości elektryczności, która przechodzi przez górny lewy kontakt, używający opornika. Powstały ton elektryczny może być użyty do powstania dźwięku w głośniku lub do sterowania prędkością migania jakiejś LED, patrz projekt nr 20, Światło lampy.

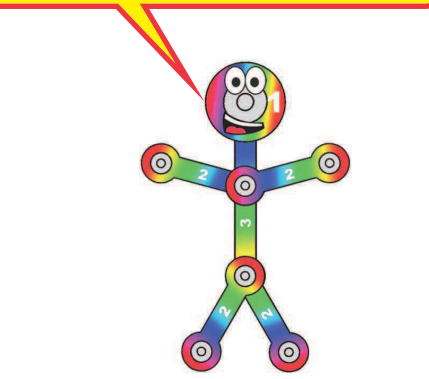

Zbuduj obwód i włącz wyłącznik (S1). Słyszysz dźwięk z głośnika. Przy pomocy potencjometru ustaw dźwięk i naciśnij wyłącznik przyciskowy (S2).

**Notatka:** W niezwykłych przypadkach obwód może nie działać przy niektórych ustawieniach potencjometru. Jeśli tak się stanie, ustaw dźwignię na RV na stronie z lampą IC, wyłącz i włącz wyłącznik suwakowy, aby zresetować obwód, i tylko ustaw RV na niski poziom.

### Projekt nr 20 Światło lampy

Użyj poprzedniego obwodu, tylko wymień głośnik na białą LED (D6). Teraz masz światło lampy. Kiedy S2 jest włączony, światło powinno migać tak szybko, że wygląda, jakby świeciło

stale.

### Projekt nr 21 Kolorowe światło lampy

Użyj poprzedniego obwodu, ale zamień białą LED na kolorową (D8).

Kolorowa LED nie będzie zmieniać kolorów, tak jak w innych obwodach. Kiedy lampa wyłącza i włącza kolorową LED, zawsze restartuje w kolorowej LED mikro obwód sterowania kolorami. Kiedy zmniejszysz prędkość lampy, dla kolorowej diody LED jest nadal zbyt szybka.

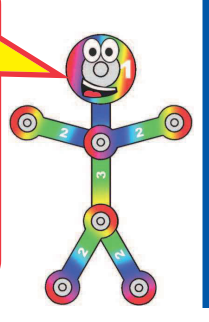

Użyj poprzedniego obwodu, ale wymień kolorową LED (D8) na czerwoną (D1).

Projekt nr 22

lampy

Czerwone światło

## Projekt nr 23 Głośne światło

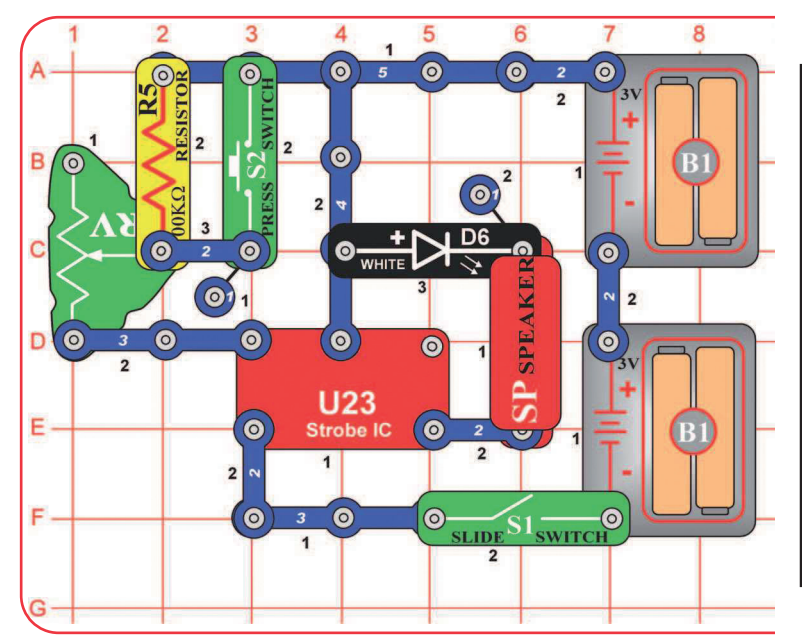

# lampy

Przebuduj projekt 19 tak, żeby był jak ten, który ma białą LED (D6) obok głośnika (SP). Zbuduj obwód i włącz wyłącznik (S1). Ustaw prędkość migania i dźwięk przy pomocy dźwigni na potencjometrze (RV) i naciśnij wyłącznik przyciskowy (S2).

**Notatka:** W niezwykłych przypadkach obwód może nie działać przy niektórych ustawieniach potencjometru. Jeśli tak się stanie, ustaw dźwignię na RV na stronie z lampą IC, wyłącz i włącz wyłącznik suwakowy, aby resetować obwód i tylko ustaw dźwignię RV na

### Projekt nr 24 Głośne czerwone światło lampy

Użyj poprzedniego obwodu, ale wymień białą LED (D6) na czerwoną (D1) lub kolorową (D8).

### Projekt nr 25 Podwójne światło lampy

niski poziom.<br>
I Użyj poprzedniego obwodu, ale wymień głośnik i LED na dwie LED (czerwoną, białą lub kolorową).

## Projekt nr 26 Głośniejsze światło lampy

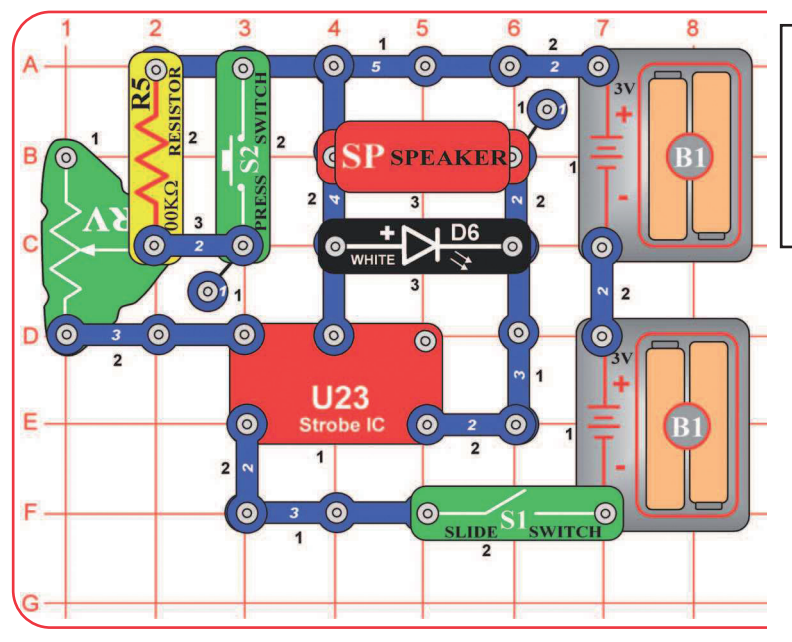

Przebuduj poprzedni obwód tak, żeby był jak ten, który ma białą LED (D6) równolegle połączoną z głośnikiem (SP). Zbuduj obwód i włącz wyłącznik (S1). Ustaw prędkość migania i dźwięk przy pomocy dźwigni na potencjometrze (RV) i naciśnij wyłącznik przyciskowy (S2).

Ten obwód jest głośniejszy niż poprzedni, ponieważ głośnik jest równolegle połączony z białą LED, zamiast szeregowego połączenia. To zwiększa napięcie w głośniku, a ten jest dzięki temu głośniejszy.

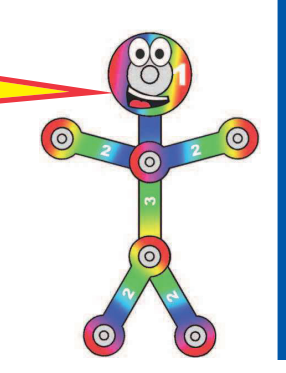

### **Głośniejsze** kolorowe światło

Projekt nr 27

lampy

Użyj poprzedniego obwodu, ale wymień białą LED (D6) na czerwoną (D1) lub kolorową (D8).

## Projekt nr 28 Potrójne światło

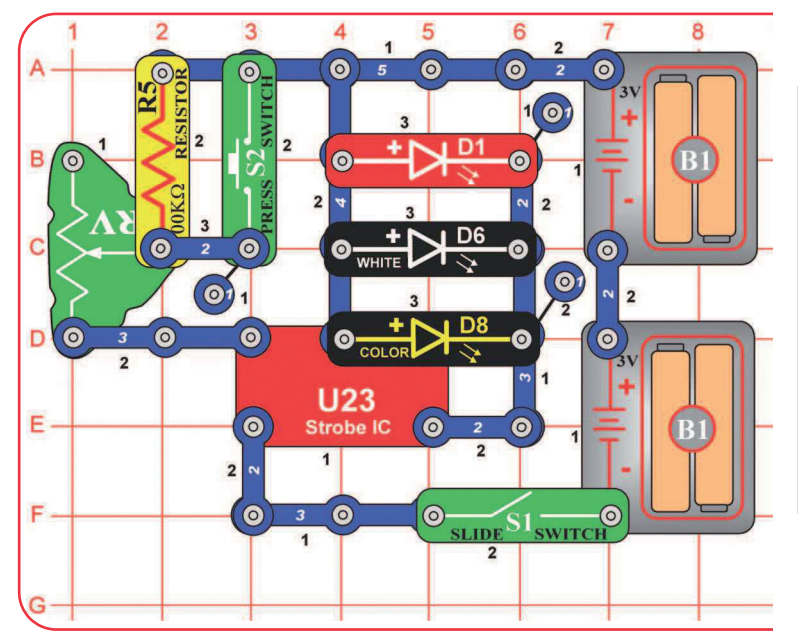

# lampy

Zbuduj ten obwód i włącz wyłącznik suwakowy (S1). Ustaw prędkość migania i dźwięk przy pomocy dźwigni na potencjometrze (RV) i naciśnij wyłącznik przyciskowy (S2).

**Notatka:** W niezwykłych przypadkach obwód może nie działać przy wszystkich ustawieniach potencjometru. Jeśli tak się stanie, ustaw dźwignię na RV na stronie z lampą IC, wyłącz i włącz wyłącznik suwakowy, aby resetować obwód i tylko ustaw dźwignię na RV na niskim poziomie.

### Projekt nr 29 Głośne podwójne światło lampy

Użyj poprzedniego obwodu, ale wymień LED (D1, D6 lub D8) na głośnik (SP).

## Projekt nr 30 Głośna potrójna

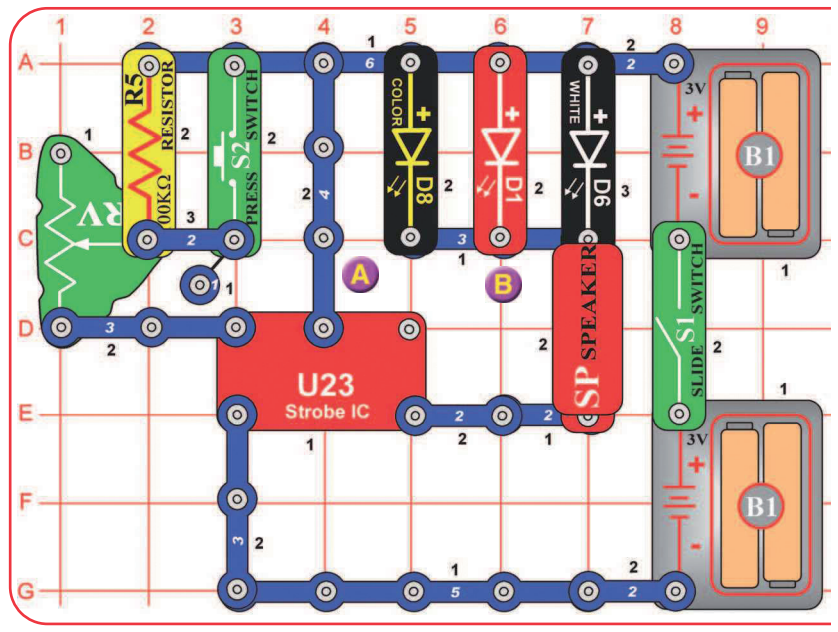

# lampa

Zbuduj ten obwód i włącz wyłącznik suwakowy (S1). Ustaw szybkość migania i dźwięk przy pomocy dźwigni na potencjometrze (RV) i naciśnij wyłącznik przyciskowy (S2).

**Notatka:** W niezwykłych przypadkach obwód może nie działać przy wszystkich ustawieniach potencjometru. Jeśli tak się stanie, ustaw dźwignię na RV na stronie z lampą IC, wyłącz i włącz wyłącznik suwakowy, aby resetować obwód i tylko ustaw dźwignię na RV na niskim poziomie.

### Projekt nr 31 Potrójna świetlna głośna ruchoma lampa

Użyj poprzedniego obwodu, ale wymień głośnik (SP) na silnik (M1, "+" naprzeciw białej diodzie LED), potem umieść głośnik przez punkty A i B, oznaczone w wykresie. Nie umieszczaj na silniku żadnego śmigła.

LED (D1, D6 i D8) migają, głośnik wydaje huk, a wał silnika kręci się lub zatrzymuje. Ustaw szybkość migania, dźwięk i obroty silnika przy pomocy dźwigni na potencjometrze (RV) i naciśnij wyłącznik (S2).

**! OSTRZEŻENIE:** Ruchome części. Nie dotykaj silnika lub wentylatora w czasie pracy. Nie pochylaj się nad silnikiem.

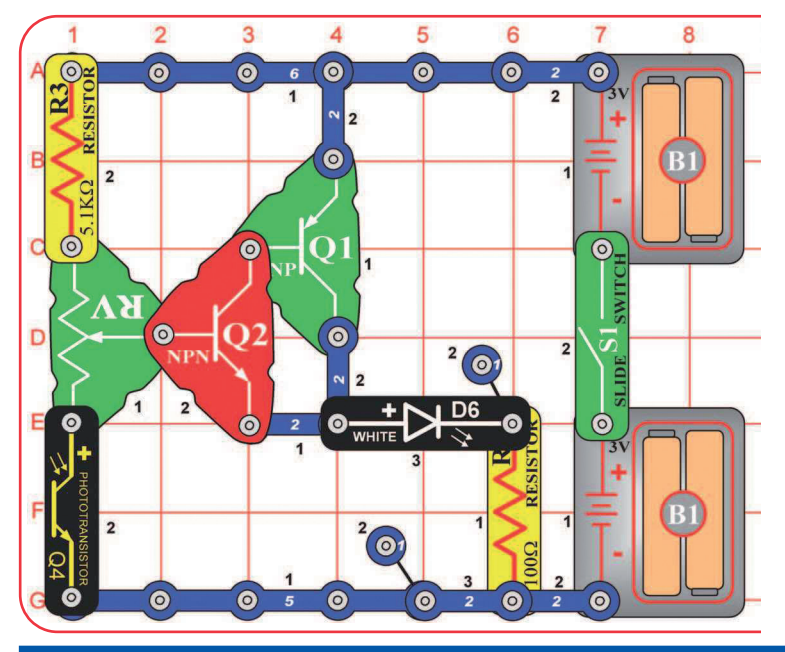

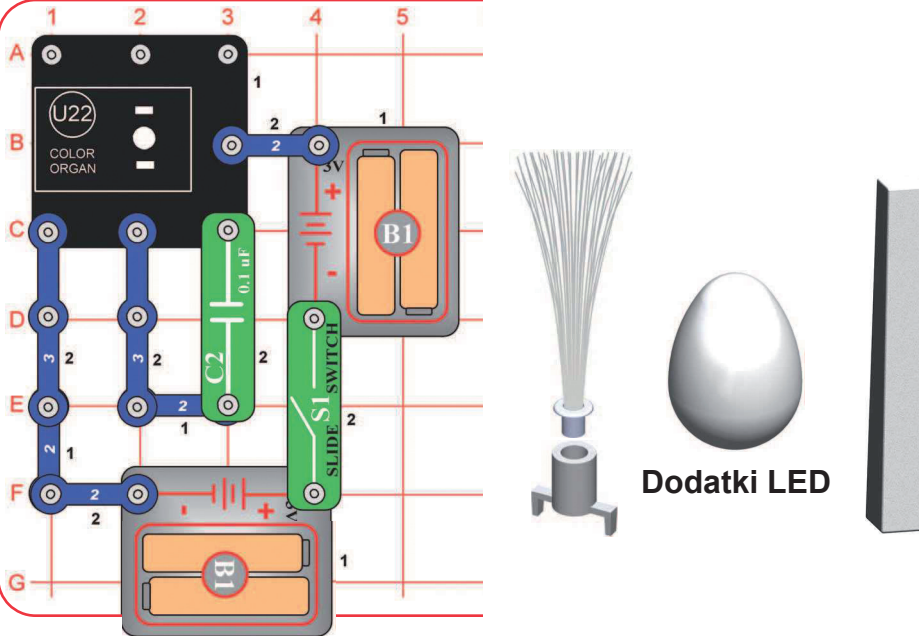

## Projekt nr 32 Automatyczne światło

Zbuduj ten obwód i włącz wyłącznik suwakowy (S1). Ustaw dźwignię na potencjometrze (RV) tak, aby biała dioda LED (D6) zgasła. Powoli przykryj fototranzystor (Q4), a biała LED się rozświeci. Ustaw światło nad fototranzystorem dla rozświetlenia i gaszenia białej LED.

To jest automatyczna lampa uliczna, którą możesz rozświecać natychmiast przy zachodzie i wyłączać o świcie. Ten typ obwodu jest zainstalowany w wielu światłach na zewnątrz i zmusza je do rozświecania i gaśnięcia, oszczędzając elektryczność. Używa się ich też przy zabezpieczeniach.

Możesz wymienić białą LED na kolorową (D8) lub na czerwoną (D1), ale musisz zmienić czułość przy pomocy dźwigni na RV.

Projekt nr 33 Kolorowe falowanie

Ten obwód to oscylator: używa kolorowych organów do sterowania samym sobą.

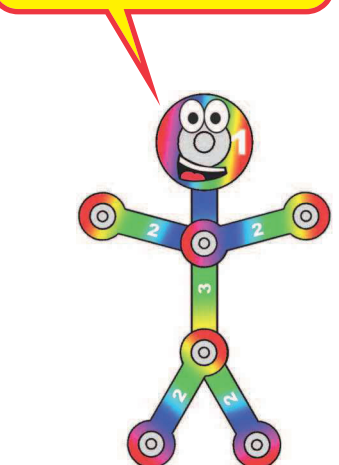

Zbuduj ten obwód zgodnie z obrazkiem i umieść jeden z dodatków LED (wieżę, jajko, kabel optyczny) na LED w kolorowych organach (U22). Włącz wyłącznik (S1) i patrz. Kolorowe organy będą same zmieniać kolor.

## Projekt nr 34 Taniec z muzyką

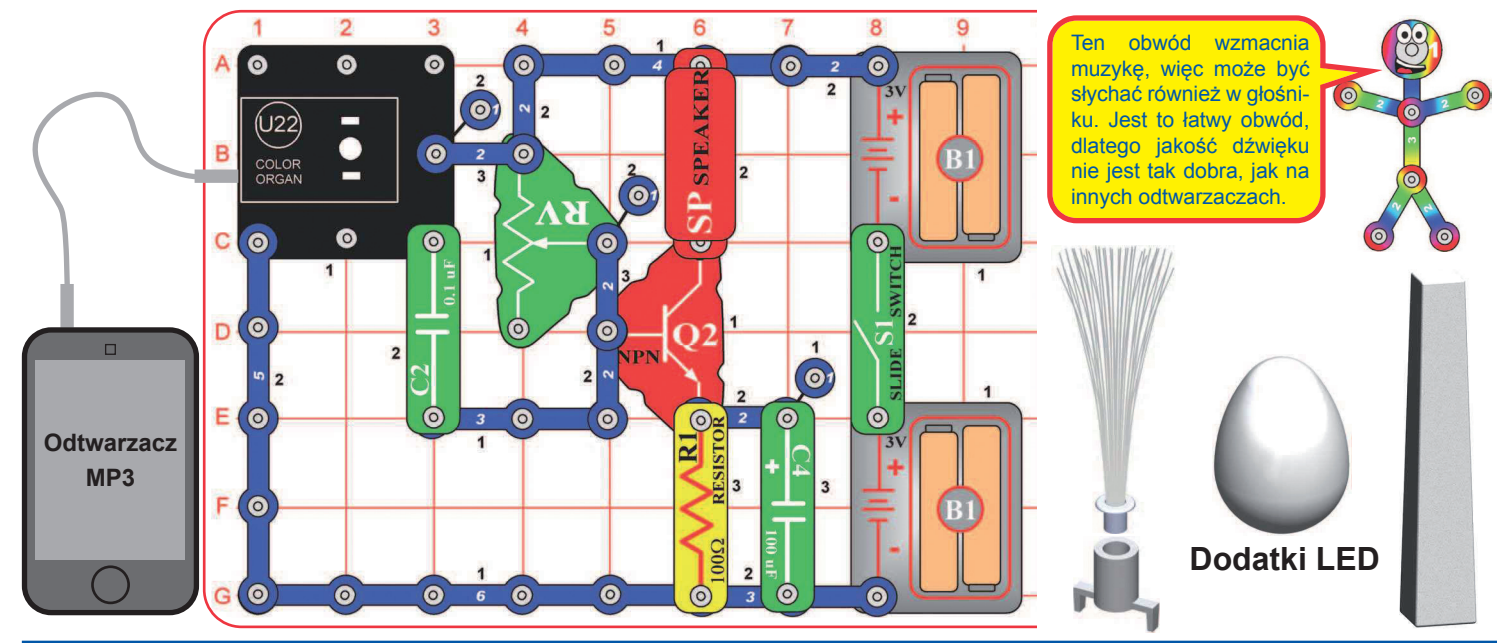

6

 $\bullet$ 

 $\bullet$ 

 $\bullet$ 

 $\bullet$ 

 $\odot$ <sub>2</sub>

 $\bullet$ 

 $rac{1}{R^2}$ 

OSIK

 $\bullet$ 

 $\vert$ <sub>2</sub>

 $\odot$ 

 $2(0)$ 

 $\bullet$  $\bullet$ 

 $100\Omega$  RESISTOR

 $\bullet$ 

 $\overline{2}$ 

 $\overline{2}$ 

 $\overline{4}$  $\bullet$   $\overline{2}$ 

 $\overline{2}$ 

 $\bullet^-$ 

**GSP SPEAKERD!** 

 $\overline{3}$ 

 $\overline{2}$ 

 $\omega$ 

 $\bullet$ 

 $\odot$ 

 $\overline{1}$ 

 $\overline{2}$ 

 $\ddot{\circ}$ 

 $\overline{2}$ 

 $\bullet$ 

 $\blacksquare$  $\bullet$ 

-

 $\bullet$ 

 $\bullet$ 

O

 $D(0)$ 

**O** 

0

 $\bullet$ 

C

(U22)

COLOR

 $\overline{3}$ 

 $\bullet$ 

 $\bullet$ 

 $\odot$ 

 $\bullet$ 

**Odtwarzacz MP3**

 $\Box$ 

### **Projekt nr 35 Super taniec z muzyką**  $\Box$  Projekt nr 36

Ten obwód jest taki jak poprzedni, ale głośniejszy i czulszy. Zbuduj obwód zgodnie z obrazkiem. Podłącz odtwarzacz (nie jest dołączony do zestawu) do kolorowych organów (U22), zgodnie z obrazkiem. Włącz muzykę i ustaw głośność na średnim poziomie. Na kolorowych organach umieść jeden z dodatków LED. Włącz wyłącznik (S1) i powoli ustaw dźwignię na potencjometrze (RV) dla najlepszego dźwięku; jest wąski zakres ustawienia, przy który dźwięk będzie czysty. Dla najlepszej jakości dźwięku ustaw głośność na odtwarzaczu.

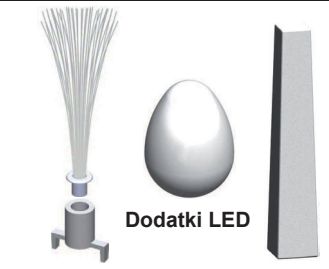

Zbuduj ten obwód. Podłącz odtwarzacz (nie jest dołączony do zestawu) do kolorowych organów (U22), zgodnie z obrazkiem, i włącz muzykę. Na kolorowych organach umieść jeden z dodatków LED.

Dla najlepszej jakości dźwięku i świetlnych efektów, ustaw dźwignię na potencjometrze (RV) i głośność na swoim odtwarzaczu. Światło z kolorowych organów będzie zsynchronizowane i będzie "tańczyć" z muzyką. Porównaj szybkie i powolne piosenki i ustawienie różnej głośności.

## Super taniec z muzyką (II)

Użyj poprzedniego obwodu, ale wyjmij kondensator 100μF (C4). Dźwięk nie będzie tak głośny i będzie mniej zakłócony. Dla najlepszego dźwięku ustaw RV i głośność na swoim odtwarzaczu.

 $\bullet$ 

- $\bullet$ 

 $\bullet$ 

ര

 $\bullet$  $\overline{2}$  $\Omega$ 

 $\bullet$ 

 $\bullet$ 

업

 $\overline{(\circ)}$ 

 $\bullet$ 

 $\bullet$ 

U22)

COLOR

 $\bullet$ 

 $\bullet$ 

 $\omega_1$ 

D **6** 

E (စ 6

 $\bullet$  $6^{\circ}$  $\bullet$ 

 $\overline{\odot}$ 

 $\bullet$ 

 $\odot$ 

SPEAKERD

**iSP** 

 $\bullet$ 

 $\overline{\mathbf{2}}$ 

 $\overline{\mathbf{R}}$ 

 $\odot$  $\sqrt{3}$ 

 $\bullet$ 

ര

 $\odot$ 

 $100<sub>2</sub>$ 

 $\odot$ 

 $\bullet$ 

 $\odot$ 

 $\overline{6}$ 

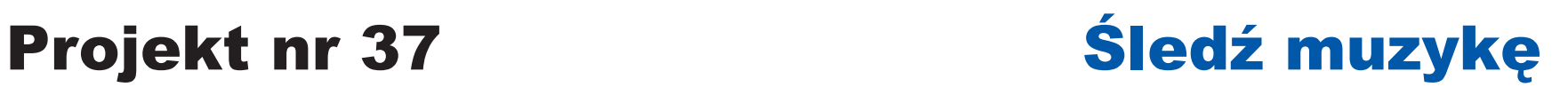

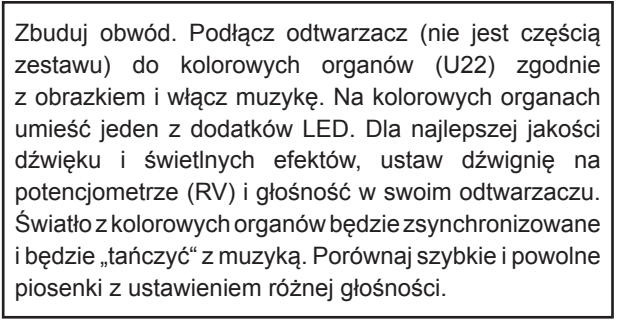

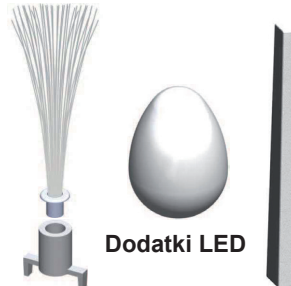

## Projekt nr 38 Kolorowe organy - słuchawki

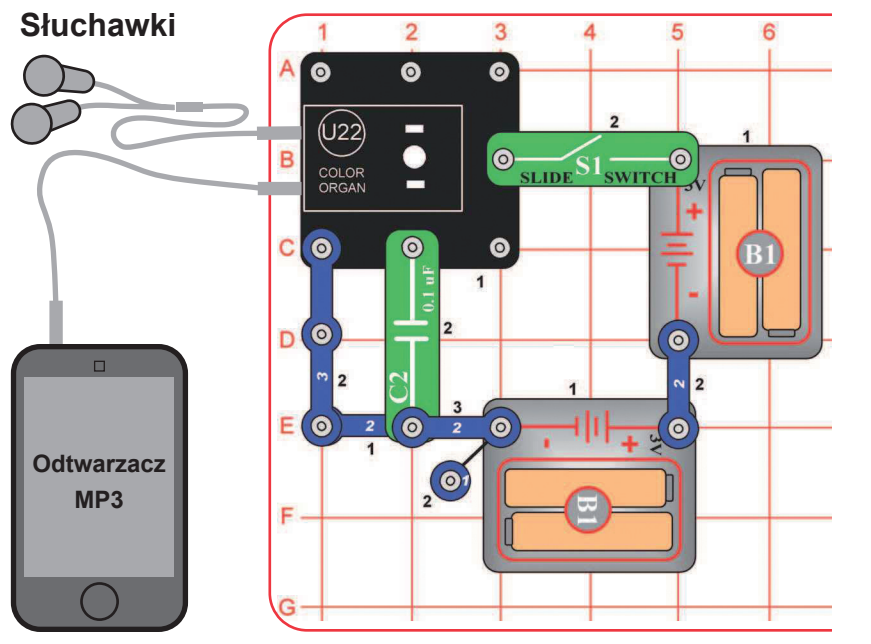

Porównaj w tym obwodzie jakość dźwięku przy użyciu słuchawek, z jakością przy użyciu głośnika w poprzednim obwodzie.

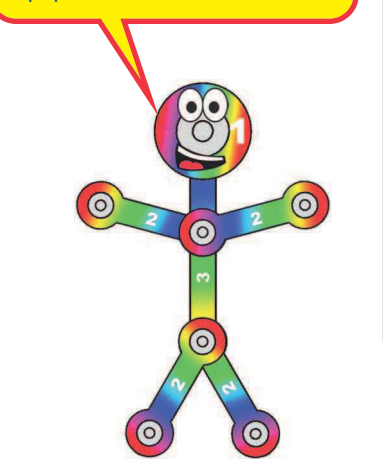

Zbuduj obwód. Podłącz odtwarzacz (nie jest częścią zestawu) do kolorowych organów (U22), zgodnie z obrazkiem i włącz muzykę. Na kolorowych organach umieść jeden z dodatków LED. Dla najlepszej jakości dźwięku i świetlnych efektów, ustaw dźwignię na potencjometrze (RV) i głośność na swoim odtwarzaczu. Światło z kolorowych organów będzie zsynchronizowane i będzie "tańczyć" z muzyką. Porównaj szybkie i powolne piosenki i ustawienie różnych głośności.

Wyjściowy sygnał do słuchawek jest mono, dlatego nie usłyszysz efektów stereo.

**Odtwarzacz MP3**

 $\Box$ 

## Projekt nr 39 Ustawienie świetlnego tańca

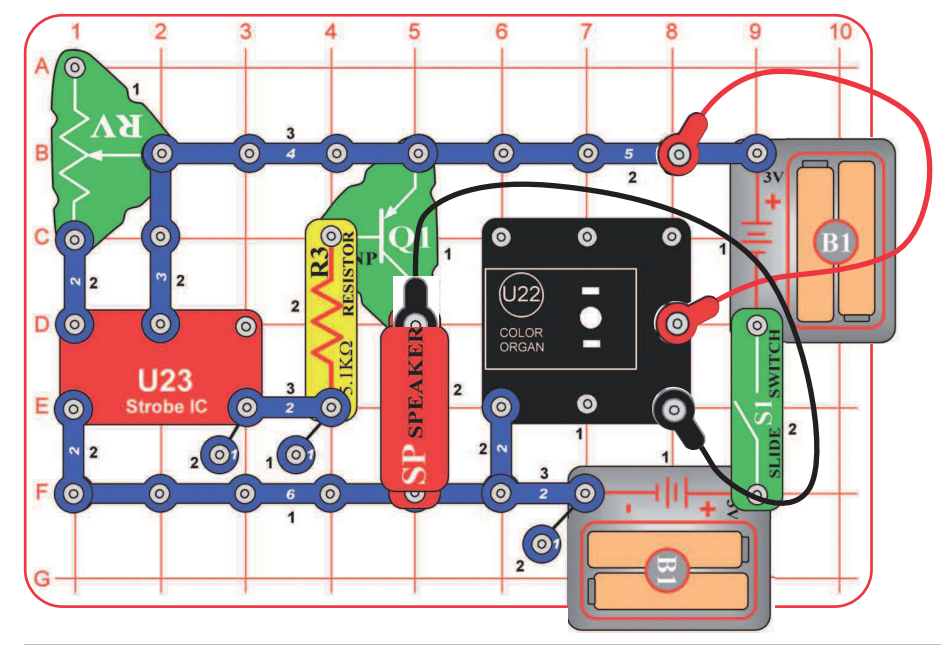

Zbuduj ten obwód zgodnie z obrazkiem. Dla najlepszych efektów, umieść na światłach kolorowych organów jeden z dodatków LED. Włącz wyłącznik (S1) i ustaw dźwignię na potencjometrze (RV) dla zmiany tonu dźwięku i "szybkości" światła.

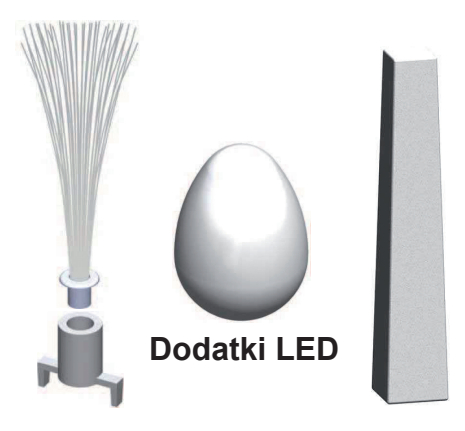

## Projekt nr 40 Zawieszone krople

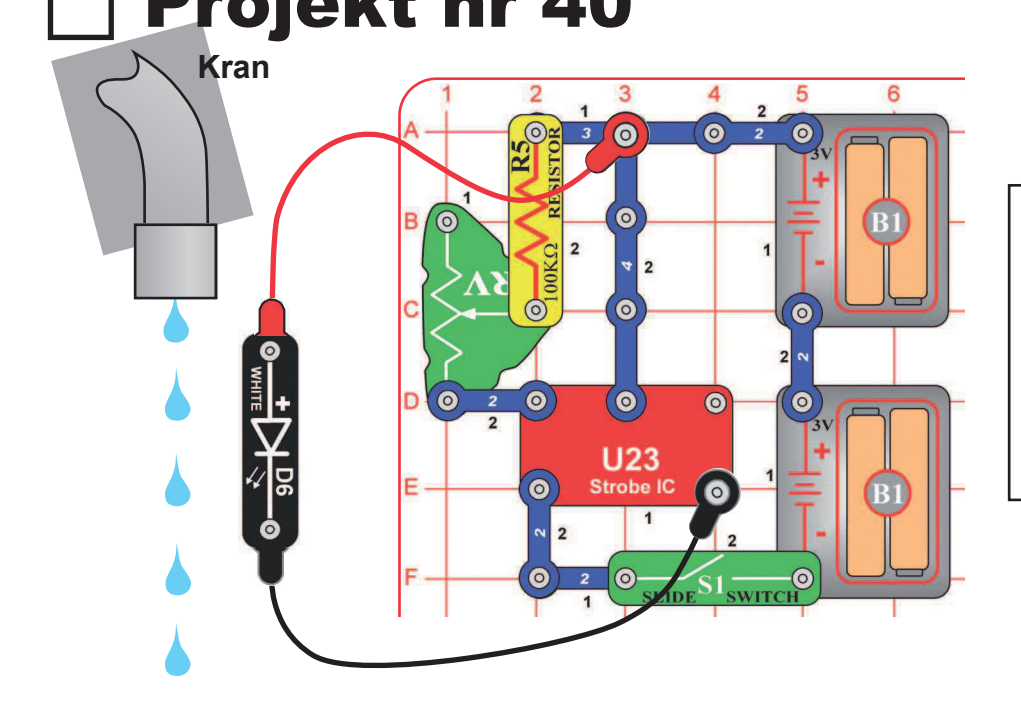

Zbuduj ten obwód zgodnie z obrazkiem. Połącz białą LED (D6) z czerwonym i czarnym kablem. Włącz wyłącznik (S1). Idź do kranu i ustaw go tak, żeby woda nieprzerwanie kapała. Stłum światła w pomieszczeniu i trzymaj białą LED (D6) tak, żeby świeciła na kapiącą wodę. Spróbuj ustawić dźwignię potencjometru (RV) tak, że krople wody zostaną zawieszone w powietrzu. Będziesz musiał ustawić szybkość kapania wody z kranu. Lepszy wynik osiągniesz wymieniając opornik 100kΩ (R5). Spróbuj również ustawić prędkość kapania na minimum.

**Pilot**

 $0000$  $0000$  $0000$ 

 $0000$ 

## Projekt nr 41 Detektor podczerwieni

Pilot do telewizora przesyła pulsy reprezentujące dany model TV i przycisk, który był naciśnięty. U24 detektor podczerwieni szuka jakiegokolwiek sygnału podczerwieni.

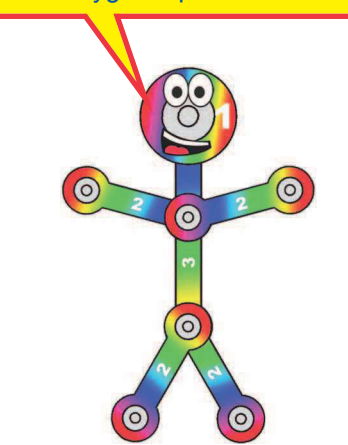

Do tego projektu potrzebujesz jakiegokolwiek pilota na podczerwień od jakiegokolwiek TV/ stereo lub DVD u Ciebie w domu.

Zbuduj obwód i włącz wyłącznik (S1). Zamierz pilotem naprzeciw modułu podczerwieni (U24) i naciśnij jakikolwiek przycisk do aktywacji czerwonej LED (D1).

Czasem obwód może się aktywować bez pilota dzięki podczerwonemu światłu w świetle słonecznym lub jakiemuś światłu w pomieszczeniu. Jeśli tak się stanie, spróbuj przesunąć się do ciemnego pomieszczenia.

## Projekt nr 42 Audio detektor podczerwieni

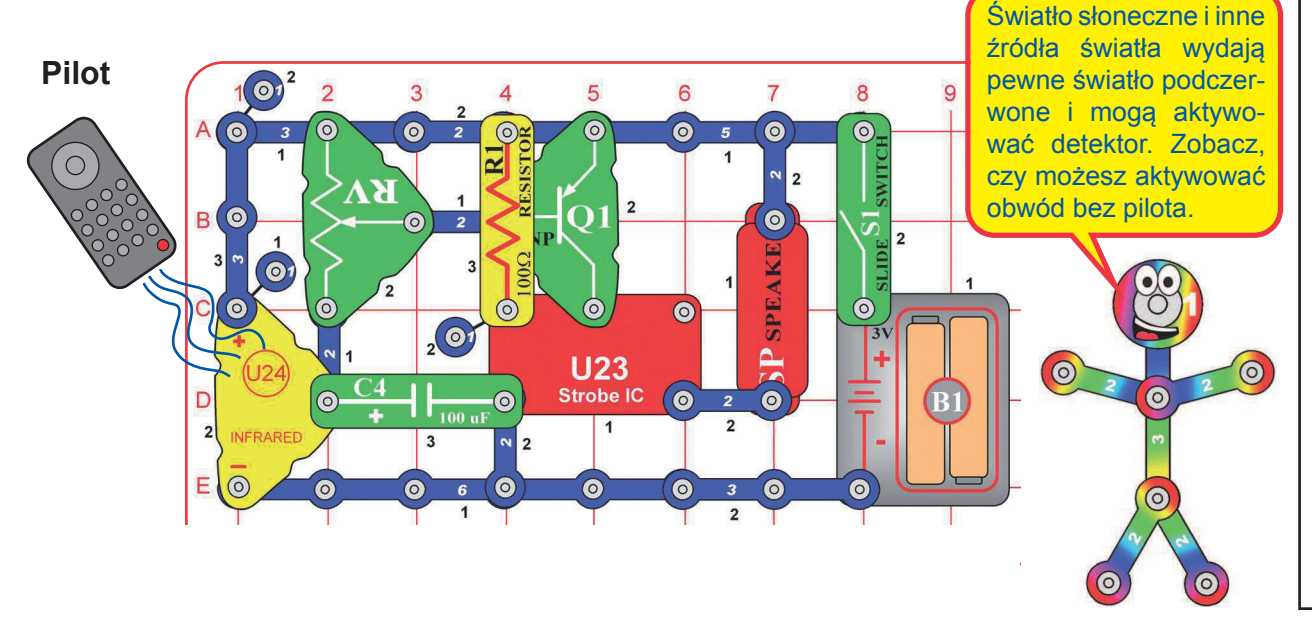

 $\overline{2}$ 

 $\odot$ 

 $\bullet$ 

 $\odot$ 

3

 $\Omega$ 

(o)

 $\overline{\circ}$ **SWITC** 

> Do tego projektu potrzebujesz jakiegokolwiek pilota na podczerwień od jakiegokolwiek TV/ stereo lub DVD u Ciebie w domu.

> Zbuduj obwód, ustaw dźwignię na potencjometrze (RV) w każdą stronę do modułu podczerwieni (U24) i włącz wyłącznik (S1). Zamierz pilotem naprzeciw modułowi podczerwieni i naciśnij jakikolwiek przycisk, żeby aktywować alarm. Dźwignia na potencjometrze określa, jak długo alarm będzie brzmiał, jednak działa tylko w wąskim zakresie ustawienia.

> Potem wymień opornik 100Ω (R1) na 5,1kΩ (R3). Dźwięk alarmu będzie trochę inny, ale zakres ustawienia RV jest szerszy.

> Czasem obwód może się aktywować bez pilota, dzięki podczerwieni w świetle słonecznym lub jakiemuś światłu w pomieszczeniu. Jeśli tak się stanie, spróbuj przenieść obwód do ciemnego pomieszczenia.
## Projekt nr 43 Foto detektor podczerwieni

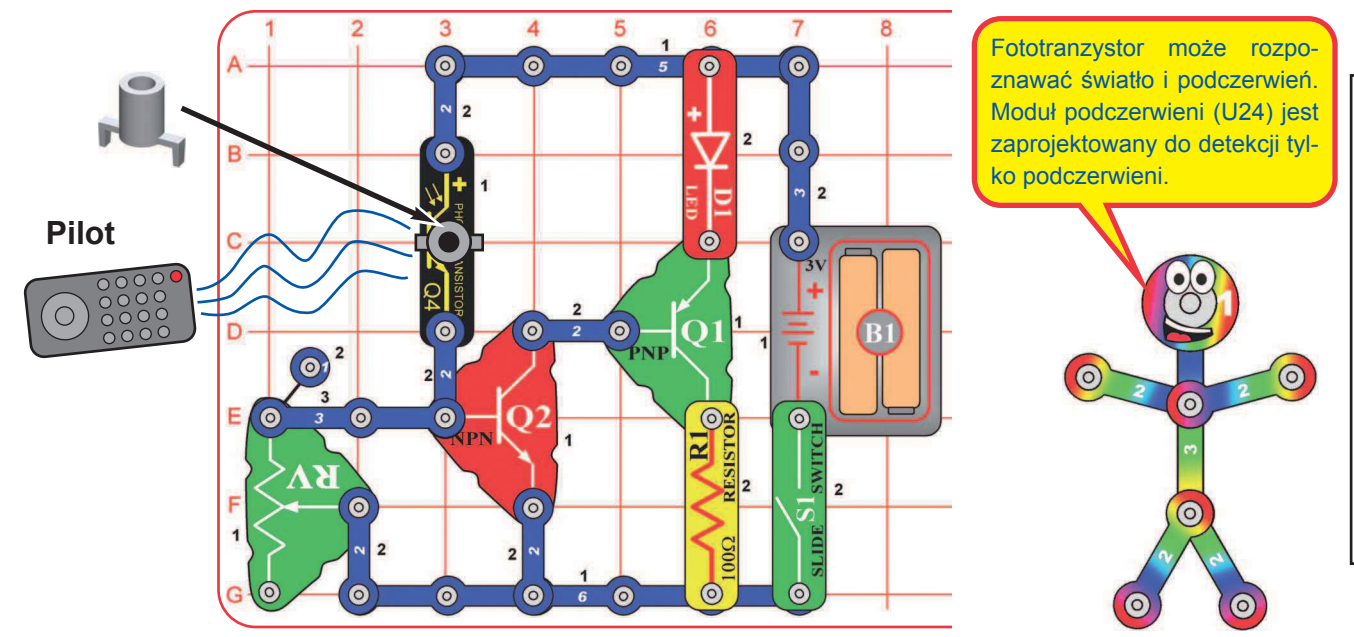

Do tego projektu potrzebujesz jakiegokolwiek pilota na podczerwień od jakiegokolwiek TV/stereo lub DVD u Ciebie w domu.

Zbuduj obwód i włącz wyłącznik (S1). Umieść stojak montażowy (używany do rozgałęzionego włókna optycznego) na fototranzystorze (Q4). Ustaw dźwignię na potencjometrze (RV) tak, żeby czerwona LED (D1) się wyłączyła; jeśli się nie wyłączy, oddal się z zasięgu świateł. Zamierz pilotem bezpośrednio na stojak na Q4 i naciśnij jakikolwiek przycisk do aktywacji czerwonej LED (D1).

### **Projekt nr 44** Foto audio detektor podczerwieni $\prod$  Projekt nr 45

 $\Theta$ 6  $OZ$  $\bullet$  $\Omega$  $\bullet$  $\bullet$  $\bullet$  $\Omega$  $\epsilon$  $\overline{\mathbf{z}}$ RESIST  $\overline{2}$ O O O O  $\bullet$  $\bullet$  $\frac{1}{\sqrt{2}}$  $\overline{2}$ **Pilot** Ċ.  $\circ$  $\bullet$ **U23**  $0000$ Strobe IC  $\bullet$  $\bullet$  $\odot$  $\overline{\textbf{O}}$  $\bullet$  $\odot$  $\odot$  $\bullet$  $3$  0  $S1$ SLIDE S1 SWITCH  $\overline{2}$  $\bullet$  $\bullet$  $\odot$ 

Do tego projektu potrzebujesz jakiegokolwiek pilota na podczerwień od jakiegokolwiek TV/stereo lub DVD u Ciebie w domu.

Zbuduj obwód i włącz wyłącznik (S1). Umieść stojak montażowy (używany do drzewka światłowodowego) na fototranzystorze (Q4). Ustaw dźwignię na potencjometrze (RV) tak, że dźwięk się wyłączy (jeśli nie, oddal się z zasięgu świateł). Zamierz pilotem bezpośrednio na stojak montażowy na Q4 i naciśnij jakikolwiek przycisk do włączenia dźwięku.

Foto audio detektor podczerwieni (II)

Użyj poprzedniego obwodu, ale wymień kondensator 0,1µF (C2) na kondensator 100μF (C4). Ten obwód działa w taki sam sposób, ale dźwięk jest dłuższy i przyjemniejszy.

## Projekt nr 46 **Efekt lampy**

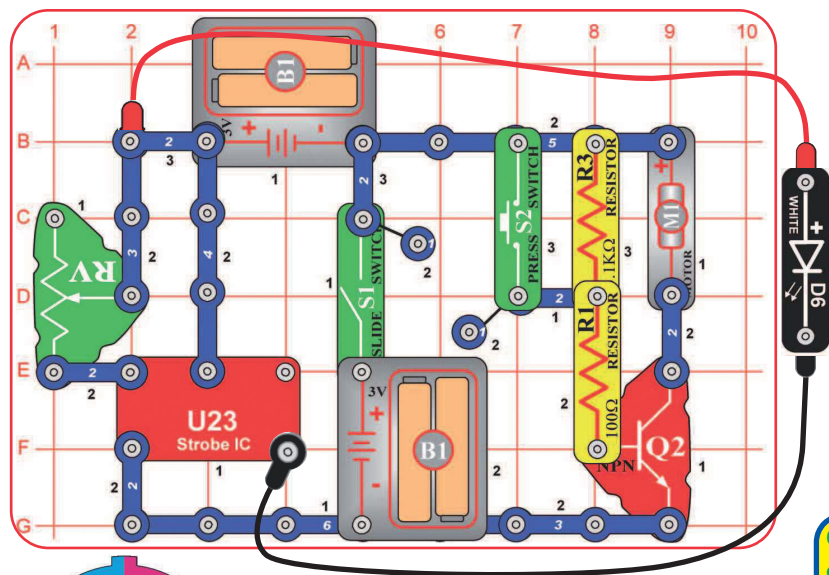

Zbuduj obwód zgodnie z obrazkiem. Weź pokazany kolorowy dysk i włóż do uchwytu, potem umieść uchwyt dysku na silniku (M1). Podłącz białą LED (D6) do czerwonego i czarnego przewodu.

Dla najlepszych efektów przesuń się do ciemnego pomieszczenia. Włącz wyłącznik (S1). Naciśnij wyłącznik przyciskowy (S2) i trzymaj, dopóki silnik nie będzie się kręcił regularnie (jeśli po puszczeniu wyłącznika silnik się zatrzyma, wymień baterie). Trzymaj białą LED do góry nogami nad dyskiem tak, żeby świeciła na obracający się dysk i powoli ustawiaj dźwignię na potencjometrze (RV), i śledź wzór obracającego się dysku. Silnik obraca dyskiem tak szybko, że wygląda jak rozmazany. Kiedy powoli ustawisz RV, wzór na dysku będzie wyglądać, jakby zwalniał, zatrzymywał się i obracał w odwrotną stronę. Wzór blisko środka dysku będzie się poruszał z inną prędkością lub w innym kierunku niż wzór dalej od środka dysku. Niektóre wzory już mogą być wyraźne, inne będą jeszcze rozmazane.

Jeśli silnik po puszczeniu S2 nie obraca się równomiernie, wymień baterie. Jeśli nadal nie chce się obracać, wymień opornik 5,1kΩ (R3) na przewód 3-kontaktowy.

### **Opcjonalne (wymagany nadzór osoby dorosłej)**

Uchwyt na dyski leży swobodnie na nasadce silnika i wibruje, więc wzór na dysku jest rozmazany, kiedy ustawienie RV "zatrzyma" wzór. Wzory będą wyraźniejsze, jeśli uchwyt na dyski przymocujesz do silnika na stałe. Ten zestaw zawiera zapasową nasadkę silnika, którą możesz w tym celu użyć. Potem trzeba usunąć nasadkę silnika za każdym razem, gdy będziesz chciał wymienić uchwyt na dyski na świecące śmigło - więc jest to możliwe, ale potrzebny będzie nadzór osoby dorosłej.

Jeśli chcesz to zrobić, odegnij nasadkę silnika z wału za pomocą śrubokrętu. Włóż zapasową na-

sadkę do uchwytu górną stroną do dołu i połącz klejem.

> (klej nie jest częścią zestawu).

Po wyschnięciu kleju wciśnij uchwyt na dyski na wał silnika i włóż wycięty dysk. Jeśli chcesz wrócić do używania świecą-G cego śmigła, wymień nasadkę silnika z uchwytem dysku na zwyczajną nasadkę.

### Projekt nr 47 Powolny efekt lampy

Użyj poprzedniego obwodu, ale wymień przewód 3-kontaktowy na potencjometrze (RV) na opornik 100kΩ (R5). Obwód działa tak samo, ale prędkość lampy jest dużo mniejsza (teraz widzisz, jak LED miga), efekty są inne. Powoli, jak przedtem, zmieniaj ustawienia na RV i śledź wzory na obracającym się dysku.

Notatka: W niezwykłych sytuacjach obwód może nie działać przy niektórych ustawieniach potencjometru. Jeśli tak się stanie, ustaw dźwignię na RV na stronie z lampą IC, wyłącz i włącz wyłącznik suwakowy, żeby resetować obwód i tylko ustaw RV na niskim poziomie.

Bonus dla właścicieli innego zestawu Boffin: Jeśli masz drugi opornik 100kΩ (z modelu Boffin - 100/300/500/750 lub innego zestawu), umieść go dokładnie nad R5, który zastąpił przewód 3-kontaktowy w górnym obwodzie (i umieść przewód 1-kontaktowy pod jedną stroną dodanego R5). Zwiększenie dwóch oporników 100kΩ stworzy razem "przeciętny" rozdział prędkości wyładowań między prędkościami wytwarzanymi przewodem 3-kontaktowym a samym 100kΩ. Dostosuj ustawienie RV i śledź efekty lampy, jak przedtem.

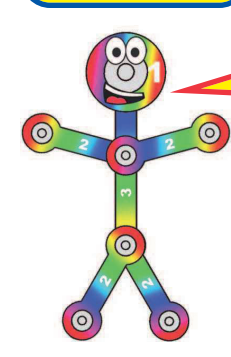

wycięcie **wycięcie**<br>Wsuń wycięcia do

wycięcie

otworów.

Jak to działa? Lampa IC powoduje tak szybkie miganie białej LED, że Twoje oczy myślą, że świeci bez przerwy. RV nadaje prędkość migania i niektóre ustawienia migania LED są zsynchronizowane z prędkością obracania wzorów na dysku, więc są bardziej wyraźne niż rozmazane.

Trzymaj białą LED (D6) nad dyskiem, zgodnie z obrazkiem.

ATHE REAL PROPERTY

Umieść uchwyt na dyski na silniku, zgodnie z obrazkiem

Kiedy wzór jest zupełnie rozmazany, wydaje się fioletowy, pomarańczowy i jasnozielony. Połączeniem tych samych ilości czerwonej i niebieskiej barwy powstanie fioletowa, czerwonej i żółtej - pomarańczowa, a żółtej i niebieskiej zielona.

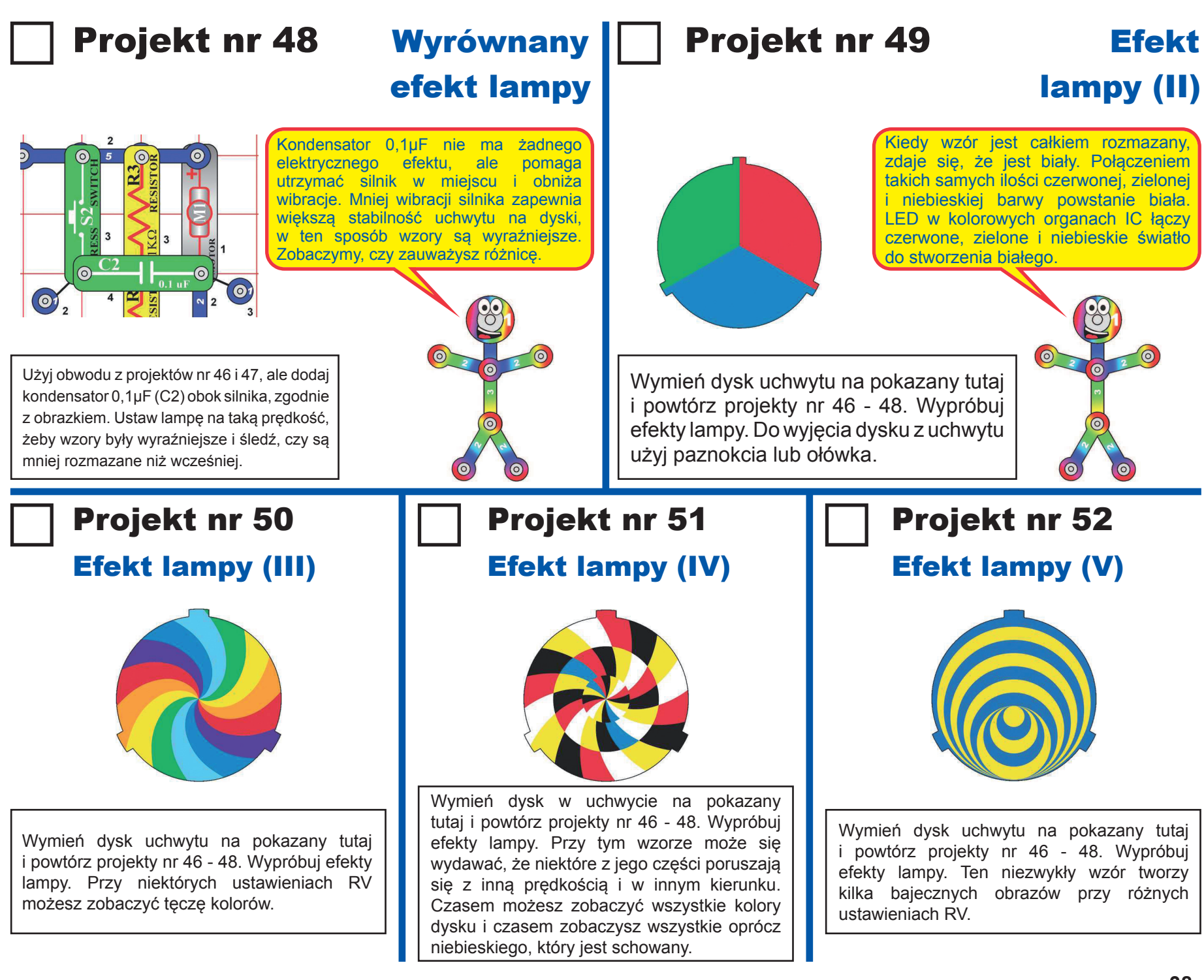

### Projekt nr 53 Efekt

# lampy (VI)

### Projekt nr 54 Stwórz swój własny efekt lampy

Narysuj własny wzór na papierze, wytnij na taką samą wielkość jak nasze dyski. Możesz też rysować na odwrocie naszych dysków. Włóż go do uchwytu i powtórz projekty 46-48. Zrób konkurs z kolegami i sprawdźcie, kto stworzy najciekawszy efekt! Możecie się też pobawić z zabawnymi wzorami i wizualnymi iluzjami, które odnajdziecie w Internecie. Nie

istnieje żaden limit tego, co możecie zrobić!

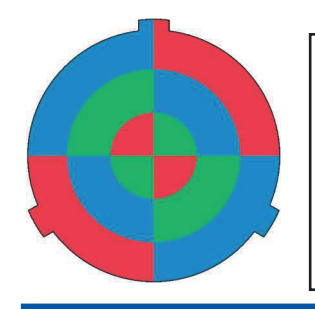

Wymień dysk uchwytu na pokazany tutaj i powtórz projekty nr 46 - 48. Wypróbuj efekty lampy. Kiedy wzór jest całkiem rozmazany, zdaje się fioletowy, turkusowy i żółty. Połączeniem takich samych ilości czerwonego i niebieskiego powstanie fioletowy, zielonego i niebieskiego turkusowy, a czerwonego i zielonego - żółty.

## Projekt nr 55 Inne światło lampy

 $\odot$  $\begin{array}{c}\n\bullet \rightarrow \text{Diff} \rightarrow \text{Diff}$  $\circ$ <sup>C2</sup>  $\circ$   $\circ$  $\bullet$  $\Theta$ <sup>2</sup>  $\odot$  $\circledcirc$ **U23** Strobe IC  $\bullet$  $\bullet$  $\bullet$  $\bullet$ **wycięcie** wycięcie wycięcie Umieść uchwyt na dyski na Trzymaj białą LED (D6) nad Wsuń wycięcia do otworów. **Wilam wycięcia do otworów.** silniku, zgodnie z obrazkiem. dyskiem, zgodnie z obrazkiem.

Ten obwód jest taki sam jak projekt nr 46 i działa w ten sam sposób. Zbuduj obwód zgodnie z obrazkiem. Weź jeden z kolorowych dysków i włóż do uchwytu. Uchwyt umieść na nasadce silnika (M1). Podłącz białą LED (D6) do czerwonego i czarnego kabla.

Dla najlepszych efektów zrób to w ciemnym pomieszczeniu. Włącz wyłącznik (S1). Naciśnij przyciskowy wyłącznik (S2) i trzymaj, dopóki silnik nie będzie się równomiernie obracał (jeśli po puszczeniu wyłącznika silnik się zatrzyma, wymień baterie). Trzymaj białą LED do góry nogami nad dyskiem, tak żeby świeciła na obracający się dysk i powoli ustawiaj dźwignię na potencjometrze (RV). Śledź wzór na dysku.

Silnik obraca dyskiem tak szybko, że wygląda jak rozmazany. Kiedy powoli ustawisz RV, wzór na dysku będzie wyglądać, jakby spowalniał, zatrzymywał się i obracał w drugim kierunku. Wzór blisko środka dysku będzie się poruszał z inną prędkością lub w innym kierunku, niż wzór dalej od środka dysku!

Jeśli silnik, po puszczeniu S2, nie obraca się równomiernie, wymień baterie. Jeśli nadal nie chce się obracać, wymień opornik 5.1kΩ (R3) na opornik 100Ω (R1).

Możesz zmniejszyć prędkość wyładowań wymieniając przewód 3-kontaktowy na potencjometrze (RV) na opornik 100kΩ (R5), jak w projekcie 48.

## Projekt nr 56 Silnikowe efekty lampy

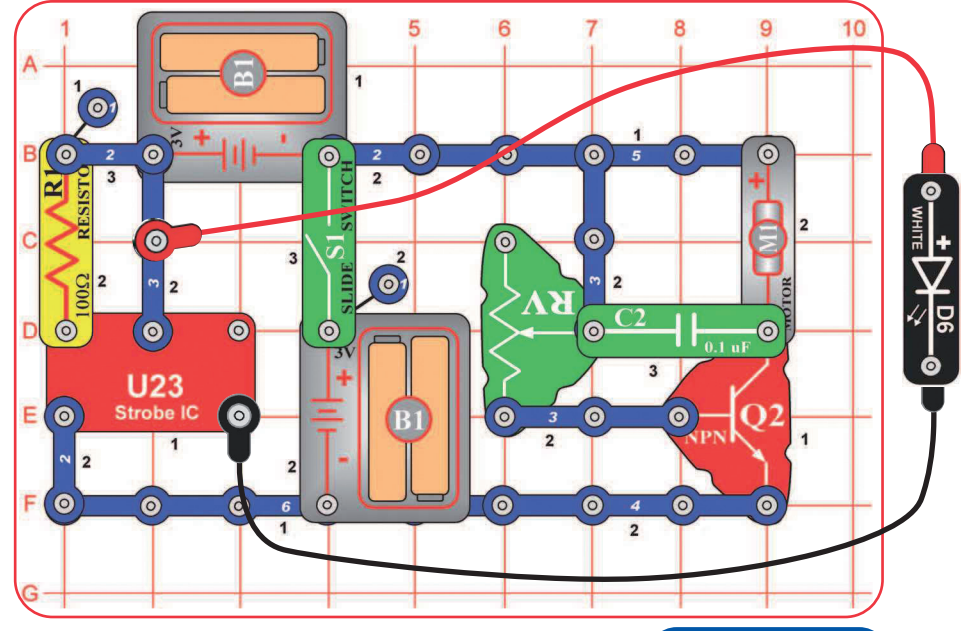

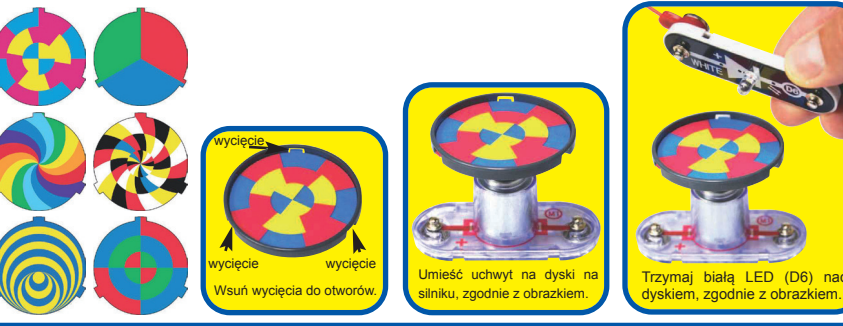

Ten obwód jest taki sam jak projekt nr 46 i działa w ten sam sposób. Zbuduj obwód zgodnie z obrazkiem. Weź jeden z kolorowych dysków i włóż do uchwytu, potem umieść uchwyt na nasadce silnika (M1). Podłącz białą LED (D6) do czerwonego i czarnego kabla.

Dla najlepszych efektów rób to w ciemnym pomieszczeniu. Włącz S1. Naciśnij wyłącznik przyciskowy (S2) i trzymaj, dopóki silnik nie będzie się równomiernie obracać ( (jeśli po puszczeniu wyłącznika silnik się zatrzyma, wymień baterie). Trzymaj białą LED do góry nogami nad dyskiem, tak żeby świeciła na obracający się dysk i powoli ustawiaj dźwignię na potencjometrze (RV). Śledź wzór na dysku.

Silnik obraca dyskiem tak szybko, że wygląda jak rozmazany. Kiedy powoli ustawisz RV, wzór na dysku będzie wyglądać, jakby spowalniał, zatrzymywał się i obracał w drugim kierunku. Wzór blisko środka dysku będzie się poruszał z inną prędkością lub w innym kierunku, niż wzór dalej od środka dysku!

Jeśli silnik, po puszczeniu S2, nie obraca się równomiernie, wymień baterie. Jeśli nadal nie chce się obracać, wymień opornik 5.1kΩ (R3) na opornik 100Ω (R1).

Możesz zmniejszyć prędkość wyładowań wymieniając przewód 3-kontaktowy na potencjometrze (RV) na opornik 100kΩ (R5), jak w projekcie 48.

### Projekt nr 57 Silnikowe efekty lampy (II)

Użyj poprzedniego obwodu, ale wymień opornik 100Ω (R1) na opornik 5.1kΩ (R3). Obwód działa tak samo, ale prędkość błysków LED jest powolniejsza, wiec efekty są inne. Dostosuj ustawienie RV jak przedtem i śledź wzory w obracającym się dysku.

### Projekt nr 58 Silnikowe efekty lampy (III)

Użyj poprzedniego obwodu, ale zamień opornik 5.1kΩ (R3) na opornik 100kΩ (R5). Obwód działa tak samo, ale szybkość LED jest mniejsza, więc efekty są inne. Dostosuj ustawienie RV jak przedtem i śledź wzory w obracającym się dysku.

## Projekt nr 59 LED razem

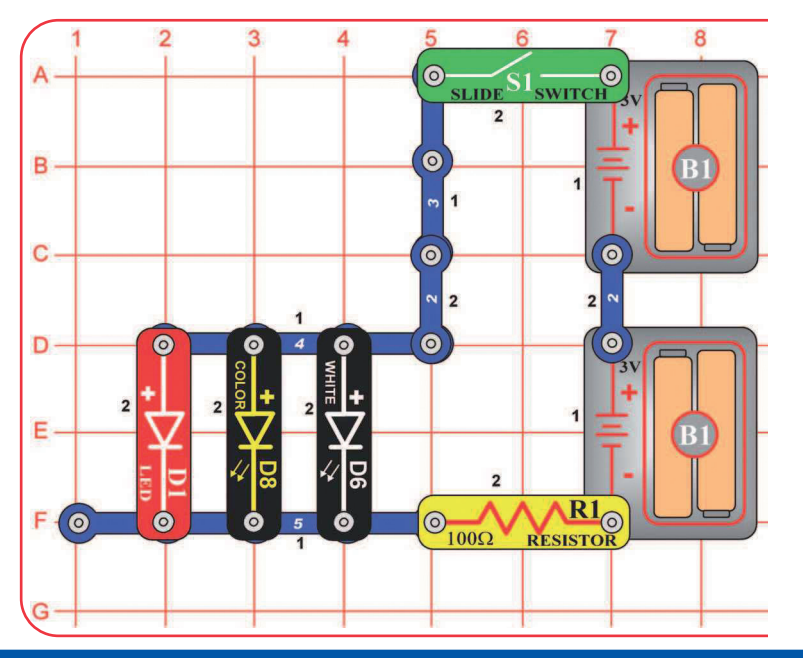

Włącz wyłącznik suwakowy (S1) i porównaj jasność trzech LED. Potem wyjmij jakąkolwiek LED i patrz, jak zmieni się jasność tych pozostałych.

Napięcie potrzebne do rozświecenia LED różni się w zależności od koloru. Czerwone światło potrzebuje najmniejszego napięcia, zielone więcej, ale niebieskie i białe potrzebuje najwięcej. Kolorowa LED (D8) zawiera czerwoną, zieloną i niebieską LED.

Opornik R1 ogranicza napięcie dostępne dla LED. Jasność LED jest różna, ponieważ niektóre z nich potrzebują więcej napięcia, niż jest do dyspozycji. Czerwona LED (D1) będzie dominować nad pozostałymi, ponieważ rozświeca się najłatwiej.

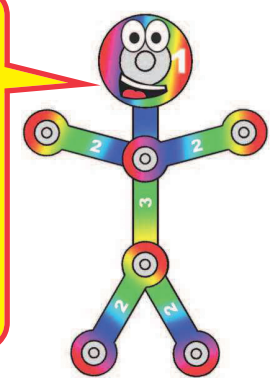

## Projekt nr 60 LED razem (II)

Przebuduj poprzedni obwód przenosząc wyłącznik suwakowy (S1) do pozycji, jak pokazano. Porównaj jasność LED. Niektóre LED nie powinny się rozświecić.

Potem wyjmij którąkolwiek LED i patrz, jak zmieni się jasność pozostałych.

Ten obwód zmniejsza napięcie w obwodzie, ponieważ podłączony jest tylko jeden zestaw baterii. Ograniczone napięcie baterii jest rozdzielone pomiędzy opornik R1 a LED. Pozostałe napięcie w LED jest dostateczne, żeby aktywowało czerwoną LED, ale może nie być wystarczające, żeby aktywować pozostałe kolorowe diody. Z ograniczonym napięciem czerwona LED będzie jeszcze bardziej dominować niż w poprzednim obwodzie.

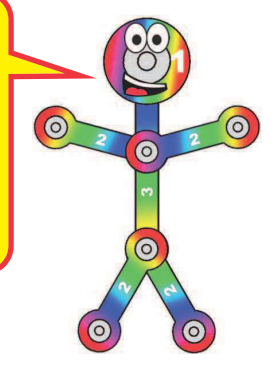

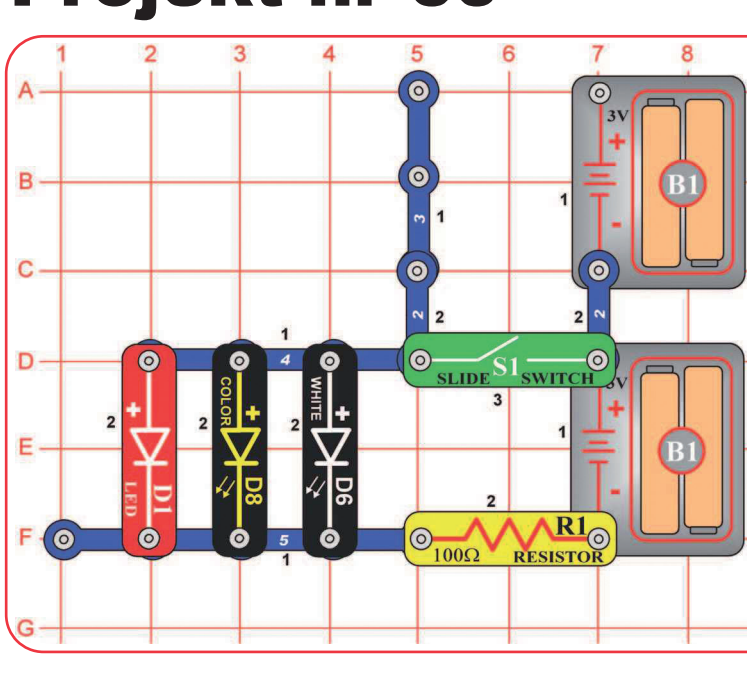

## Projekt nr 61 Kontrola jasności

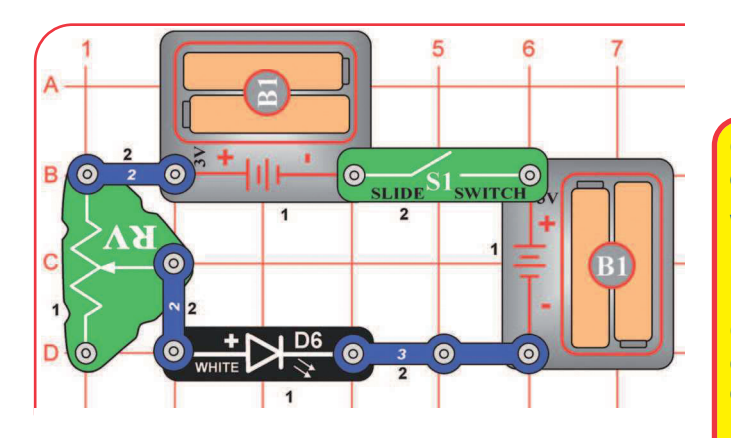

Zbuduj obwód i włącz wyłącznik suwakowy (S1). Ustaw dźwignię na potencjometrze (RV) dla zmiany jasności ze świateł z białej LED (D6). Jeśli chcesz, możesz umieścić na LED któryś z dodatków LED (wieżę, jajko lub drzewko światłowodowe).

Oporniki sterują lub obniżają przepływ elektryczności w obwodzie. Oporniki o wysokiej wartości ograniczają przepływ elektryczności w obwodzie.

W tym obwodzie potencjometr jest używany do dostosowywania jasności LED i ograniczenia napięcia tak, żeby baterie wytrzymały dłużej i do ochrony LED przed zniszczeniem ze strony baterii.

Co to jest rezystencja? Trzyj o siebie dłońmi, po chwili powinieneś czuć ciepło. Tarcie między rękami zamieniło się w ciepło. Rezystencja to elektryczne tarcie między prądem elektrycznym a materiałem, przez który przepływa.

Potencjometr może być ustawiony na najmniej 200Ω lub najwięcej 50 000Ω (50kΩ).

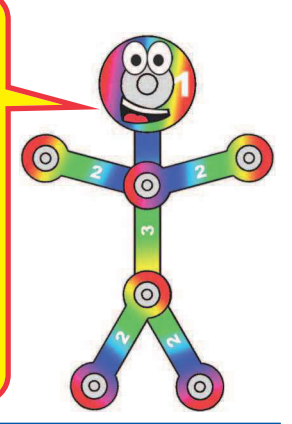

## Projekt nr 62 Oporniki

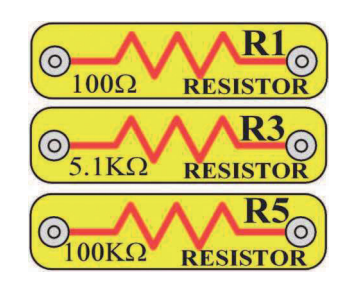

Użyj obwodu zbudowanego w projekcie 61, ale wymień przewód 3-kontaktowy na jeden z żółtych oporników z zestawu (R1, R3 lub R5). Obserwuj, jak każdy zmienia jasność LED przy różnych ustawieniach potencjometru.

Opornik R1 (100Ω) będzie dawać mały efekt, jeśli będzie sterowany przez potencjometr. Opornik R5 (100kΩ) jest większy i dobrze ogranicza przepływ elektryczności, więc LED będą bardzo ciemne lub zgaszone. Opornik R3 (5.1kΩ) będzie między tymi dwoma.

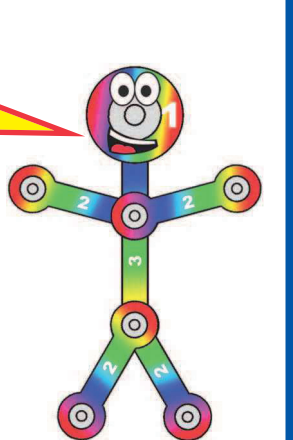

### Projekt nr 63 Oporniki i LED

Użyj obwodu z projektu 61 i 62, ale wymień białą LED (D6) na czerwoną (D1) lub kolorową (D8). Zmień położenie dźwigni potencjometru i wymień żółte rezystory, żeby widzieć świetlne zmiany każdej LED.

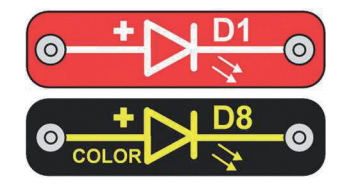

### Projekt nr 64 Nisko-energetyczna kontrola jasności

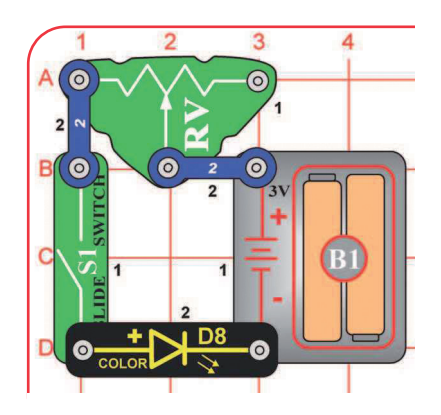

Zbuduj ten obwód i włącz wyłącznik suwakowy (S1). Ustaw dźwignię na potencjometrze (RV) dla zmiany jasności ze światła z kolorowej LED (D8). Dla najlepszego efektu zrób to w ciemnym pomieszczeniu. W niektórych ustawieniach RV LED będą bardzo ciemne, a niektóre z kolorów zupełnie zgasną.

### Projekt nr 65 Nisko-energetyczna kontrola jasności

Użyj obwodu z projektu 64, ale wymień kolorową LED (D8) na czerwoną LED (D1) lub białą (D6). Zmieniaj dźwignię na potencjometrze i śledź, jak zmienia się światło każdej LED. Biała LED nie powinna się wcale rozświecić.

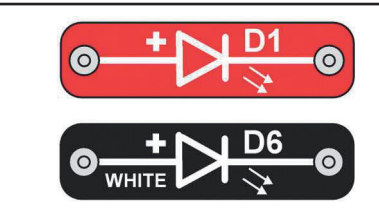

 $\bullet$ 

 $\omega$ 

 $\underbrace{\circ}_{\text{SLIDE}}$ S $1_{\text{SWIT}}$ 

 $\bullet$ 

 $\overline{2}$ 

 $\bullet$ 

 $\overline{\mathbb{C}}$ 

 $\bullet$ 

 $\overline{6}$  $\overline{2}$ 

 $\circ$ 

**U23** 

**Strobe IC** 

 $\bullet$ 

 $\bullet$ 

 $\bullet$ 

 $\bullet$  $\overline{2}$ 

Ë

## Projekt nr 66 Spójność obrazu

Zbuduj obwód zgodnie z obrazkiem. Umieść czarny uchwyt na kabel do białej LED (D6), potem podłącz do niej kabel optyczny. Włącz wyłącznik suwakowy (S1). Weź obwód do ciemnego pomieszczenia i machaj kablem wokół, śledząc luźny koniec. Spróbuj z dźwignią na potencjometrze (RV) w różnych ustawieniach. Światło wychodzące z luźnego końca kabla optycznego będzie rozdzielone na krótkie części lub świetlne myślniki.

"Ciągłość obrazu" działa, ponieważ światło zmienia się szybciej niż nasze oko może się dostosować. Twoje oczy wciąż widzą to, co widziały przed chwilą.

W kinie filmowe okienka są wyświetlane na płótnie w wysokim tempie (w większości 24 zdjęcia na sekundę). Mechanizm czasowy włącza miganie żarówki dokładnie pośrodku zdjęcia, które jest przed żarówką. Twoje oczy widzą tę serię szybkich migań jako jeden ciągły film.

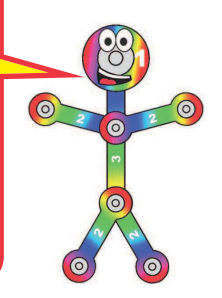

**Czarny** 

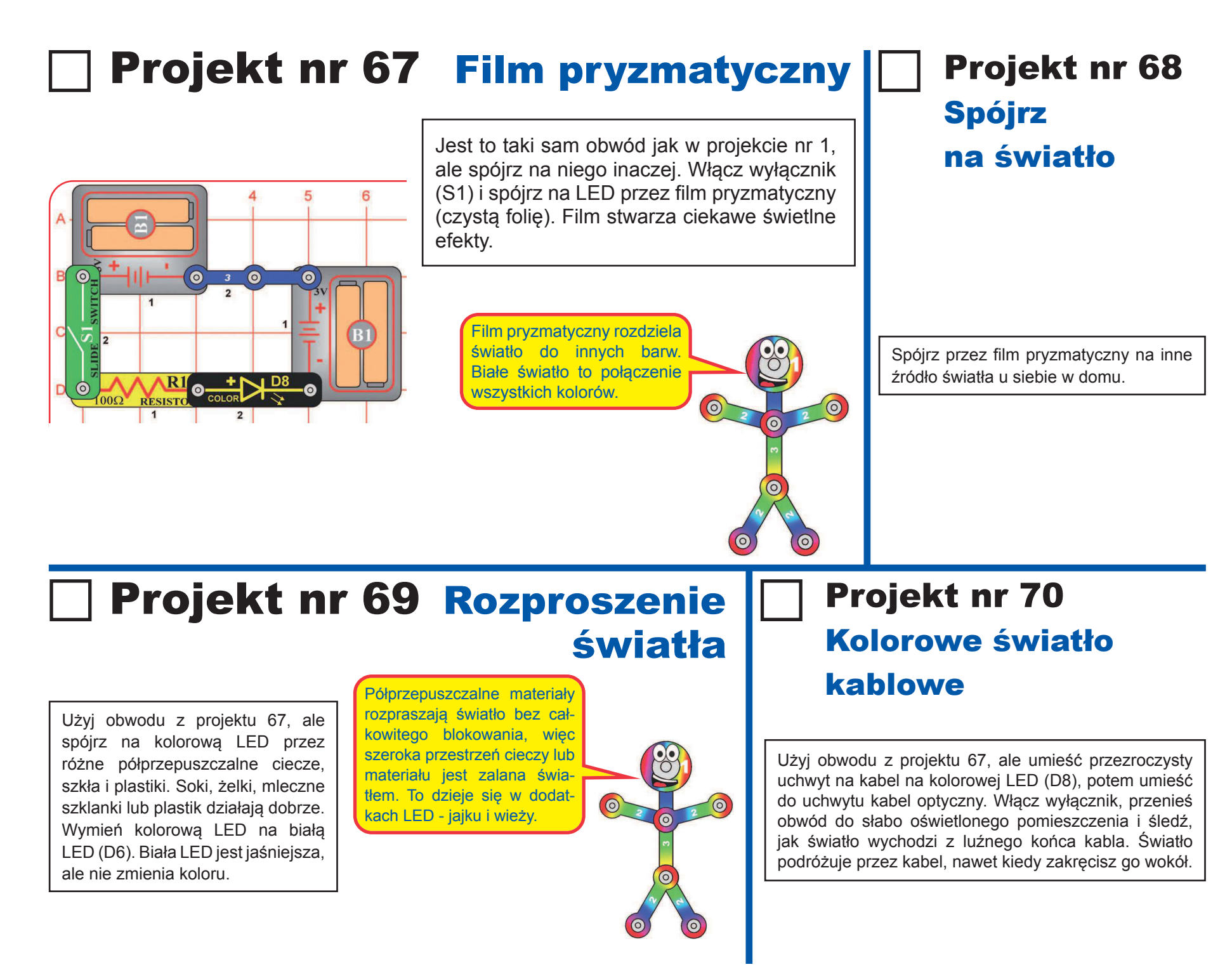

## Projekt nr 71 Plastik jednokierunkowy

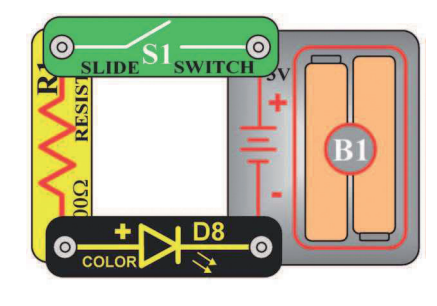

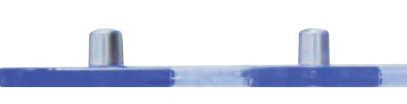

**Boczna strona siatki**

Zbuduj przedstawiony obwód, ale bez użycia siatki podstawowej. Włącz wyłącznik (S1) i patrz, jak kolorowa LED (D8) świeci przez siatkę podstawową. Potem siatkę podstawową obróć i spróbuj spojrzeć przez nią, nie da się. Spróbuj patrzeć na inne światła przez inne przezroczyste materiały.

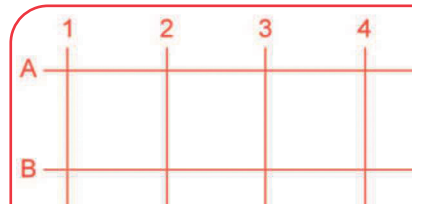

Główna powierzchnia siatki podstawowej jest gładka i delikatna, co umożliwia promieniom światła przechodzić na wskroś. Kiedy spojrzysz z bliska na krawędzie (pomoże Ci szkło powiększające) zobaczysz, że są lekko zaokrąglone. To zaokrąglenie i kąt, pod którym światło na nie pada, są przyczyną, że światło się rozprasza lub odbija się od nich więcej światła niż od głównej powierzchni. Niektórymi materiałami w pewnych kierunkach światło przechodzi lepiej, dzięki ich fizycznej strukturze.

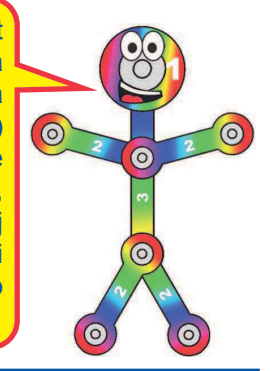

Projekt nr 72 Biały

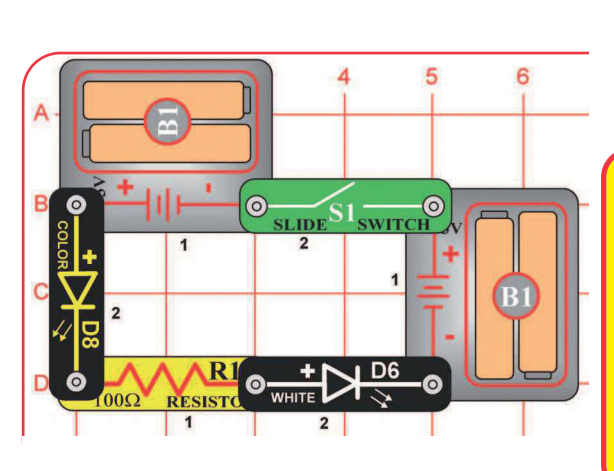

### kierunkowskaz

Zbuduj ten obwód zgodnie z obrazkiem i włącz wyłącznik (S1). Obydwie LED migają.

Kolorowa LED (D8) ma mikro obwód, który zmienia kolor światła. Kiedy go zmienia, zmienia się też prąd przechodzący przez obwód, który też ma wpływ na jasność białej LED (D6).

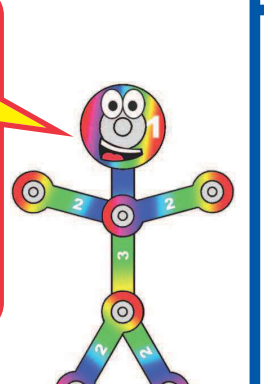

### Projekt nr 73 **Czerwony** kierunkowskaz

Użyj poprzedniego obwodu, ale wymień białą LED (D6) na czerwoną (D1).

### Projekt nr 74 Czerwony i biały

Użyj poprzedniego obwodu, ale wymień kolorową LED (D8) na białą (D6). Obydwie LED świecą, ale żadna nie miga.

### **□ Projekt nr 75 Przełącznik kolorów** Projekt nr 76 Przełącznik – czerwony5 6 kolorów  $\sigma$  $\odot$ <sub>2</sub> – zielony  $\ddot{\mathbf{o}}$  $\bullet$ Zbuduj ten obwód zgodnie  $\bullet$ z obrazkiem. Umieść drzewko  $\overline{1}$ światłowodowe i stojak montażowy  $\bullet$  $3$  0  $\bullet$ na kolorowych organach (U22).  $\overline{2}$ Włącz wyłącznik (S1). Kolorowe organy świecą na czerwono. Użyj poprzedniego obwodu, ale  $\bullet$  $\bullet$ Wyjmij drzewko światłowodowe wyjmij przewód 2-kontaktowy  $\overline{2}$ na stojak i spójrz na światło przez między punktami A i B i dodaj film pryzmatyczny. Ε  $\bullet$  $\odot$ jeden między C i D. Teraz barwa  $\frac{1}{\text{SLIDE}}$ S1<sub>SWITCH</sub>  $\overline{2}$ jest zielona. Spójrz na nią przez drzewko światłowodowe, a potem F. przez film pryzmatyczny. **Pryzmatyczny film**  Projekt nr 78 Projekt nr 76 Projekt nr 77 Przełącznik Przełącznik kolorów – niebieski Przełącznik kolorów – turkusowy kolorów – biały Użyj poprzedniego obwodu, ale dodaj przewód Użyj poprzedniego obwodu, ale wyjmij przewód 2-kontktowy między C i D. Teraz barwa jest 2-kontaktowy między punktami C i D i dodaj jeden między Użyj poprzedniego ob-E i F. Teraz barwa jest niebieska. Spójrz na nią przez turkusowa. Spójrz na nią przez drzewko wodu, ale dodaj przewód drzewko światłowodowe, a potem przez film pryzmatyczny. światłowodowe, a potem przez film pryzmatyczny. 2-kontaktowy między C i D. Teraz barwa jest biała, czyli połączenie Projekt nr 80 Projekt nr 79 czerwonej, zielonej i niebieskiej. Przełącznik kolorów – żółty Przełącznik kolorów – fioletowy Spójrz na nią przez drzewko światłowodowe, a potem przez film pry-Użyj poprzedniego obwodu, ale wyjmij przewód Użyj poprzedniego obwodu, ale wyjmij przewód 2-kontaktowy między punktami E i F, a dodaj jeden 2-kontaktowy między C i D i dodaj jeden między zmatyczny. między A i B. Teraz barwa jest żółta, czyli połączenie E i F. Teraz barwa jest fioletowa, czyli połączenie Czarna powstanie po czerwonej i zielonej. czerwonej i niebieskiej. Spójrz na nią przez drzewko wyłączeniu wszystkich Spójrz na nią przez drzewko światłowodowe, a potem światłowodowe, a potem przez film pryzmatyczny. barw. przez film pryzmatyczny.

## Projekt nr 82 Kolorowe |

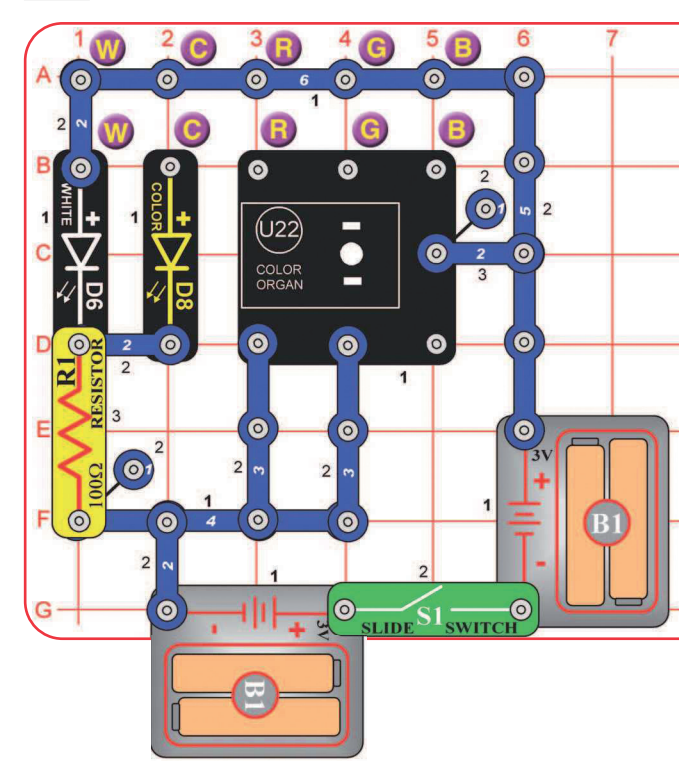

# spektrum LED

Zbuduj ten obwód zgodnie z obrazkiem i włącz S1. Biała LED (D6) się zaświeci. Spójrz na białą LED przez film pryzmatyczny, żeby zobaczyć kolorowe spektrum białego światła, które zawiera wszystkie barwy tęczy. Dla lepszego efektu rób to w ciemnym pomieszczeniu.

Teraz wyjmij przewód 2-kontaktowy spomiędzy W-W i umieść między punktami C-C (kolorowa LED), potem między punktami R-R, G-G i B-B (dla kolorowych organów). Używaj filmu pryzmatycznego i patrz na kolorowe spektrum, które wytwarza kolorowa LED i inne kolory z kolorowych organów. Porównaj to ze spektrum białej LED.

### Projekt nr 83 Kolorowe spektrum LED (II)

Użyj poprzedniego obwodu, ale wyjmij przewód 2-kontaktowy spomiędzy W-W i umieść między R-R i G-G. Użyj filmu pryzmatycznego i spójrz na kolorowe spektrum. Oglądaj z różnych kierunków i pod różnymi kątami.

Potem przesuń przewód 2-kontaktowy do R-R i B-B i spójrz na spektrum. Potem umieść przewód 2-kontaktowy do punktów G-G i B-B i patrz na spektrum. Oglądaj z różnych kierunków i pod różnymi kątami.

Dla każdej kombinacji kolorowe spektrum będzie zazwyczaj złożone z dwóch osobnych kolorów, które się łączą.

### Projekt nr 84

### Kolorowe spektrum LED (III)

Użyj poprzedniego obwodu, ale umieść przewód 2-kontaktowy między punktami R-R, G-G i B-B. Użyj filmu pryzmatycznego i patrz na kolorowe spektrum. Oglądaj z różnych kierunków i pod różnymi kątami.

Z wierzchnim połączeniem kolorowe organy (U22) wydają białe światło. Aktualny kolor spektrum, które widzisz, zmienia się z Twoim kątem widzenia, ponieważ światło powstaje z osobnych LED - czerwonej, zielonej i niebieskiej - obok siebie.

Teraz wyjmij przewód 2-kontaktowy spomiędzy R-R, G-G i B-B i umieść między W-W tak, żeby obwód był jak w projekcie nr 82. Użyj filmu pryzmatycznego i patrz na kolorowe spektrum z białej LED (D6) oraz porównaj je ze spektrum białego światła z U22. Spektrum z D6 nie będzie się bardzo różnić w zależności od kąta widzenia, ponieważ pochodzi z jednej LED i jest jaśniejsze.

### Projekt nr 85 Kolorowe spektrum LED (IV)

Użyj obwodów z projektów 82-84, ale patrz na różne światła przez czerwony, zielony i niebieski filtr zamiast filmu pryzmatycznego. Każdy filtr pozwala oglądać światło w swoim kolorze i blokuje pozostałe kolory. Kiedy dasz wszystkie trzy filmy na siebie, zablokują każde światło. Właściwie czerwony filtr przepuści trochę zielonego światła, niebieski przepuści trochę zielonego, a zielony przepuści trochę zielonego i niebieskiego. Dzieje się tak dlatego, że zielone światło jest w kolorowym spektrum między czerwonym i niebieskim światłem, a filtry nie są idealne. Spójrz na stronę 13, gdzie znajdziesz więcej informacji o kolorowym spektrum.

### Projekt nr 86 Kolorowe spektrum LED (V)

Powtórz projekt 82, ale umieść czarny uchwyt na kabel optyczny wraz z kablem na LED, którą chcesz widzieć. Spójrz na światło wychodzące z drugiego końca kabla przez film pryzmatyczny w ciemnym pomieszczeniu. Promień jest cienki, a kolorowe spektrum powinno być bardziej widoczne.

## □ Projekt nr 87 Migające pikanie

Zbuduj ten obwód zgodnie z obrazkiem i włącz S1. Kolorowa LED (D8) będzie migać, a Ty usłyszysz pikanie z głośnika. Dźwięk nie będzie zbyt głośny.

### $\overline{2}$ 3  $A$   $\odot$  $\bullet$  $\overline{O}$   $\overline{2}$  $\bullet$  $\overline{4}$ SPEAKERD  $\overline{2}$  $\frac{1}{2}$  $\mathbf{v}$  $\odot$  $\overline{2}$  $\bullet$  $\odot$ RESISTOR<sup>3</sup> 0

Kolorowa LED (D8) ma mikro obwód, który zmienia kolor światła. Przy tych zmianach zmienia się prąd w obwodzie. Tranzystor (Q2) wzmacnia zmiany prądu i używa ich do sterowania głośnikiem (SP).

# $\odot$  $\odot$

Projekt nr 88 Migające miganie

Użyj poprzedniego obwodu, ale wymień głośnik na czerwoną LED (D1). Teraz czerwona LED też będzie migać.

### Projekt nr 89 Sterowanie miganiem

 $\bullet$  $\bullet$  $\bullet$  $\overline{3}$ \_<br>ಡ  $\odot$  $D$   $\boxed{0}$   $\boxed{2}$   $\boxed{0}$  $\mathbf{O}2$ **HUIPE** RESISTOR D R3<sub>o</sub>  $\ddot{\circ}$  $\overline{\mathbf{z}}$  $rac{RESIST}{R}$  $\begin{bmatrix} 0 & 1 \ 0 & 1 \end{bmatrix}$  $\bullet$ 

Zbuduj obwód zgodnie z obrazkiem i włącz S1. Kolorowa LED (D8) i biała LED (D6) będą migać. Czerwona LED będzie bardziej jaskrawa niż w poprzednim obwodzie. Biała LED jest sterowana kolorową LED, używającą tranzystora (Q2). Kiedy wyjmiesz kolorową LED z obwodu, biała LED nie będzie migać.

## Projekt nr 90 Miganie steruje

pikaniem

Użyj poprzedniego obwodu, ale wymień białą LED (D6) na głośnik (SP). Teraz migająca LED steruje pikaniem, ale dźwięk nie będzie głośny.

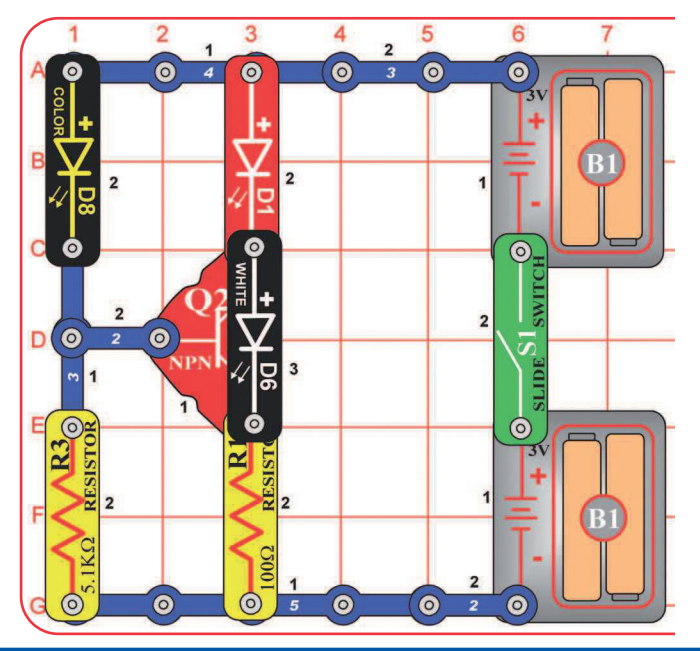

## Projekt nr 91 Potrójny kierunkowskaz

Zbuduj obwód zgodnie z obrazkiem i włącz S1. Trzy LED (D1, D6, D8) będą migać.

Czerwona i biała LED są sterowane kolorową LED używającą tranzystora (Q2). Jeśli wyjmiesz z obwodu kolorową LED, pozostałe nie będą migać.

## Projekt nr 92 Wesoły, szybki silnik |■ Projekt nr 93

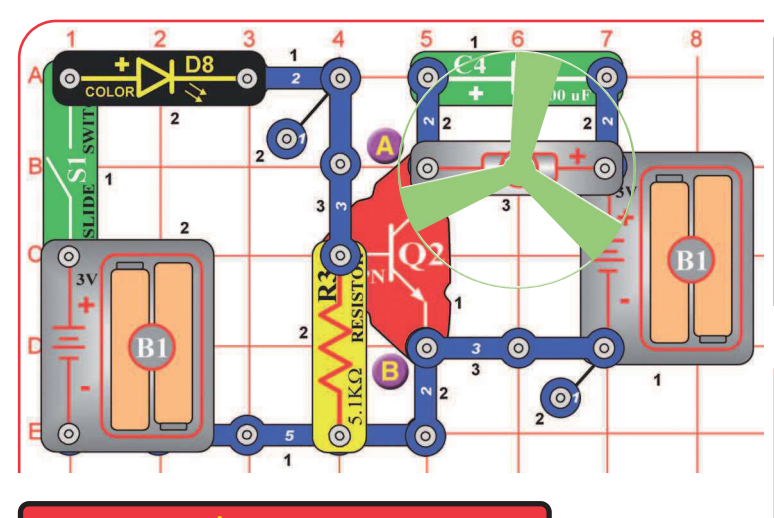

**1 OSTRZEZENIE:** Ruchome części. Nie<br>**N** dotykaj silnika lub wentylatora w czasie pracy. Nie pochylaj się nad silnikiem.

Zbuduj obwód zgodnie z obrazkiem i włącz S1. Kolorowa LED (D8) miga, a silnik (M1) obraca się z różną prędkością. Wypróbuj ten obwód ze świecącym śmigłem na silniki i bez niego.

Silnik jest sterowany kolorową LED używającą tranzystora (Q2). Jeśli wyjmiesz kolorową LED z obwodu, silnik nie będzie się kręcił.

W tym obwodzie kolorowa LED jest zasilana przez jeden zestaw baterii, a silnik jest napędzany drugim. Robi się tak dlatego, że kiedy silnik się kręci, wydaje elektryczne impulsy, które mogłyby zmylić kolorową LED.

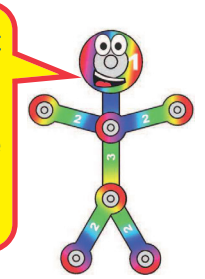

### Wesoły, szybki silnik ze światłem

Użyj poprzedniego obwodu, ale dodaj czerwoną LED (D1) w punktach A i B ("+" do A). Dodasz kolejne migające światło.

### Projekt nr 94 Taniec świetlny z priorytetowym audio

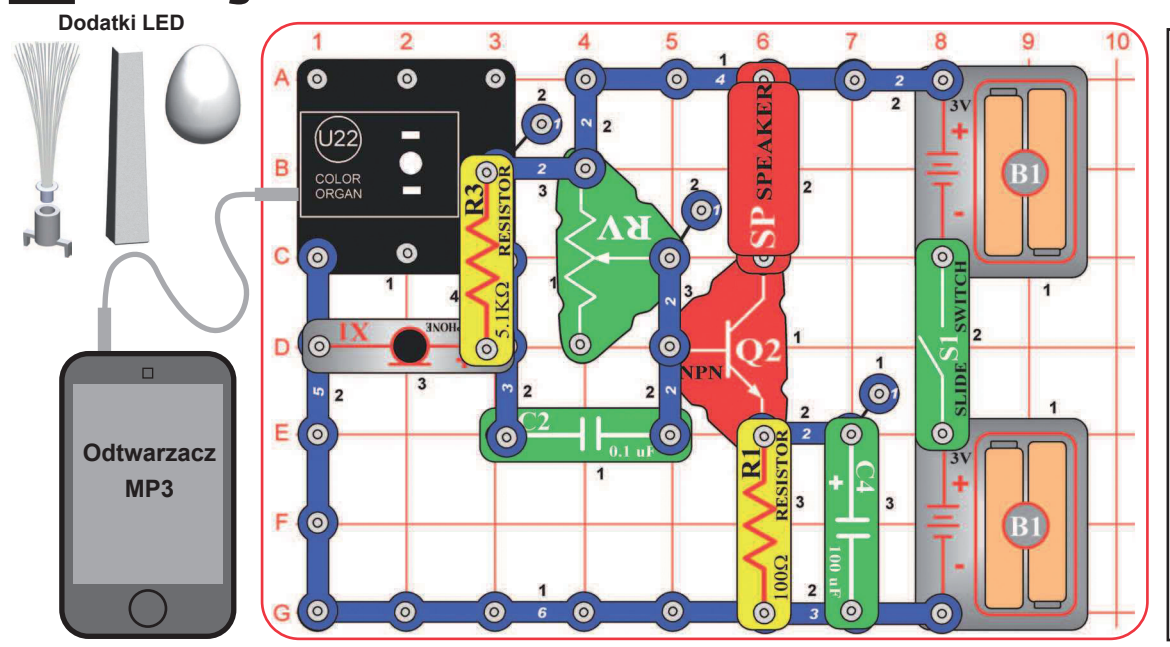

5

 $\odot$ 

 $\odot$ 

 $\bullet$ 

 $\bullet$ 

 $4<sup>1</sup>$ 

6

**SP SPEAKERD** 

 $Q \leq 2$ 

**1002**  $\overline{\mathbf{2}}$ 

 $\odot$ 

⊠ RESIST  $\overline{7}$ 

 $\bullet$ 

 $\overline{2}$ 

 $\odot$ 

 $\odot$ 

 $\odot$ 

 $\bullet$ 

 $\overline{\odot}$ 

wirc

**SLIDE** 

 $\odot$ 

 $\bullet$ 

 $\overline{1}$ 

Zbuduj obwód z projektu 34 (Taniec z muzyką). Podłącz odtwarzacz muzyki (nie jest częścią zestawu) do kolorowych organów (U22) zgodnie z obrazkiem i włącz muzykę. Umieść jeden z dodatków LED na kolorowych organach. Dla najlepszej jakości dźwięku iefektów świetlnych ustaw dźwignię na potencjometrze (RV) i głośność na swoim odtwarzaczu. Kolorowe organy będą "tańczyć" w synchronizacji z muzyką.

Do dalszej części potrzebujesz, żeby światło na kolorowych organach zmieniało się wolniej. Ustaw na odtwarzaczu piosenkę z powolnymi basami i głośność tak, żeby nie grała zbyt głośno.

Teraz dmuchnij do mikrofonu (X1) lub mów bezpośrednio do niego, głośno. Wzór tańczącego światła będzie zakłócony Twoim dmuchaniem/ mówieniem. Jeśli nie zauważysz żadnej różnicy, ścisz muzykę na odtwarzaczu. Piosenka z powolnymi basami jest do tego najlepsza.

 $\bullet$ 

J22)

COLOR

 $\bullet$ C

D<sup>{</sup> 0

E

 $F(0)$ 

 $\bullet$ 

 $\bullet$ 

 $\overline{2}$ 

 $\bullet$ 

۰.  $\bullet$ 

-

 $\overline{Q}$ 

3

 $\bullet$ 

 $\ddot{\circ}$ 

 $\bullet$ 

 $\bullet$ 

 $\bullet$ 

 $\bullet$ 

 $\bullet$ 

 $\mathbf{1}$ 

6

 $\odot$ 

 $\bullet$   $\overline{\phantom{a}}$ 

**Dodatki LED** 

Ľ

**Odtwarzacz MP3**

### Projekt nr 95 Taniec świetlny z priorytetowym światłem

Zbuduj obwód zgodny z projektem 34 (Taniec z muzyką). Podłącz odtwarzacz muzyki (nie jest częścią zestawu) do kolorowych organów (U22) zgodnie z obrazkiem i puść muzykę. Umieść jeden z dodatków LED na kolorowych organach. Przykryj fototranzystor (Q4) ręką i ustaw dźwignię na potencjometrze (RV) i głośność na swoim odtwarzaczu. Kolorowe organy będą "tańczyć" w synchronizacji z muzyką.

Odsłoń fototranzystor i świeć na niego jasnym światłem. Kolorowe organy przestaną zmieniać kolory, kiedy tylko odsłonisz fototranzystor. Muzyka zostanie bez zmian.

## Projekt nr 96 Liczenie światła

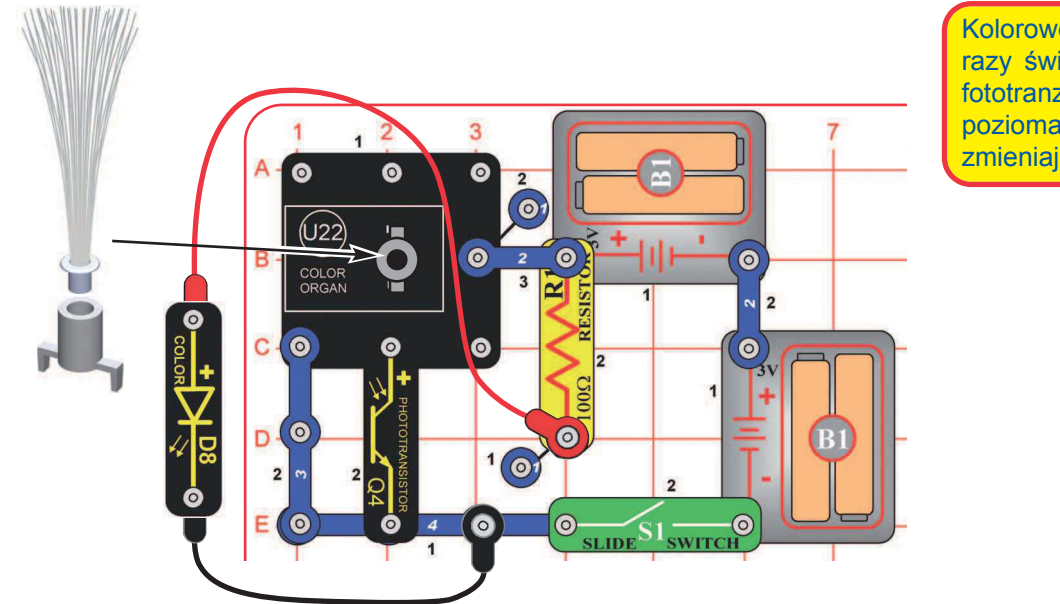

Kolorowe organy liczą, ile razy światło wyłączy i włączy fototranzystor. Na niektórych poziomach kolorowe organy zmieniają barwę.

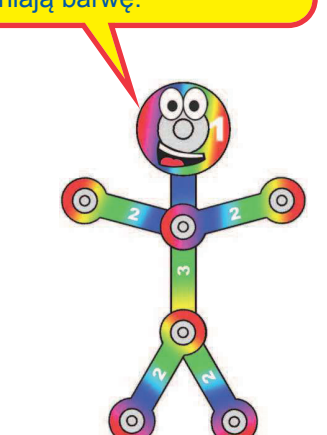

Zbuduj obwód zgodnie z obrazkiem i włącz S1. Umieść jeden z dodatków LED na kolorowych organach (U22). Podłącz kolorową LED (D8) do czerwonego i czarnego kabla i trzymaj dokładnie nad fototranzystorem (Q4) tak, żeby świeciła bezpośrednio do niego. Dla najlepszych efektów rób to w ciemnym pomieszczeniu. Co kilka sekund kolorowe organy zmienią kolor.

## Projekt nr 97 Dostosowywane liczenie światła

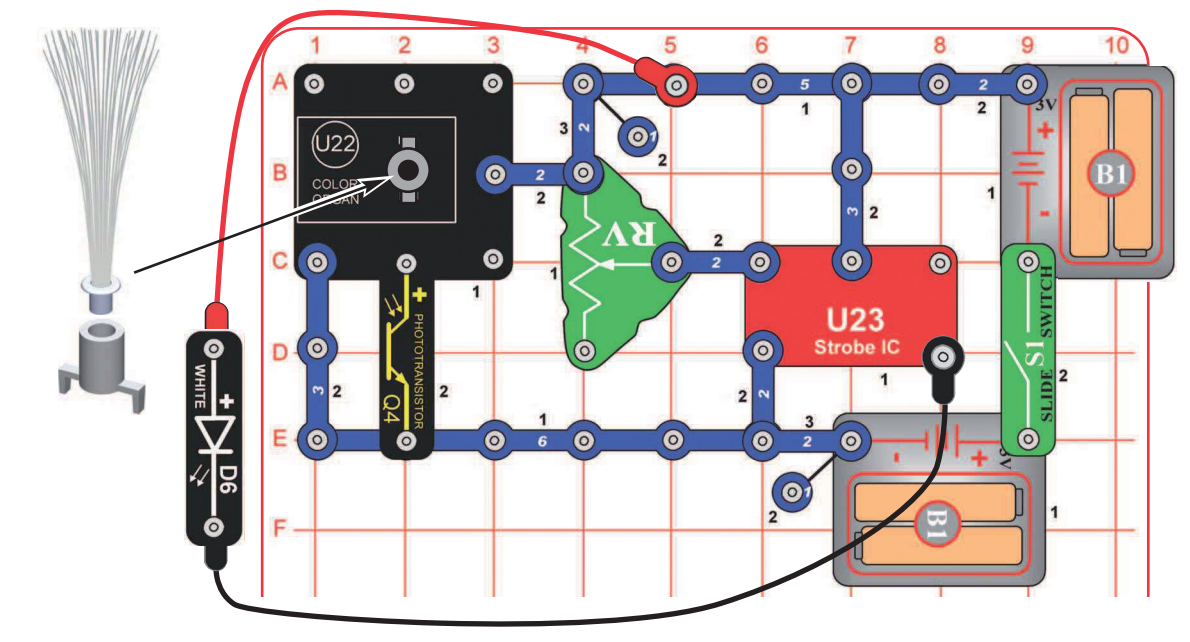

Zbuduj obwód zgodnie z obrazkiem i włącz S1. Umieść jeden z dodatków LED na kolorowych organach (U22). Podłącz kolorową LED (D8) do czerwonego i czarnego kabla i trzymaj dokładnie nad fototranzystorem (Q4) tak, żeby świeciła bezpośrednio do niego. Dla najlepszych efektów rób to w ciemnym pomieszczeniu. Kolorowe organy będą zmieniały kolory, dźwignia na potencjometrze (RV) kieruje prędkością zmiany świateł.

## Projekt nr 98 Jasne światło

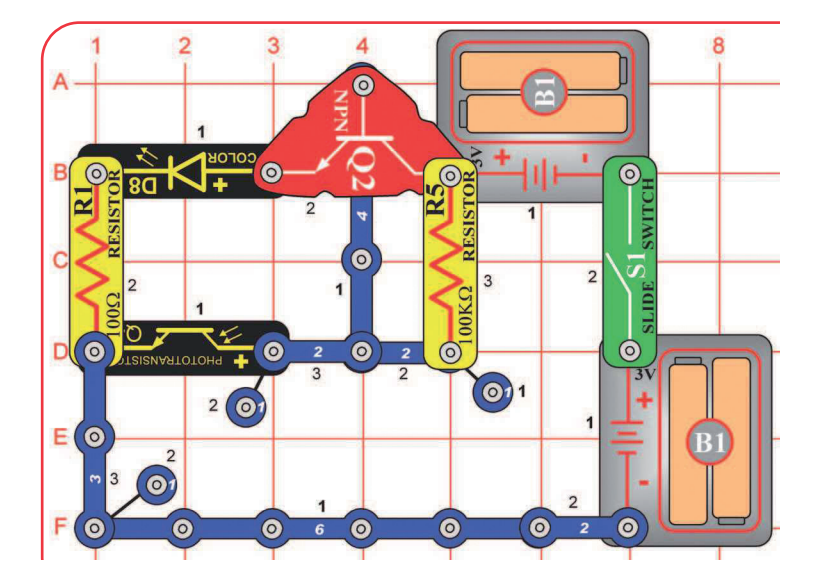

Zbuduj obwód zgodnie z obrazkiem i włącz S1. Umieść obwód w ciemnym pomieszczeniu lub zakryj fototranzystor (Q4); kolorowa LED (D8) powinna świecić. Zaświeć na fototranzystor, a kolorowa LED zgaśnie.

## Projekt nr 99 R/C mignięcie i piknięcie

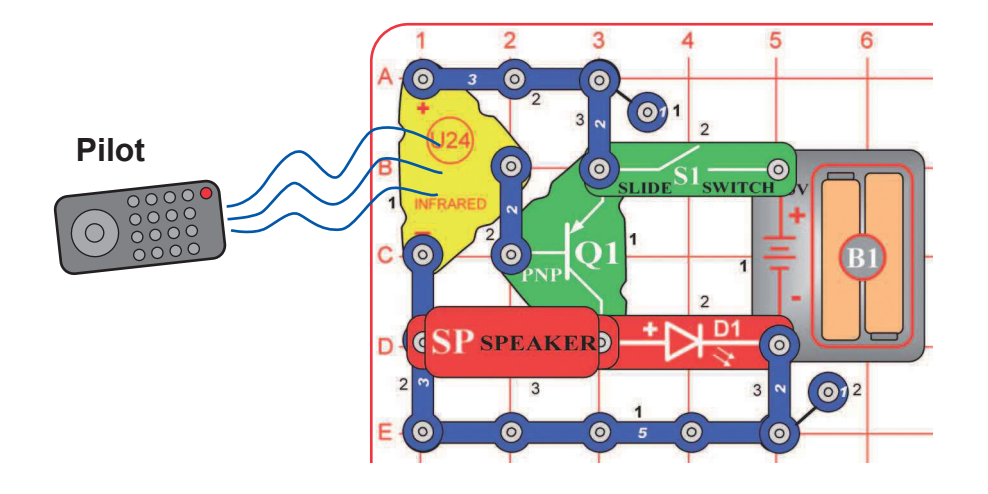

Do tego projektu potrzebujesz jakiegokolwiek pilota na podczerwień od jakiegoś TV/stereo lub DVD.

Zbuduj obwód i włącz S1. Nakieruj pilot bezpośrednio na moduł podczerwieni (U24) i naciśnij jakikolwiek przycisk do aktywowania czerwonej LED (D1) i głośnika (SP).

Czasem obwód może się aktywować bez pilota dzięki światłu podczerwonemu w świetle słonecznym lub jakiemuś światłu w pomieszczeniu. Jeśli tak się stanie, spróbuj w ciemniejszym pomieszczeniu.

## Projekt nr 100 Zawieszone światło

**+** 

 $\bullet$ 

 $\left(\odot\right)$ <sub>2</sub>

 $\frac{2}{2}$  0  $\frac{3}{2}$  0

 $\odot$  2

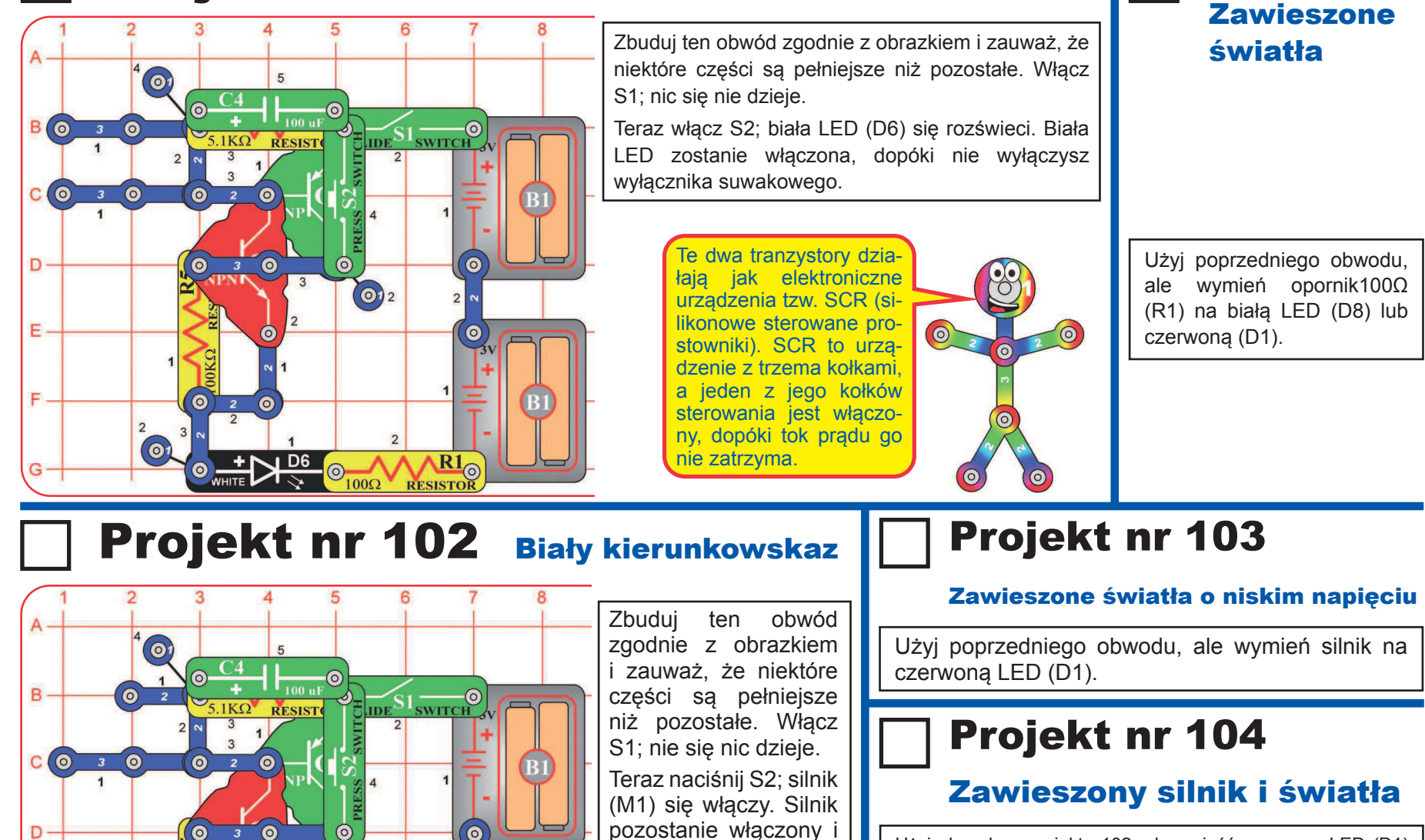

zostanie tak, dopóki nie wyłączysz wyłącznika

**! O S T R Z E Ż E N I E :**  Ruchome części. Nie dotykaj silnika lub wentylatora w czasie pracy. Nie pochylaj się nad silnikiem.

suwakowego.

Użyj obwodu z projektu 102, ale umieść czerwoną LED (D1) obok silnika na G5-G7 na siatce podstawowej ("+" do G5). Podłącz czerwoną LED do sąsiadujących punktów silnika przy pomocy czerwonego i czarnego kabla. Upewnij się, że kable nie wpadają do silnika lub śmigła.

Projektnr 101

Włącz S1, potem naciśnij S2. Silnik się obraca, a czerwona LED jest ciemna. Wyłącz obwód, wyjmij śmigło z silnika i znów włącz. Teraz LED świeci, ponieważ silnik bez śmigła bierze mniej elektryczności i zostaje jej więcej dla czerwonej diody.

Ε.

F.

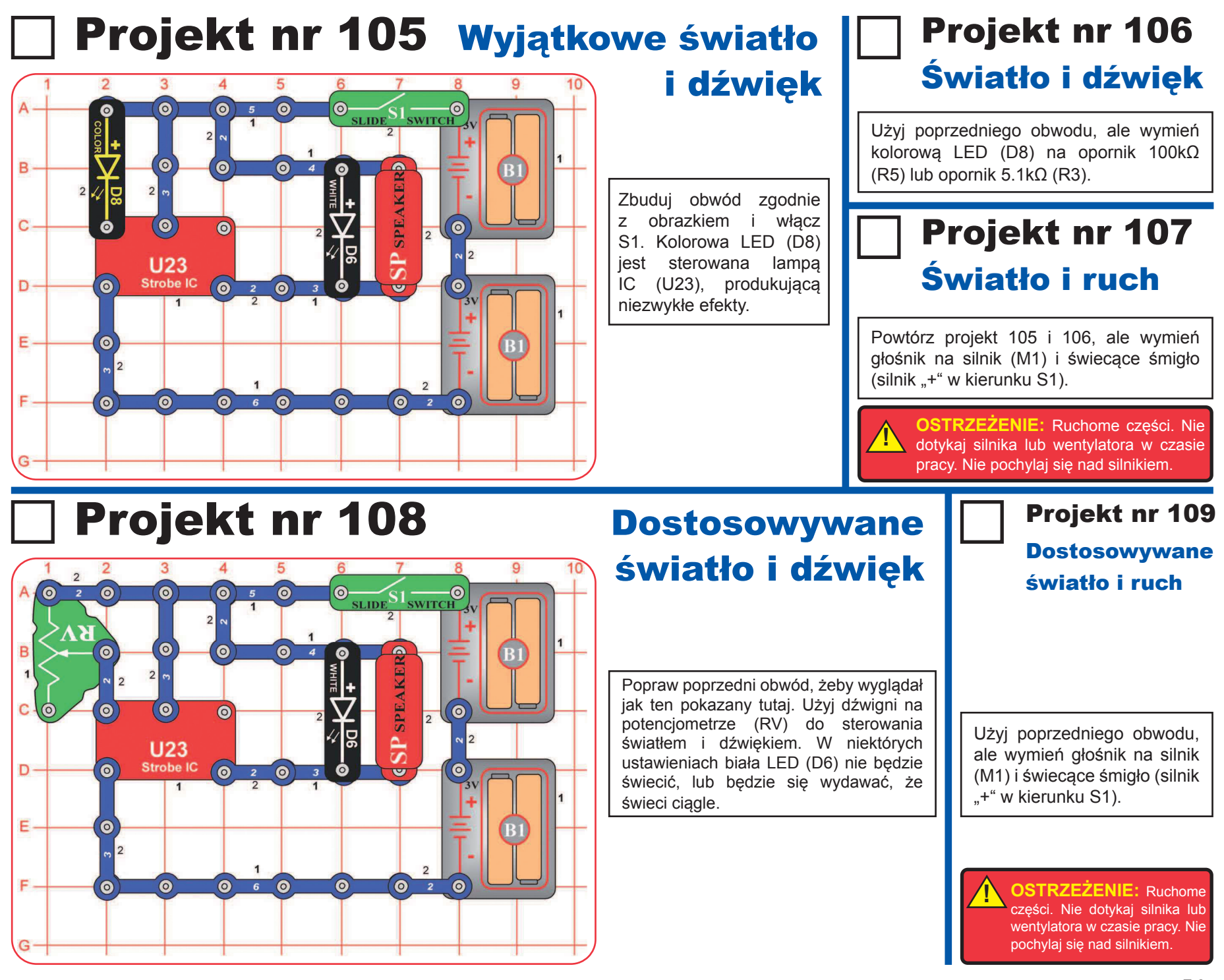

## Projekt nr 110 Migający silnik tempowy

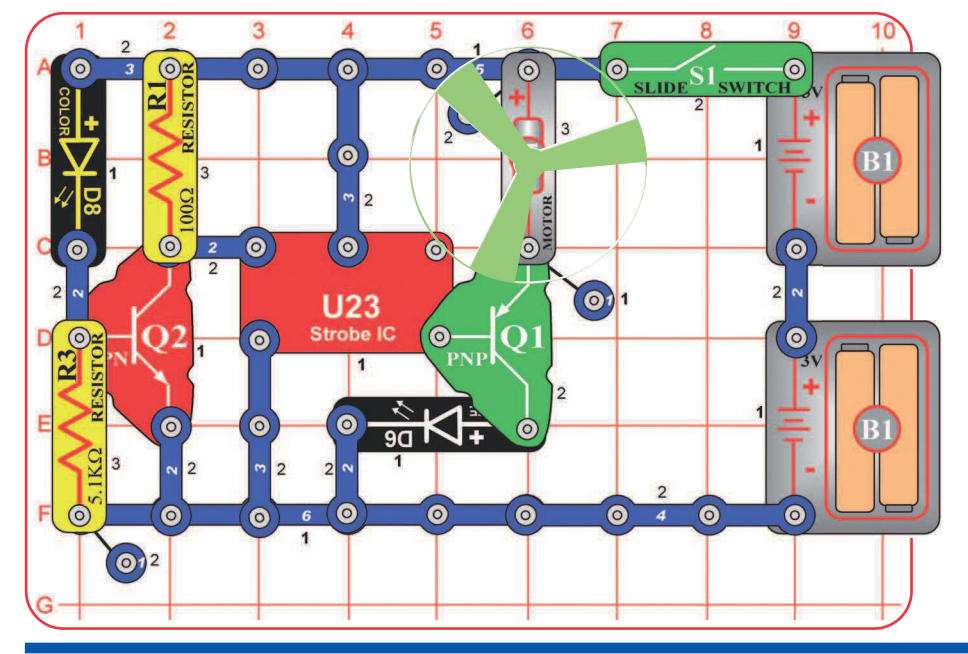

Zbuduj obwód zgodnie z obrazkiem i włącz S1. Kolorowa LED (D8) jest używana do kontrolowania lampy IC (U23), która uruchamia silnik (M1) w krótkich dawkach.

Jeśli chcesz mieć 3 LED, umieść czerwoną LED (D1) bezpośrednio nad białą LED (D6).

## Projekt nr 111 Migające tempowe pikanie

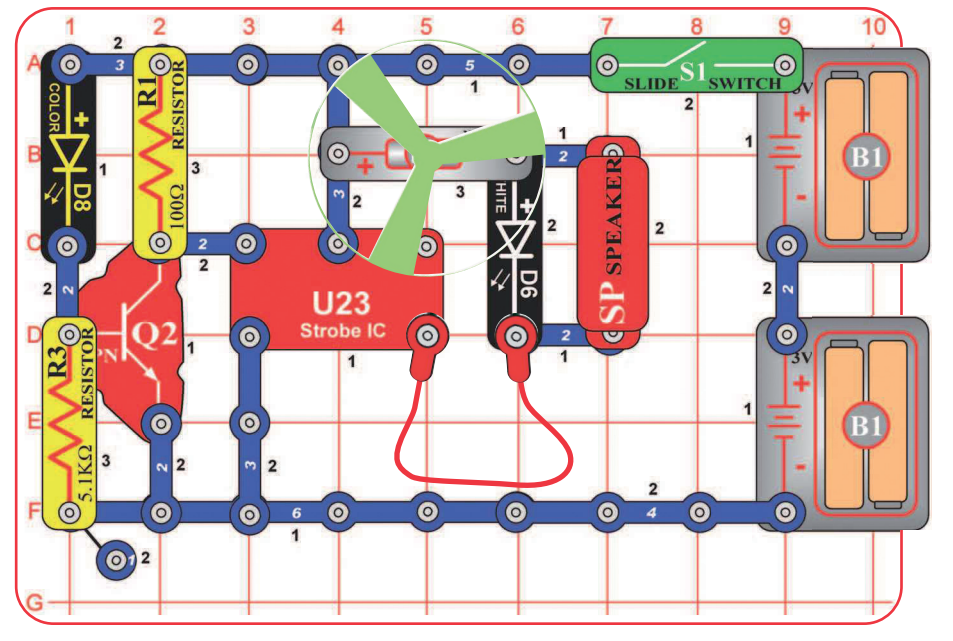

Zbuduj obwód zgodnie z obrazkiem i włącz S1. Kolorowa LED (D8) jest używana do kontroli lampy IC (U23), która uruchamia silnik (M1), białą LED (D6) i głośnik (SP) w krótkich dawkach. Obwód może też działać bez śmigła na silniku.

Jeśli wymienisz silnik na czarny przewód, biała LED będzie świecić trochę jaśniej.

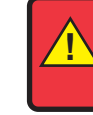

**OSTRZEŻENIE:** Ruchome części. Nie dotykaj silnika lub wentylatora w czasie pracy. Nie pochylaj się nad silnikiem.

## Projekt nr 112 Dzienny kierunkowskaz

## Projekt nr 113 Nocny kierunkowskaz

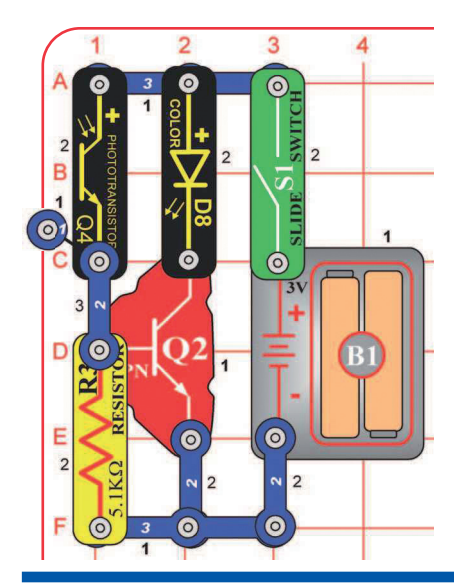

Zbuduj obwód zgodnie z obrazkiem i włącz S1. Kolorowa LED (D8) się rozświeci i tak zostanie, dopóki świeci światło na fototranzystor (Q4). Świeć na fototranzystor lub zakrywaj go, a LED będzie się rozświecać i gasnąć.

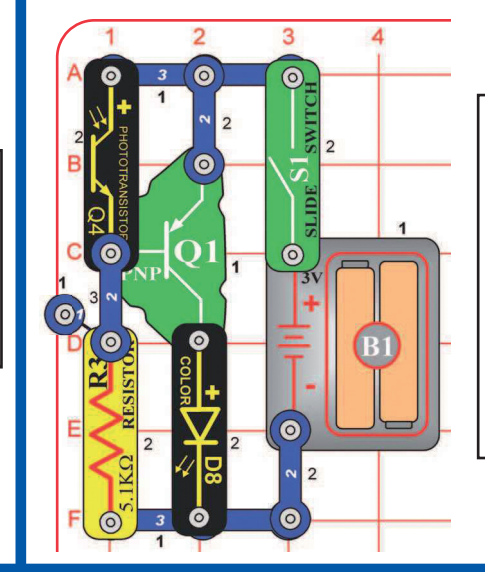

Zbuduj obwód zgodnie z obrazkiem i włącz S1. Kolorowa LED (D8) jest zgaszona, dopóki światło świeci na fototranzystor (Q4). Świeć na fototranzystor lub zakrywaj go, żeby LED się rozświecała i gasła.

Jeśli kolorowa LED rozświeci się zbyt łatwo, ogranicz czułość wymieniając opornik 5.1kΩ (R3) na opornik 100kΩ (R5).

## Projekt nr 114 Nocny świetlny show

**Dodatki LED** 

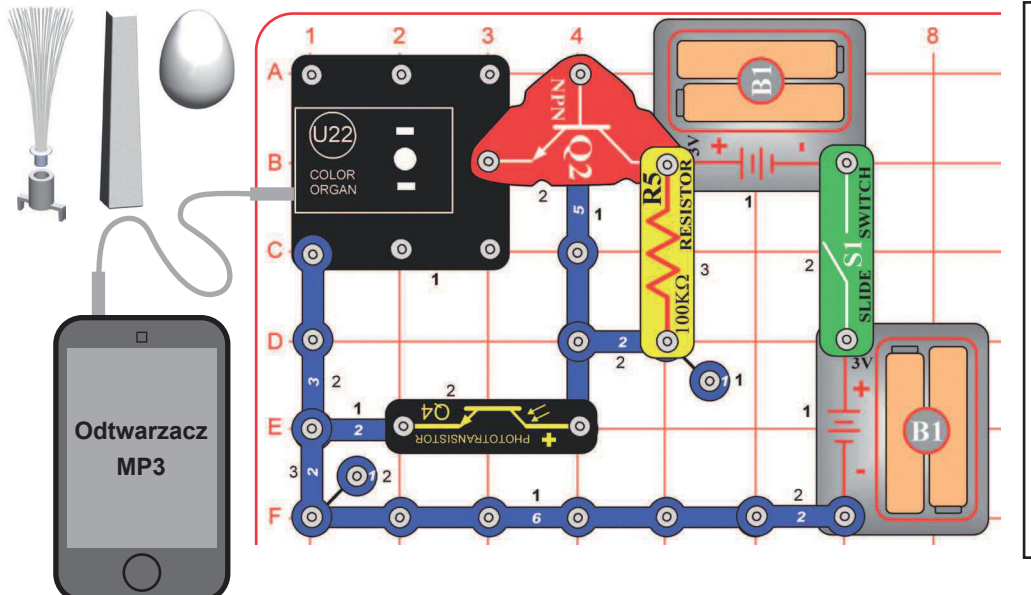

Zbuduj obwód zgodnie z obrazkiem. Podłącz odtwarzacz (nie jest częścią zestawu) do kolorowych organów tak, jak obok, i puść muzykę. Umieść jeden z dodatków LED na kolorowych organach. Włącz S1, potem zakryj fototranzystor (Q4) i obserwuj świetlny show. Dla najlepszych efektów ustaw głośność na odtwarzaczu.

Wymień opornik 100kΩ (R5) na opornik 5.1kΩ (R3), a światła będą jaskrawsze.

### Projekt nr 115

Świetlny show w dziennym świetle

Użyj poprzedniego obwodu, ale zmień umieszczenie fototranzystora (Q4) i opornika 100k $Ω$  (R5), umieść "+" stronę Q4 w kierunku tranzystora NPN (Q2). Teraz zakryty fototranzystor wyłączy świetlny show.

### Projekt nr 116 Brzęczyk ||

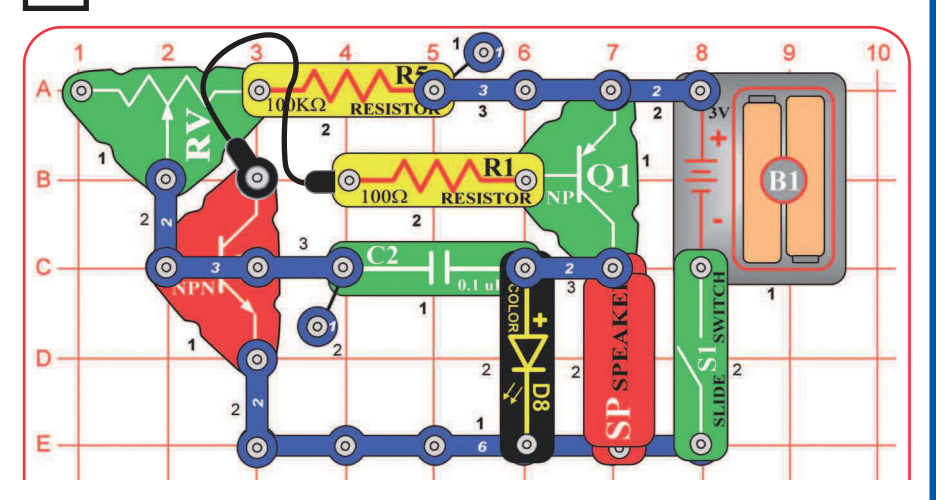

Ten obwód jest oscylatorem, który używa sprzężenia zwrotnego do sterowania wysokością dźwięku.

Zbuduj obwód zgodnie z obrazkiem i włącz S1. Ustaw dźwignię na potencjometrze (RV) dla nastrojenia wysokości tonu brzęczenia.

### Projekt nr 117 Brzęczyk z wysokim tonem

Użyj poprzedniego obwodu, ale umieść opornik 5.1kΩ bezpośrednio nad opornikiem 100kΩ z użyciem przewodu 1-kontaktowego. Teraz dźwięk jest nastrojony na wyższy, ale obwód nie powinien robić huku we wszystkich ustawieniach potencjometru.

### Projekt nr 118 Foto światło i ruch

Użyj obwodów z projektów 116-117, ale na siatkę podstawową dodaj fototranzystor  $(Q4)$  na punktu B2-B4 (między RV a R1, "+" w lewo), do 3 poziomu. Zmieniaj ilość światła padającego do fototranzystora i zmieniaj tak dźwięk wraz z ustawieniem RV.

### Projekt nr 119 Powolne światło i ruch

Użyj obwodów z projektów 116- 117, ale wymień kondensator 0,1μF (C2) na kondensator 100μF (C4), "+" w prawo. Włącz wyłacznik i cierpliwie czekaj. Głośnik będzie pikać, a kolorowa LED (D8) będzie migać do 5-20 sekund, w zależności od opornika.

## Projekt nr 120 Oświetlenie śmigła

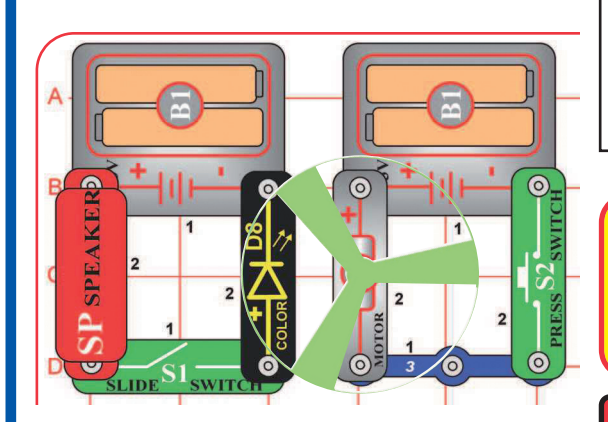

Zbuduj obwód zgodnie z obrazkiem i umieść jaskrawe śmigło na silniku (M1). Włącz S1. Umieść obwód w ciemnym pomieszczeniu i do rozkręcenia śmigła naciśnij wyłącznik przyciskowy (S2). Kolorowa LED (D8) oświeci śmigło.

Obwód z kolorową LED nie jest podłączony elektronicznie z obwodem silnika. Robi się tak dlatego, że kiedy silnik się obraca, wydaje elektryczne impulsy, które mogłyby zmylać kolorową LED.

**! OSTRZEŻENIE:** Ruchome części. Nie dotykaj silnika lub wentylatora w czasie pracy. Nie pochylaj się nad silnikiem.

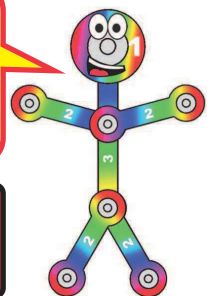

## Projekt nr 121 Brzęczyk | ∏ o wysokim napięciu

**OSTRZEŻENIE:** Ruchome części. Nie dotykaj silnika lub wentylatora w czasie pracy. Nie pochylaj się nad silnikiem.

### 8 9  $\bullet$  $\bullet$ **RESIST**  $\overline{2}$ RESISTOR  $\odot$  $100\Omega$  $\overline{2}$  $\odot$  $\Omega$  $\bullet$  $\bullet$  $\odot)$ **SP** SPE  $\odot$  $\circledcirc$  $|2|$  $\dot{\circ}$

Zbuduj obwód zgodnie z obrazkiem i włącz S1. Ustaw dźwignię na potencjometrze (RV) dla nastrojenia wysokości tonu brzęczenia. Silnik (M1) nie powinien się obracać.

### Projekt nr 122 Bzyczące śmigło

Użyj poprzedniego obwodu, ale umieść opornik 5.1kΩ bezpośrednio nad opornik 100kΩ używając przewodu 1-kontaktowego. Ton jest teraz wyższy, a śmigło się obraca. Obwód nie powinien robić huku przy żadnym ustawieniu potencjometru. Silnik nie powinien się obracać.

### Projekt nr 123 Foto brzęczyk

Użyj obwodów z projektów 121-122, ale na siatkę podstawową dodaj fototranzystor (Q4) na B2- B4 (między RV a R1, "+" w lewo) na 3 poziomie. Zmieniaj ilości światła padającego na fototranzystor i zmieniaj dźwięk, wraz z ustawianiem RV. Możesz też umieścić fototranzystor bezpośrednio nad opornikiem 100kΩ, tak samo, jak był umieszczony opornik 5.1kΩ w projekcie 122. W tym ustawieniu  $+$ " na Q4 powinien być z prawej.

### Projekt nr 124 Tempowe pikanie

Użyj obwodów z projektów 116-117, ale wymień kondensator 0,1μF (C2) na kondensator 100µF (C4), "+" z prawej. Silnik będzie się obracał w małych dawkach z długimi przerwami lub niemal bez przerwy, to zależy od oporników i fototranzystora.

**!** 

Potem wymień kolorową LED (D8) na białą (D6). Sprawdź, jak działa obwód teraz.

### Projekt nr 125 Zwariowany brzęczyk

Powtórz projekty 121-123, ale dodaj kondensator 100μF (C4) w punktach A i B, zgodnie z obrazkiem ("+" na A). Silnik nie powinien się obracać, ale dźwięk jest inny. Dźwięk nie powinien być głośny.

## Projekt nr 126 Kablowa zabawa |∏

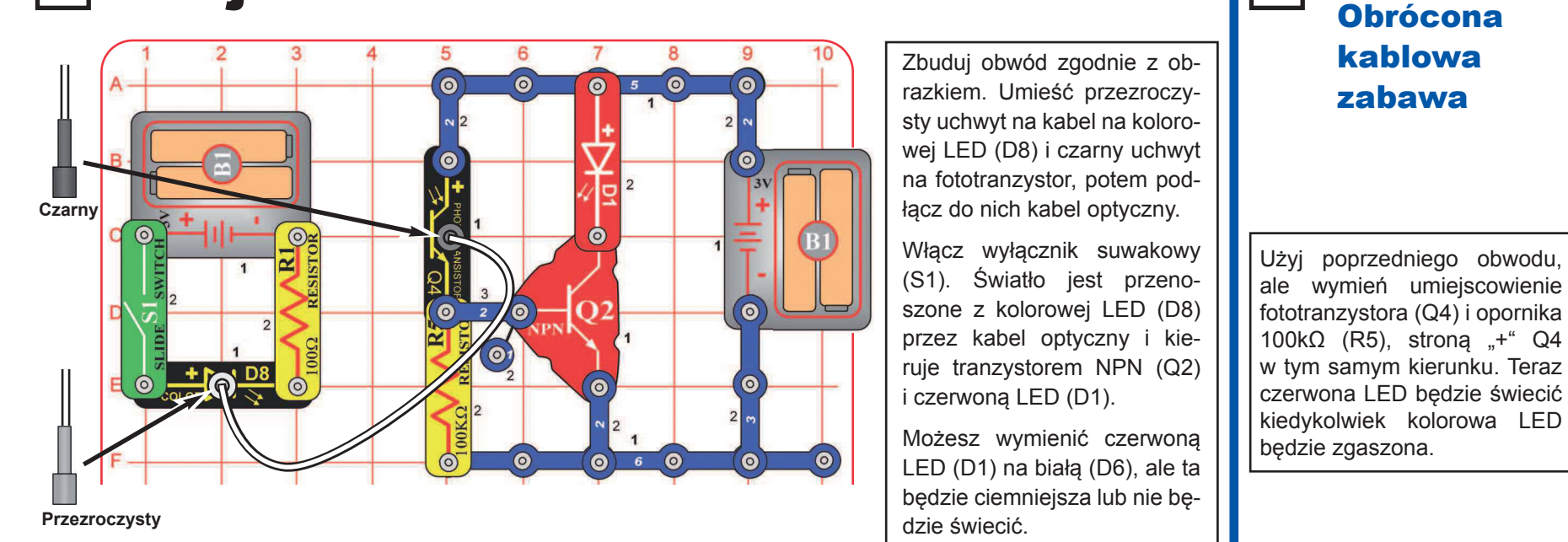

### Projekt nr 128 Więcej kablowej zabawy

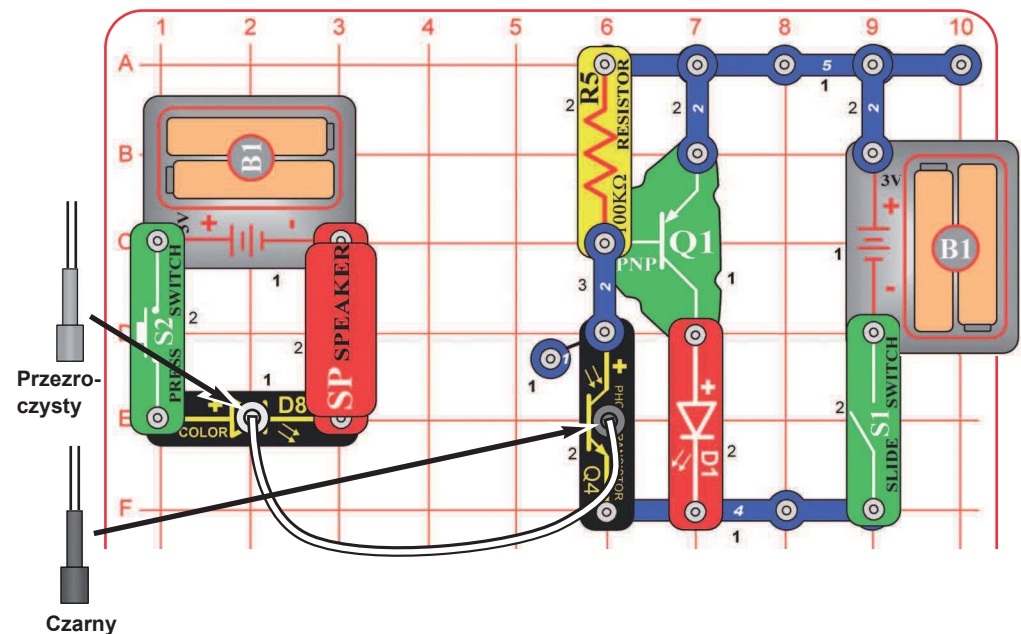

Zbuduj obwód zgodnie z obrazkiem. Umieść przezroczysty uchwyt na kabel na kolorowej LED (D8) i czarny uchwyt na fototranzystorze (Q4), potem podłącz do nich kabel optyczny. Dla najlepszej mocy kabel optyczny powinien być podłączony prostopadle i bez zagięć.

Włącz S1. Światło jest przenoszone z kolorowej LED przez kabel optyczny i kieruje tranzystorem PNP (Q1) i czerwoną LED (D1). Głośnik pomaga ograniczać prąd w kolorowej LED i nie będzie huczeć.

Dla lepszej zabawy wymień umiejscowienie kolorowej LED (D8) i czerwonej LED (D1). Możesz też wymienić każdą LED na białą (D6), ale ta będzie ciemna lub nie będzie świecić.

### Projekt nr 129 Kolejna kablowa zabawa

Projekt nr 127

Użyj poprzedniego obwodu, ale wymień umiejscowienie fototranzystora (Q4) i opornika 100k $\Omega$  (R5), stronę "+" Q4 zostaw w tym samym kierunku. Teraz czerwona LED będzie świecić kiedy kolorowa LED będzie zgaszona.

**-59-** 

## Projekt nr 130 Alfabet Morse'a

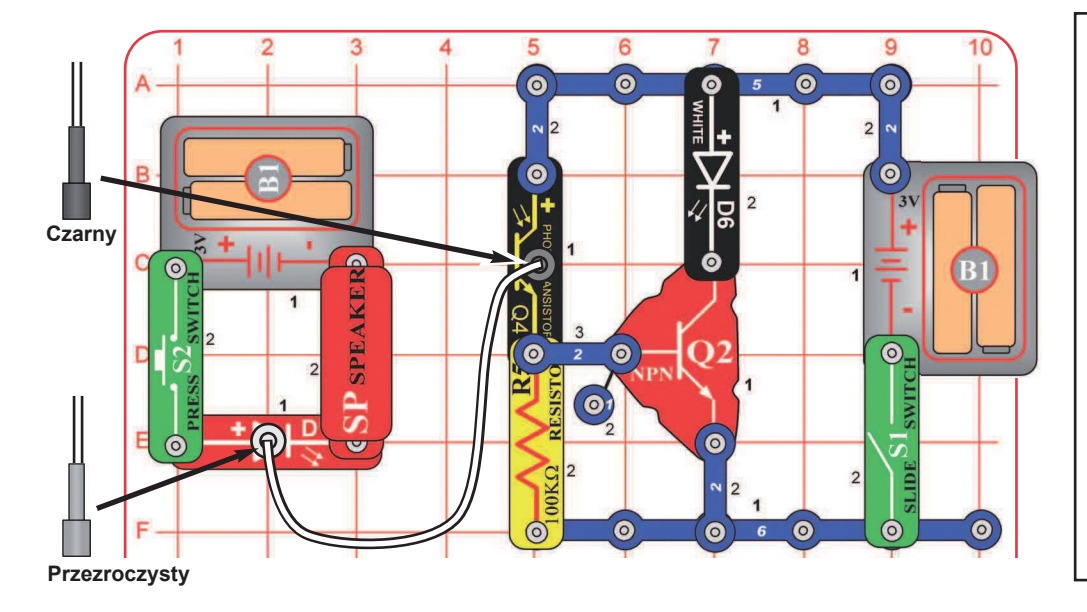

**Alfabet Morse'a:** Przodkiem dzisiejszych telefonów był telegraf, który był powszechnie używany w drugiej połowie 19. wieku. Miał dwa stany - włączony lub wyłączony (czyli nadawał lub nie nadawał) i nie umiał wysyłać zakresu frekwencji zawartego w ludzkim głosie lub muzyce. Alfabet był rozwinięty dla wysyłania informacji na duże odległości przy pomocy systemu połączeń kropek i kresek (krótki lub długi interwał). To było nazwane alfabetem Morse'a po jego autorze. Alfabet Morse'a był też często używany na początku radia i telewizji, chociaż dziś już się go tak nie używa. Czasem bywa wspomniany w hollywoodzkich filmach, zwłaszcza westernach. Nowoczesne włókna optyczne systemów komunikacyjnych wysyłają dane na cały kraj z użyciem podobnych systemów kodujących, ale z dużo większą prędkością.

## Projekt nr 131 Zakłócenie kabli

Użyj poprzedniego obwodu, ale wymień umiejscowienie fototranzystora (Q4) i opornika 100kΩ (R5), stronę + zostaw w tym samym kierunku. Teraz naciśnij wyłącznik przyciskowy, a w prawej części obwodu zgaśnie LED.

E .

Zbuduj obwód zgodnie z obrazkiem. Umieść przezroczysty uchwyt na kabel na kolorowej LED (D8), a czarny uchwyt na fototranzystorze (Q4), potem podłącz do nich kabel optyczny. Dla najlepszej wydajności kabel powinien być podłączony prostopadle i bez zgięć. Włącz wyłącznik S2, żeby wysyłać tajne wiadomości, między obwodami, za pomocą alfabetu Morse'a. Gdyby Twój kabel optyczny był dużo dłuższy, mógłbyś go używać i wysyłać przez niego wiadomości do swoich kolegów w innych miastach. Głośnik pomaga ograniczać prąd w kolorowej LED i nie będzie wydawać dźwięku.

Jeśli będziesz chcieć, możesz wymienić umiejscowienie białej i czerwonej LED (D1 i D6).

**Notatka:** Jeśli biała LED (D6) nie świeci lub jest ciemna, wymień ją na kolorową LED (D8). Biała LED może być jaśniejsza i nie będzie zmieniać kolorów, ale potrzebuje do aktywacji większego napięcia.

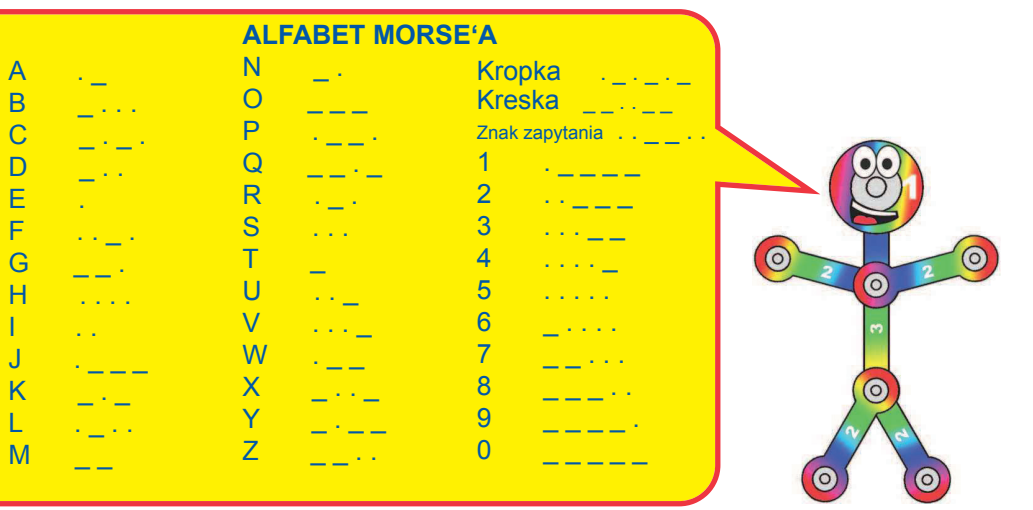

## Projekt nr 132 Dmuchanie na kabel

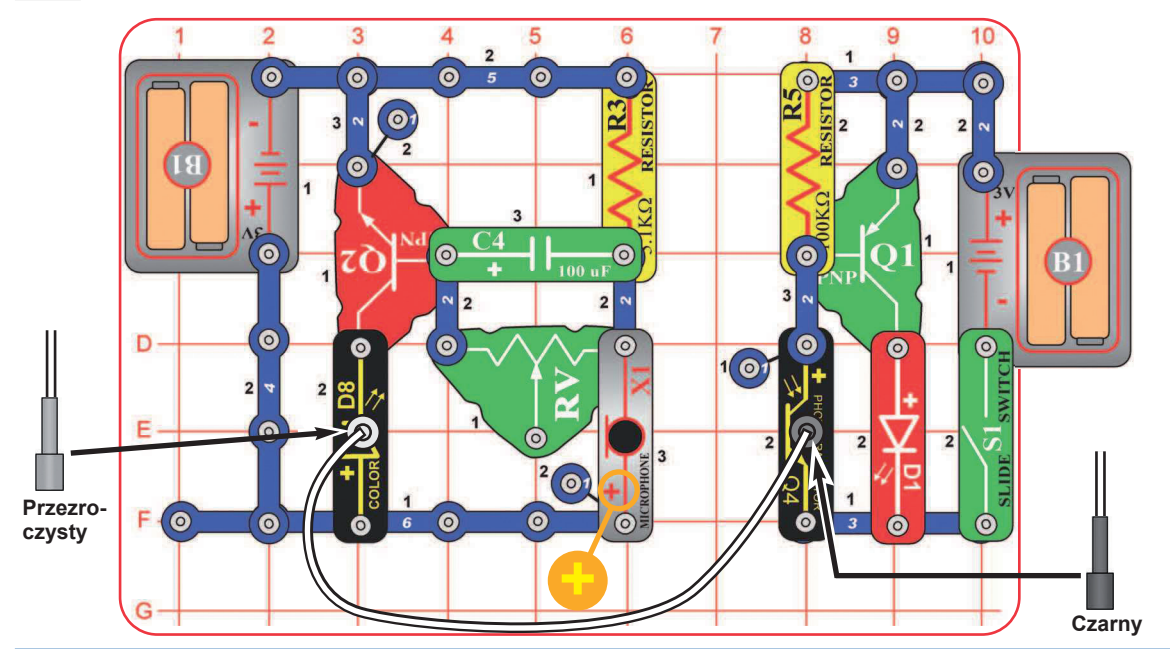

Zbuduj obwód zgodnie z obrazkiem. Umieść przezroczysty uchwyt na kabel na kolorową LED (D8) i czarny uchwyt na fototranzystorze (Q4), potem podłącz do nich kabel optyczny. Dla najlepszej wydajności kabel optyczny powinien być podłączony prostopadle i bez zagięć.

Włącz S1 i dmuchaj do mikrofonu lub głośno do niego mów. Sygnał z mikrofonu wyślesz przez kabel optyczny do prawej części obwodu i zaktywuje czerwoną LED (D1).

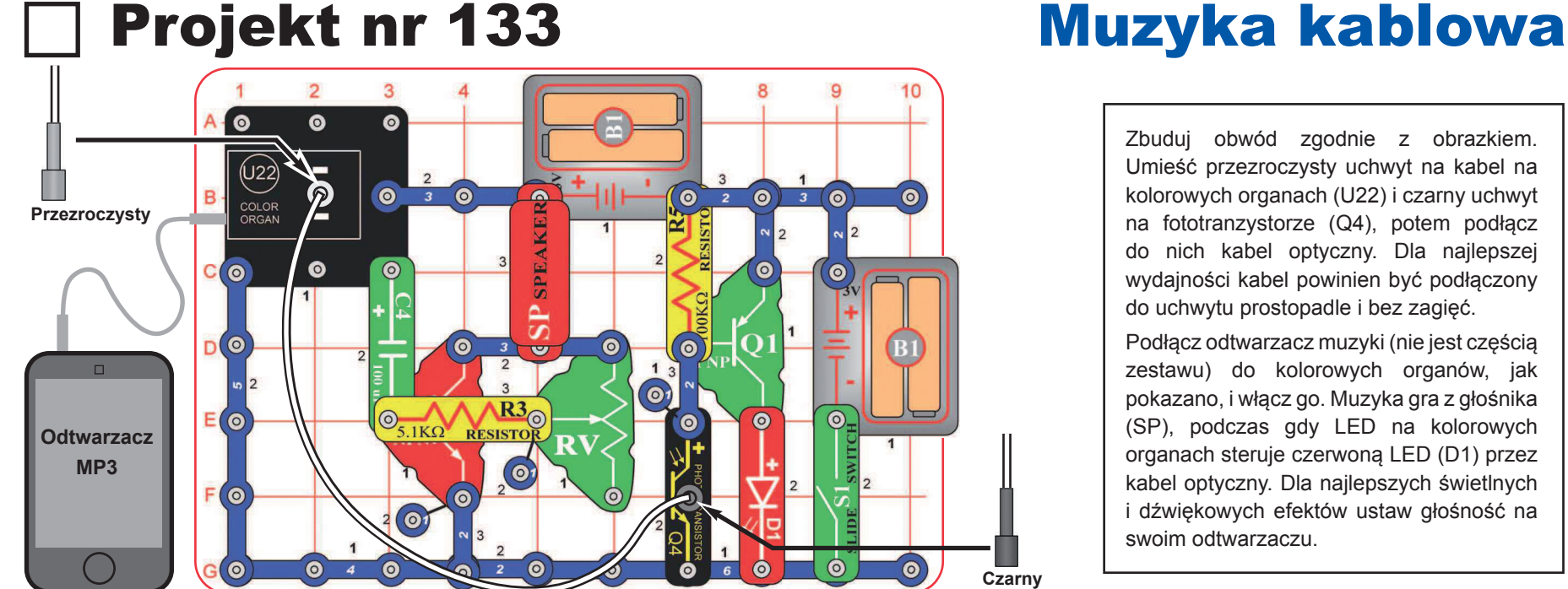

Zbuduj obwód zgodnie z obrazkiem. Umieść przezroczysty uchwyt na kabel na kolorowych organach (U22) i czarny uchwyt na fototranzystorze (Q4), potem podłącz do nich kabel optyczny. Dla najlepszej wydajności kabel powinien być podłączony do uchwytu prostopadle i bez zagięć.

Podłącz odtwarzacz muzyki (nie jest częścią zestawu) do kolorowych organów, jak pokazano, i włącz go. Muzyka gra z głośnika (SP), podczas gdy LED na kolorowych organach steruje czerwoną LED (D1) przez kabel optyczny. Dla najlepszych świetlnych i dźwiękowych efektów ustaw głośność na swoim odtwarzaczu.

## Projekt nr 134 Kabel kolorowych organów

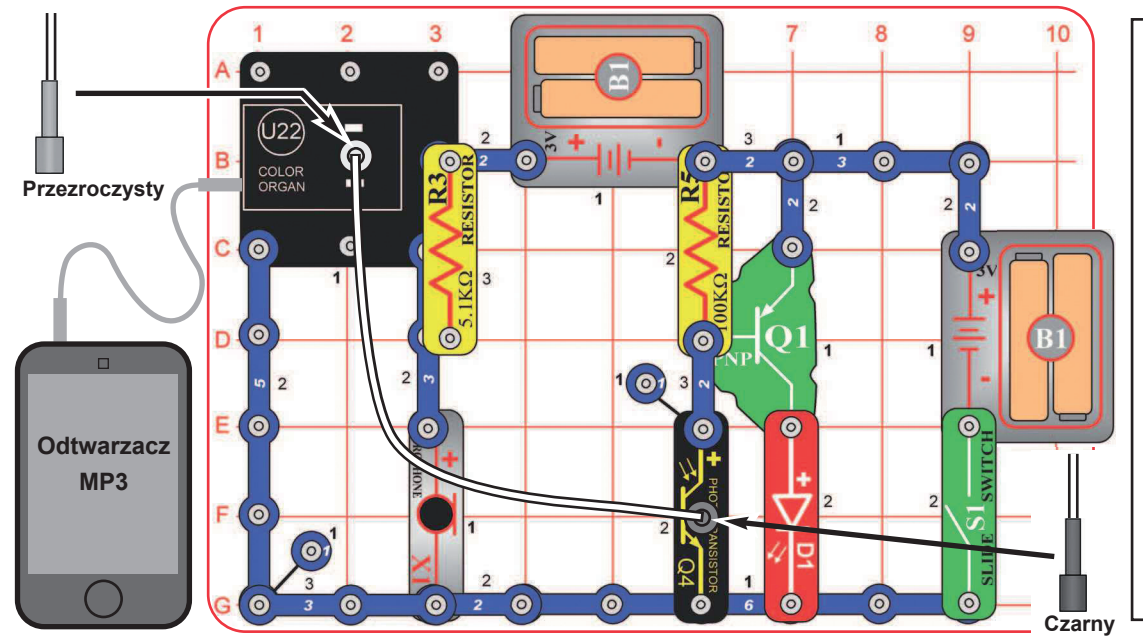

Zbuduj obwód zgodnie z obrazkiem. Umieść przezroczysty uchwyt na kabel na kolorowych organach (U22) i czarny uchwyt na kabel na fototranzystorze (Q4), potem podłącz do nich kabel optyczny. Dla najlepszej wydajności kabel powinien być prostopadle i bez zagięć.

Włącz S1 i dmuchaj do mikrofonu lub do niego głośno mów. Sygnał z mikrofonu zmieni kolor LED w kolorowych organach, a potem wyśle światło przez kabel optyczny do fototranzystora, który zaktywuje czerwoną LED (D1).

**Opcjonalne:** Podłącz odtwarzacz muzyki (nie jest częścią zestawu) do kolorowych organów, jak pokazano, i włącz. Odtwarzacz będzie sterować czerwoną LED. Dla najlepszych efektów dźwiękowych ustaw głośność na odtwarzaczu. Jeśli wymienisz czerwoną LED na głośnik (SP), osiągniesz efekty dźwiękowe (pikanie, nie muzyka).

### Projekt nr 135 Jaskrawy kabel kolorowych organów

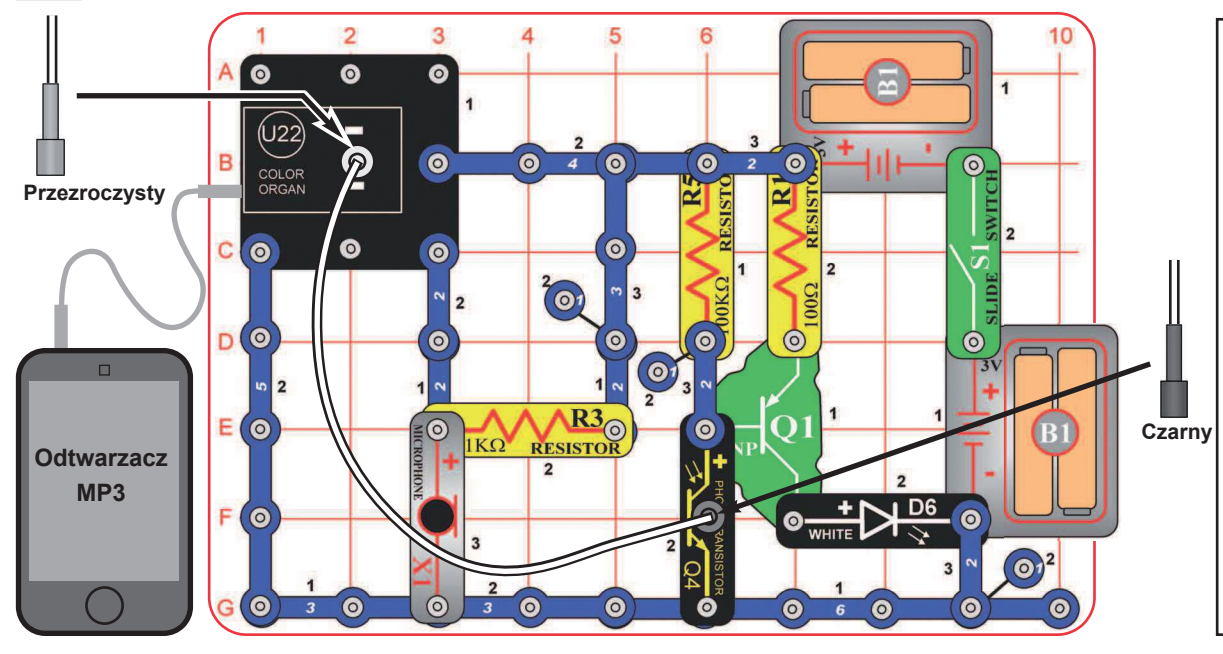

Zbuduj obwód zgodnie z obrazkiem. Umieść przezroczysty uchwyt na kabel na kolorowych organach (U22) i czarny uchwyt na fototranzystorze (Q4), potem podłącz do nich kabel optyczny. Dla najlepszej wydajności kabel powinien być prostopadle i bez zagięć.

Włącz S1 i dmuchaj do mikrofonu lub do niego głośno mów. Sygnał z mikrofonu zmieni kolor LED w kolorowych organach, a potem wyśle światło przez kabel optyczny do fototranzystora, który zaktywuje białą LED (D6).

**Opcjonalne:** Podłącz odtwarzacz muzyki (nie jest częścią zestawu) do kolorowych organów, jak pokazano, i włącz. Odtwarzacz będzie sterować białą LED. Dla najlepszych efektów dźwiękowych ustaw głośność na odtwarzaczu.

## Projekt nr 136 Moc silnika |□

![](_page_63_Figure_1.jpeg)

Zbuduj obwód zgodnie z obrazkiem, naciśnij S2 i spójrz a jaskrawą czerwoną LED (D1). Spróbuj trzech sposobów: bez śmigła na silniku, z jaskrawym śmigłem na silniku i z zatrzymywaniem silnika palcami. Kiedy motor się obraca, słyszysz dźwięk z głośnika (SP).

Silnik potrzebuje dużo elektryczności, żeby się rozkręcił. Kiedy zatrzymasz go palcami, silnik wyssie całą elektryczność, a dla czerwonej LED nic nie zostanie. Kiedy silnik kręci się bez śmigła, LED dostaje dość elektryczności i świeci.

**! OSTRZEŻENIE:** Ruchome części. Nie dotykaj silnika lub wentylatora w czasie pracy. Nie pochylaj się nad silnikiem.

![](_page_63_Figure_6.jpeg)

### Projekt nr 137 Większa moc silnika

Użyj poprzedniego obwodu, ale wymień czerwoną LED (D1) na kolorową (D8) lub białą LED (D6) i patrz, jak sobie poradzą z czerwoną LED.

Kolorowa i biała LED potrzebują do rozświetlenia więcej elektryczności, niż czerwona LED. "Huk" silnika, który słyszysz z głośnika, może też zmylić kolorową LED i zakłócać jej kolorowe wzory.

![](_page_63_Picture_10.jpeg)

![](_page_63_Figure_11.jpeg)

## Projekt nr 138 Detekcja obrazu

Zbuduj ten obwód zgodnie z obrazkiem i włącz S1. Umieść podstawkę montażową na fototranzystorze (Q4). Ustaw dźwignię na potencjometrze (RV) w kierunku tranzystora NPN (Q2). Przenieś obwód do słabo oświetlonego pomieszczenia, kolorowa LED (D8) jest wyłączona.

Umieść lustro bezpośrednio przed białą LED i fototranzystorem (Q4) lub przytrzymaj obwód naprzeciwko lustra na ścianie. Kiedy fototranzystor dostanie dostatecznie dużo światła z białej LED, kolorowa LED się rozświeci, co oznacza, że odbicie zostało zarejestrowane.

Podstawka montażowa blokuje bezpośrednie światło z białej LED przed fototranzystorem i chroni go przed oświetleniem. Jeśli jesteś w bardzo ciemnym pomieszczeniu, możesz umieścić stojak montażowy na białej LED zamiast na fototranzystorze.

## Projekt nr 139 Komunikacja przez kubeczek i sznurek

Światło, sygnały radiowe i dźwięk podróżują powietrzem jak fale na wodzie. Żeby lepiej zrozumieć, jak to możliwe, możesz wyrobić telefon z kubeczków i sznurka. Do tego znanego triku potrzebujesz materiałów z domu (nie są częścią zestawu): Dwa duże papierowe lub plastikowe kubeczki, jakiś solidy nierozciągający się sznurek lub wełnę i ostry ołówek. Wymagany jest nadzór osoby dorosłej.

Weź dwa kubeczki i pośrodku dna zrób ostrym ołówkiem (lub czymś podobnym) dziurkę. Końce sznurka (50-250 cm) przewlecz przez dziurki. Każdy koniec zawiąż w supełek lub przyklej, żeby sznurek się nie wyśliznął kiedy go napniesz. Podstawa to napięty sznurek. Teraz jeden z was mówi do kubeczka, a drugi słucha, powinien słyszeć pierwszego.

Jak to działa: Kiedy mówisz do kubeczka, jego dno zacznie wibrować od Twoich dźwiękowych fal. Wibracje podróżują po sznurku, ten się napina i rozluźnia i tak rozwibruje dno drugiego kubeczka. Takie same wibracje w obu kubeczkach produkują dźwięk, który słyszy odbiorca. Jeśli sznurek jest napięty i przyjmowane wibracje są takie same jak te odsyłane, słuchacz słyszy to, co powiedział mówca.

W taki sam sposób działają telefony, ale prąd elektryczny zastąpił sznurek. W radio zmieniający się prąd w mikrofonie, jest używany do kodowania fal elektromagnetycznych wysyłanych powietrzem, potem dekodowany w odbiorniku.

![](_page_64_Figure_5.jpeg)

![](_page_64_Figure_6.jpeg)

## Projekt nr 140 Sterowanie powolnym silnikiem

![](_page_65_Figure_1.jpeg)

Silnik potrzebuje dużo elektryczności, żeby zaczął się obracać, ale im szybciej się kręci, tym mniej jej potrzebuje. Oporniki (R1 i RV) ograniczają ilość przepływającej elektryczności tak, że silnik ledwo się kręci.

**Pilot**

![](_page_65_Picture_3.jpeg)

Zbuduj ten obwód zgodnie z obrazkiem; nie dawaj śmigła na silnik. Ustaw dźwignię na potencjometrze (RV) w kierunku przewodu 3-kontaktowego. Do startu silnika włącz S1. Jeśli silnik się nie obraca, naciśnij go, żeby zaczął. Do sterowania prędkością obrotów użyj dźwigni na potencjometrze. Jeśli silnik nie kręci się nawet po tym, jak go naciśniesz, wymień baterie. Wyłącz wyłącznik i obróć palcami wał silnika w kierunku przeciwnym do ruchu wskazówek zegara. Teraz włącz wyłącznik i spróbuj znów obrócić za pomocą przełącznika kierunek obracania silnika: jest to trudniejsze, ponieważ obwód stara się w tym samym czasie obracać silnikiem w kierunku przeciwnym do ruchu wskazówek zegara.

### Projekt nr 141 Pomoc przy powolnym starcie silnika

Użyj poprzedniego obwodu, ale dodaj kondensator 100μF (C4) bezpośrednio nad opornik 100μF (R1), stroną "+" w kierunku silnika. Obwód działa tak samo, ale startuje dużo łatwiej.

Jeśli masz większy kondensator 470μF (C5), który jest częścią któregoś z innych zestawów Boffin, możesz użyć go zamiast kondensatora 100μF. Silnik będzie startować jeszcze łatwiej.

 $\frac{1}{\sqrt{2}}$ 

Kondensator pozwala elektryczności przepływać przez niego w krótkich falach, dopóki go nie naładuje. Te krótkie napływy obchodzą wyższą rezystancję oporników i pomagają pracy silnika.

## Projekt nr 142 R/C silnik

6

 $\odot$ 

 $\odot$ 

 $\bullet$ 

B

# Do tego projektu potrzebujesz

jakiegokolwiek pilota na podczerwień od jakiegokolwiek TV/stereo lub DVD. Zbuduj obwód i włącz S1. Zamierz pilot

naprzeciw modułowi podczerwieni (U24) i naciśnij jakikolwiek przycisk do rozkręcenia silnika (M1).

Potem wyjmij kondensator 100μF (C4). Obwód działa tak samo, ale silnik teraz obraca się powoli.

Czasem może się zdarzyć, że obwód aktywuje się bez pilota dzięki podczerwieni w świetle słonecznym lub jakiemuś światłu w pomieszczeniu. Jeśli tak się stanie, przenieś obwód do ciemniejszego pomieszczenia.

![](_page_65_Picture_15.jpeg)

5

 $\bullet$ 

 $\bullet$ 

6

**OSTRZEŻENIE:** Ruchome części. Nie dotykaj silnika lub wentylatora w czasie pracy. Nie pochylaj sie nad silnikiem.

![](_page_65_Picture_17.jpeg)

## Projekt nr 143 Światła szeregowe

![](_page_66_Figure_2.jpeg)

Ten obwód ma wszystkie części podłączone szeregowo. Zmiana umiejscowienia jakiejkolwiek części (bez zmiany strony .+") nie będzie miała wpływu na działanie obwodu. Wypróbuj.

LED są ciemne, ponieważ baterie potrzebują pokonać aktywacyjną wysokość napięcia każdej LED w szeregu przed ich rozświeceniem. To nie zostawia wiele napięcia do pokonania oporności w obwodzie. Jeśli wymienisz jedną z LED na przewód 3-kontaktowy, pozostałe będą jaśniejsze. Spróbuj.

![](_page_66_Picture_5.jpeg)

Zbuduj obwód i włącz S1. Umieść obwód w słabo oświetlonym pomieszczeniu. Niektóre z LED (D1, D6 i D8) będą migać, ale żadna nie będzie bardzo jasna. Jeśli żadna nie świeci, wymień baterie.

LED migają, obwód zmieniający kolory w kolorowej LED rozświeca ją i gasi, co ma wpływ na pozostałe LED.

## Projekt nr 144 Sterowanie szalonym dźwiękiem

![](_page_66_Picture_9.jpeg)

Zbuduj ten obwód i włącz S1. Zmień jasność światła świecącego na fototranzystor (Q4) i naciśnij S2, żeby zmienić dźwięk.

## Projekt nr 145 Kształty muzyczne

![](_page_67_Picture_2.jpeg)

### Projekt nr 146 Ludzki i ciekły dźwięk

Użyj poprzedniego obwodu, ale dotknij metalu w kablach swoimi palcami. Dla najlepszego efektu zamocz palce. Twoje odgłosy będą zmieniać dźwięk, ponieważ oporność Twojego ciała jest niższa niż opornika 100kΩ (R5) w obwodzie.

Potem luźne końce kabli włóż do kubeczka z wodą, upewnij się, że się nie dotykają. Woda powinna zmieniać dźwięk.

Teraz dodaj do wody sól i zamieszaj, żeby się rozpuściła. Dźwięk powinien mieć wyższe tony, bo słona woda ma niższą oporność niż czysta. Nie pij użytej wody.

![](_page_67_Picture_8.jpeg)

### Projekt nr 147 Ludzkie i ciekłe światło

Zbuduj obwód i włącz S1. Dotknij metalu w kablach swoimi palcami. Użyj dźwigni na potencjometrze (RV) do ustawienia czułości obwodu.

Potem daj luźne końce kabli do kubeczka z wodą. Upewnij się, że się nie dotykają. Woda powinna zmieniać jasność światła. Ustawiaj czułość przy pomocy RV.

Teraz dodaj do wody sól i zamieszaj. Światło powinno być jaśniejsze, bo słona woda ma niższą oporność niż czysta. Ustawiaj czułość przy pomocy RV.

Nie pij użytej wody.

![](_page_68_Figure_1.jpeg)

Mikrofon to opornik, który zmienia wartość w zależności od zmiany ciśnienia powietrza na jego powierzchni.

![](_page_68_Picture_4.jpeg)

Zbuduj obwód i włącz S1. Ustaw dźwignię na potencjometrze (RV) na najwięcej. Jeśli biała LED (D6) świeci, poruszaj dźwignią na RV, dopóki LED nie zgaśnie. Teraz dmuchaj do mikrofonu (X1), żeby biała LED się rozświeciła.

## Projekt nr 149 Dmuchanie w światło

![](_page_68_Picture_7.jpeg)

Zbuduj obwód i włącz S1. Poczekaj, aż biała LED się uruchomi. Dmuchaj do mikrofonu (X1), a biała LED będzie migotać. Jeśli będziesz dmuchać dość mocno, LED na chwilę zgaśnie.

## Projekt nr 148 Dmuchanie w światło

## Projekt nr 150 Tranzystor

![](_page_69_Figure_1.jpeg)

![](_page_69_Figure_2.jpeg)

Zbuduj obwód i włącz S1. Powoli poruszaj dźwignią na potencjometrze (RV) w pełnym zakresie i patrz na jasność czerwonej i białej LED (D1 i D6).

Tranzystory, np. NPN (Q2) mogą zwiększać prąd elektryczny. W tym obwodzie potencjometr streruje małym prądem, który idzie do tranzystora przez czerwoną LED. Tranzystor użyje tego małego prądu do sterowania wielkiego prądu przez białą LED. W niektórych ustawieniach RV, prąd jest zbyt mały, żeby rozświecić czerwoną LED, ale podwyższenie tranzystora jest wystarczające do rozświecenia białej LED.

![](_page_69_Picture_5.jpeg)

![](_page_69_Figure_7.jpeg)

Tranzystor PNP (Q1) jest taki sam jak tranzystor NPN (Q2), ale prąd płynie w przeciwnym kierunku.

![](_page_69_Picture_9.jpeg)

## Projekt nr 151 Kolejny tranzystor

Ten obwód jest taki sam jak poprzedni, tylko używa innego typu tranzystora. Zbuduj obwód i włącz S1. Powoli poruszaj dźwignią na potencjometrze (RV) w pełnym zakresie i oglądaj jasność czerwonej i białej LED (D1 i D6).

### Projekt nr 152 Ładowanie i rozładowywanie | Projekt nr 153

![](_page_70_Figure_1.jpeg)

Na kilka sekund włącz S1, a potem wyłącz. Czerwona LED (D1) przez chwilę słabo świeci, ale kiedy baterie (B1) ładują kondensator 100μF (C4), zupełnie gaśnie.

Teraz na kilka sekund naciśnij S2. Biała LED (D6) jest na początku jasna, ale przygaśnie, kiedy się poprzez nią wyładuje kondensator.

Wartość kondensatora 100μF pokazuje, ile ładunku może przechować, a wartość rezystora R3 (5,1kΩ) pokazuje, jak szybko może być ten ładunek pochłonięty lub wypuszczony.

Teraz wymień umiejscowienie białej i czerwonej LED i wypróbuj obwód znowu. Przez obie LED przepływa ten sam prąd elektryczny, ale biała LED jest dużo jaśniejsza niż czerwona, ponieważ biała jest super-jaskrawą LED, a czerwona nie.

Mini kondensator

Użyj obwodu z projektu 152, ale wymień kondensator 100μF (C4) na kondensator 0,1μF (C2). Obwód działa tak samo, ale LED będą świecić bardzo krótko, ponieważ mniejszy kondensator 0,1μF przechowuje dużo mniej elektryczności niż ten większy kondensator 100μF.

![](_page_70_Figure_9.jpeg)

## ładowania wywania

Przebuduj obwód z projektu 152 tak, żeby był jak ten, który ma potencjometr (RV) zamiast opornika 5,1kΩ (R3). Użyj dźwigni na RV do ustawienia prędkości ładowania i rozładowania kondensatora. Ustawienie w kierunku czerwonej LED (D1) sprawi, że LED będzie migać jaśniej, ale też szybciej się stłumi.

![](_page_70_Figure_13.jpeg)

### Projekt nr 154 Ustawienie | Projekt nr 155 Mini bateria

Ten obwód jest taki sam jak poprzedni, ale powinieneś go łatwiej zrozumieć. Ustaw dźwignię na potencjometrze (RV) w kierunku kondensatora 100μF (C4). Umieść białą LED (D6) na oznaczonych punktach B i C. LED ładują kondensator.

Potem umieść białą LED w punktach A i B; teraz LED rozładowuje kondensator. Przesuń białą LED z powrotem na B i C i powtórz. Użyj dźwigni na RV do ustawiania prędkości ładowania/ rozładowywania.

![](_page_70_Picture_17.jpeg)

## Projekt nr 156 Wzmacniacz foto prądu | Projekt nr 157

## Projekt nr 157

![](_page_71_Picture_2.jpeg)

## Projekt nr 158 Wzmacniacz PNP

Zbuduj obwód, włącz S1 i za pomocą ręki zmieniaj ilość światła padającego na fototranzystor (Q4). Porównaj jasność białej LED (D6) i kolorowej LED (D8).

Zamień pozycje białej i kolorowej LED i porównaj ich zamien pozycje biarej i kolorowej LED i porownaj ich ale wy-

Tranzystor NPN (Q2) zwiększa prąd. Kiedy niski prąd przechodzi do Q2 lewą stroną (przez Q4), większy prąd przejdzie do Q2 prawą stroną (z R1). **Zielone strzałki pokazują trasę prądu**. Także LED z prawej strony będą jaśniejsze niż LED z lewej. Prąd z prawej strony powinien być 100 razy wyższy niż ten z lewej.

![](_page_71_Figure_7.jpeg)

mień którąkolwiek LED (D6 lub D8) na czerwoną LED (D1). Porównaj wszystkie trzy LED w obydwu pozycjach.

Jasność LED zależy od użytego materiału, jakości i na napięciu. Biała LED jest super-jasna, czerwona LED jest najmniej jasna, a kolorowa LED ma poziom jasności między tymi dwoma.

![](_page_71_Picture_10.jpeg)

Wzmacniacz PNP (Q1) jest taki sam jak wzmacniacz NPN (Q2), tylko prąd płynie w odwrotnym kierunku.<br>Zielone strzałki pokazują tok prądu.

![](_page_71_Picture_12.jpeg)

Ten obwód jest taki sam jak poprzedni, ale użyty został inny typ tranzystora. Zbuduj obwód i włącz S1, a za pomocą ręki zmień ilość światła padającego na fototranzystor (Q4). Porównaj jasność białej LED (D6) z kolorową LED (D8).

Użyj poprzedniego obwodu, ale wymień którąkolwiek LED (D6 lub D8) na czerwoną LED (D1).

Porównaj wszystkie trzy LED w obydwu pozycjach.
## Projekt nr 159 Foto sterowanie

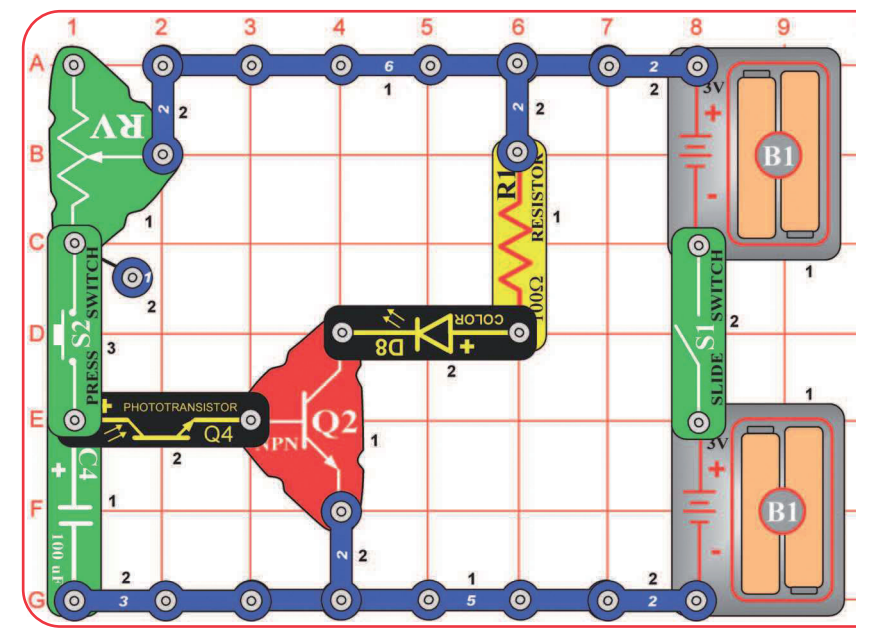

Ustaw dźwignię na potencjometrze (RV) w kierunku S2. Włącz S1 i naciśnij wyłącznik przyciskowy. Kolorowa LED (D8) będzie chwilę świecić, a potem powoli zgaśnie. Im jaśniejsze światło pada na fototranzystor (Q4), tym krócej świeci kolorowa LED.

Możesz wymienić kolorową LED na czerwoną (D1) lub białą (D6).

## Projekt nr 160 Kierowanie opornością

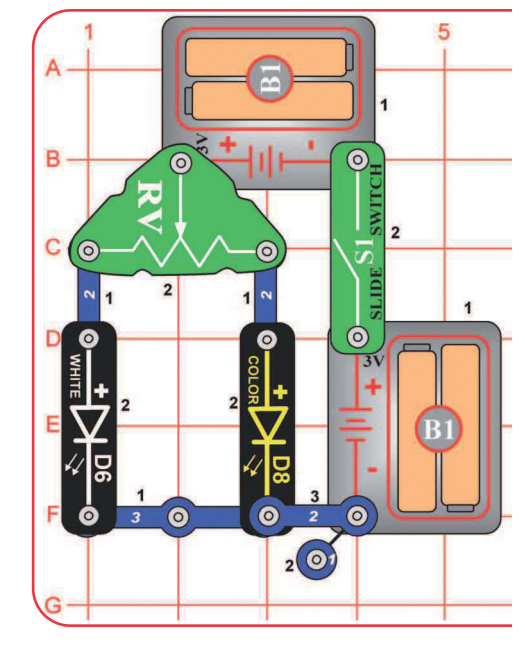

Potencjometr (RV) ma oporność 50kΩ , ale z suwakiem centralnym może być ustawiony między 200Ω a 50 000Ω.

Biała LED jest super-jasna, dlatego będzie przy podobnej oporności wciąż jaśniejsza niż pozostałe.

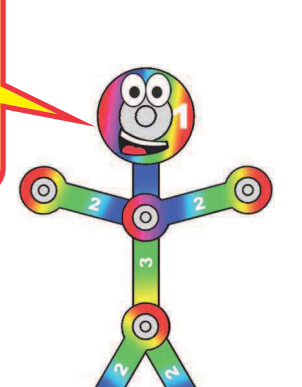

Zmieniaj ustawienie dźwigni na potencjometrze (RV) w całym zakresie i śledź jasność białej i czerwonej LED (D6 i D8). Wymień którąkolwiek LED (D6 lub D8) na czerwoną LED (D1) i też je porównaj.

Możesz też wymienić jeden z uchwytów na baterie (B1) na przewód 3-kontaktowy i porównać jasność z niższym napięciem.

### Projekt nr 161 Sterowniki prądu – szeregowe

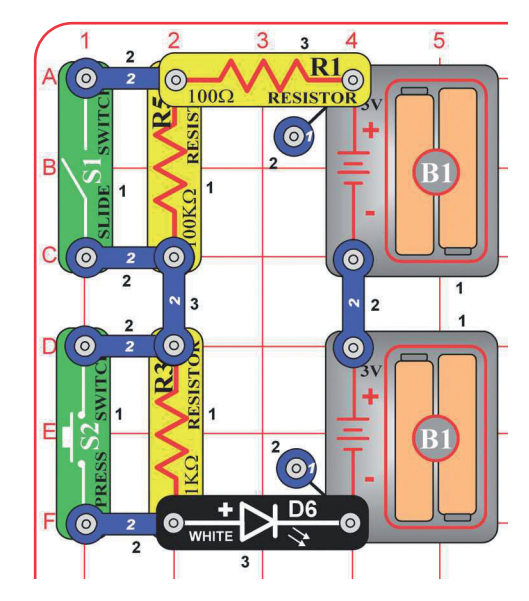

Oporników używa się do kontroli ilości prądu płynącego przez obwód. Zwiększająca się oporność zmniejsza prąd.

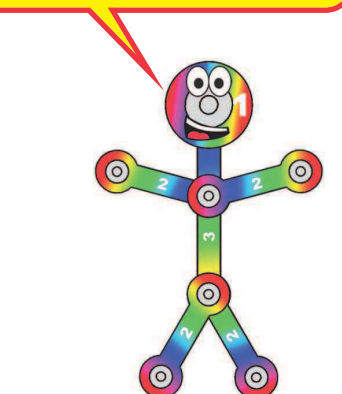

Włącz jakikolwiek wyłącznik lub obydwa (S1 i S2) i porównaj jasność białej LED (D6).

Ten obwód ma szeregowo ustawione oporniki 100Ω (R1), 5,1kΩ (R3) i 100kΩ (R5). Wyłączniki okrążają wysokie oporności. Najwyższy opornik w tym ustawieniu steruje jasnością.

Projekt nr 162 Sterowniki prądu – równoległe

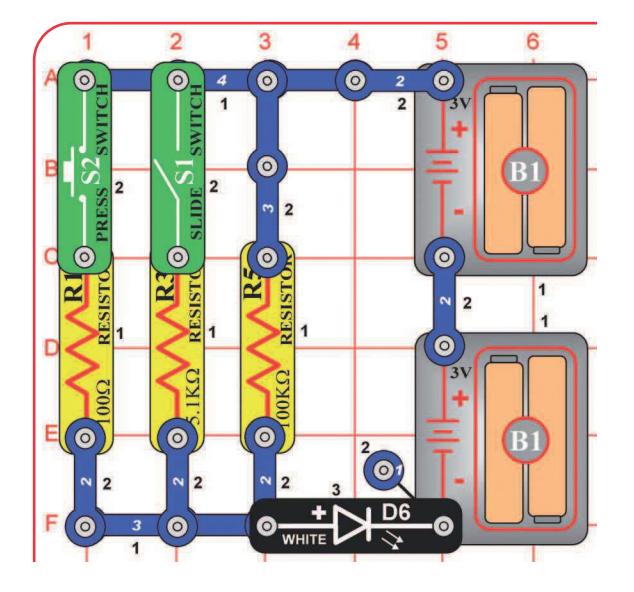

Włącz jakikolwiek wyłącznik lub obydwa wyłączniki (S1 i S2) i porównaj jasność białej LED (D6).

Ten obwód ma oporniki 100Ω (R1), 5,1kΩ (R3) i 100kΩ (R5) równolegle. Wyłączniki odłączają małe oporniki. Najmniejszy opornik w tym ustawieniu steruje jasnością.

### Projekt nr 163 Sterowanie dźwiękiem dmuchaniem

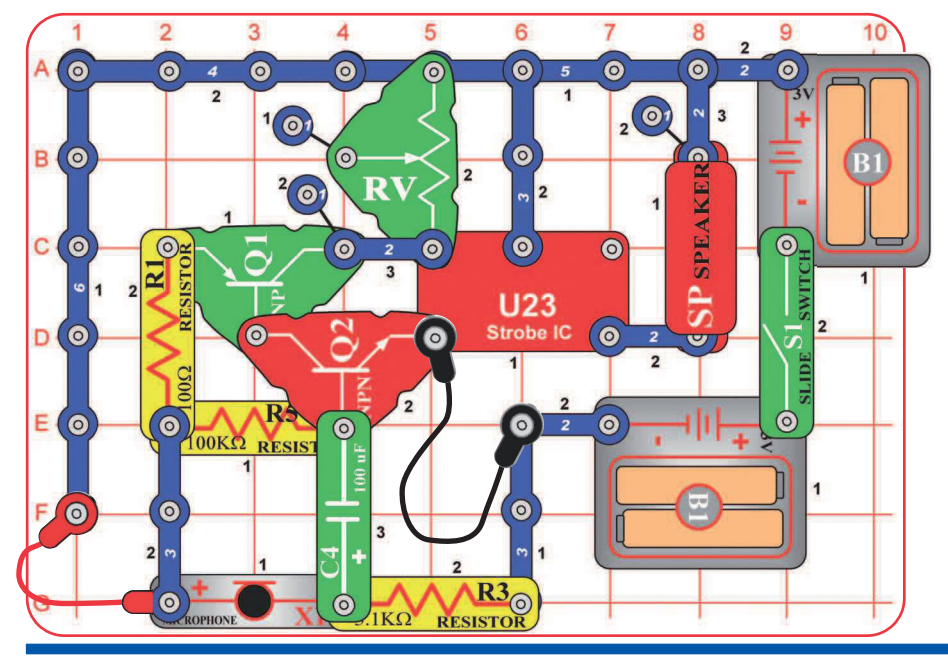

Jeśli włączysz wyłącznik S1, usłyszysz syrenę. Po zmianie dźwięku dmuchnij do mikrofonu (X1).

RV jest użyty jako trwały opornik (50kΩ) i poruszanie dźwignią nie będzie miało żadnego efektu.

### Projekt nr 164 Krótkie światło

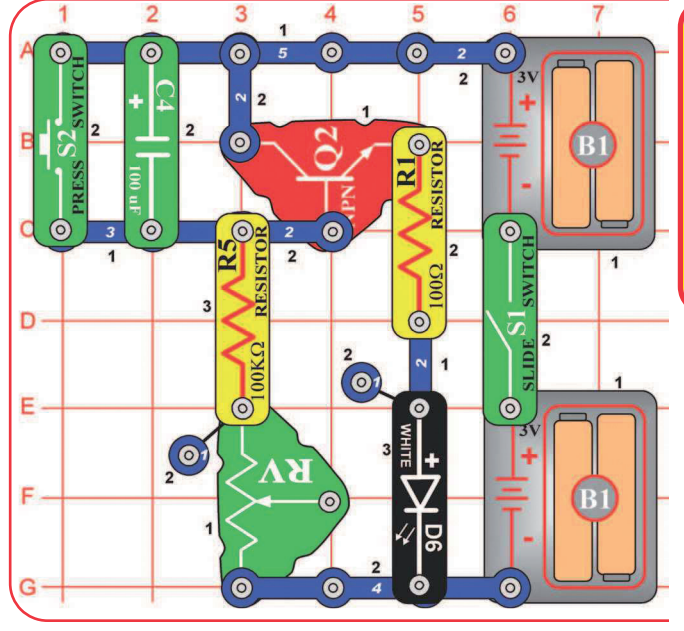

Jeśli kondensator 100μF się ładuje, światło świeci, a zgaśnie, jeśli kondensator będzie zupełnie naładowany. Ponownie naciśnij S2 dla rozładowania kondensatora.

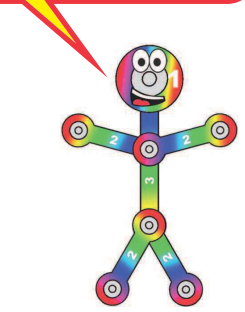

Zbuduj obwód, włącz S1 i naciśnij S2. Biała LED (D6) będzie przez chwilę świecić, a potem zgaśnie. Wyłączeniem i włączeniem S1 światło się znów nie rozświeci. Po rozświeceniu światła naciśnij S2.

Wymień białą LED na kolorową LED (D8) i zmień styl światła. RV jest użyty jako trwały opornik (50kΩ) i poruszanie dźwignią nie będzie miało żadnego wpływu.

Projekt nr 165 Krótsze światło

Użyj poprzedniego obwodu, ale wymień opornik 100kΩ (R5) na mniejszy 5,1kΩ (R3). Teraz światło nie będzie świeciło tak długo.

# Projekt nr 166

### Foto sterowanie światłem

### Projekt nr 167 Sterowanie

### światłem ciśnieniem powietrza

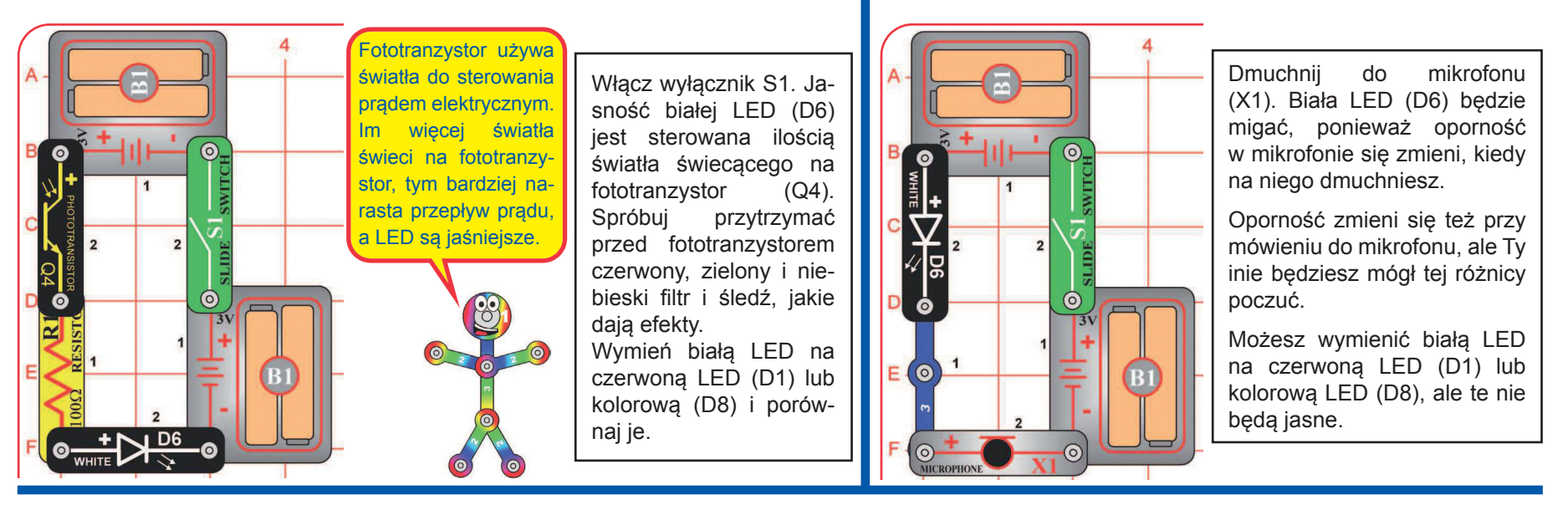

### Projekt nr 168 Powolne rozświecenie, powolniejsze zgaszenie

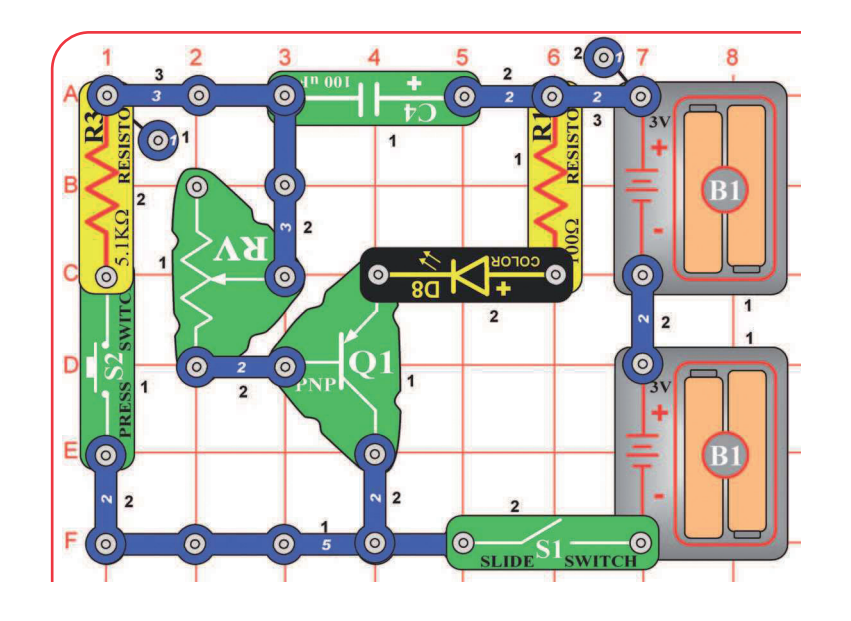

Włącz S1 - nic się nie stanie. Teraz naciśnij S2 i trzymaj. Kolorowa LED (D8) się za kilka sekund rozświeci, a po puszczeniu S2 będzie bardzo powoli gasnąć. Potencjometr (RV) steruje długością wyłączania.

Możesz wymienić kolorową LED na czerwoną (D1) lub na białą (D6).

Kondensator 100μF (C4) steruje kolorową LED przez tranzystor PNP (Q1). Przyciśnięty S2 szybko ładuje kondensator, a po jego puszczeniu kondensator zacznie się powoli rozładowywać. Kondensatory mogą przechowywać elektryczność i używać jej, kiedy potrzebują, więc często używają czasowych obwodów, jak ten.

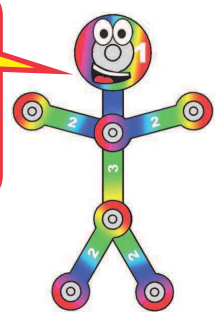

### Projekt nr 170 Projekt nr 169 Spóźnione Spóźnione foto sterowanie prędkością sterowanie prędkością  $\overline{2}$  $\overline{3}$ 5 Włącz S1, silnik (M1) się kręci. Kiedy tylko poruszysz ręką nad fototranzystorem (Q4),  $\bullet$  $O<sup>2</sup>$  $\bullet$  $\bullet$  $\bullet$ silnik zwolni. Przykryj ręką fototranzystor. Silnik zwolni i powinien się zatrzymać,  $\odot$  MRI<sub> $\odot$ </sub> ale po kilku sekundach jego prędkość Użyj poprzedniego obwoznów się zwiększy. Spróbuj świecić na  $\odot$  $\Theta$ <sup>1</sup> du, ale wymień kondenfototranzystor migającym światłem.  $\odot$ sator 100μF (C4) na dużo mniejszy kondensator 0,1μF (C2). **! OSTRZEŻENIE:**

Teraz zmiana oświetlenia fototranzystora ma mały wpływ na prędkość silnika.

### Projekt nr 171 Spóźnione sterowanie prędkością (II)

 $\bullet$ 

 $\bullet$ 

 $\bullet$ 

 $\ddot{\mathbf{O}}$ 

Użyj obwodu z projektu 169, ale wymień pozycję fototranzystora (Q4) i opornika 5,1kΩ (R3); stroną z "+" Q4 w kierunku C4. Teraz dzięki zwiększeniu oświetlenia fototranzystora silnik spowolni, zamiast przyspieszyć.

### Projekt nr 172

### Audio spóźnione sterowanie prędkością

Użyj obwodu z projektu 169, ale wymień fototranzystor  $(Q4)$  na mikrofon  $(X1, +^4 w)$  góre). Żeby zmienić prędkość silnika klaszcz, mów głośno lub dmuchaj do mikrofonu.

### Projekt nr 173 Foto sterowanie prędkością

Ruchome elementy. Nie dotykaj silnika lub wentylatora w czasie pracy.

Włącz wyłącznik S1 i ustaw potencjometr RV tak, żeby silnik zaczął się obracać. Powoli zakrywaj fototranzystor (Q4), a silnik będzie się szybciej obracał. Oświeć bardziej fototranzystor, a silnik spowolni.

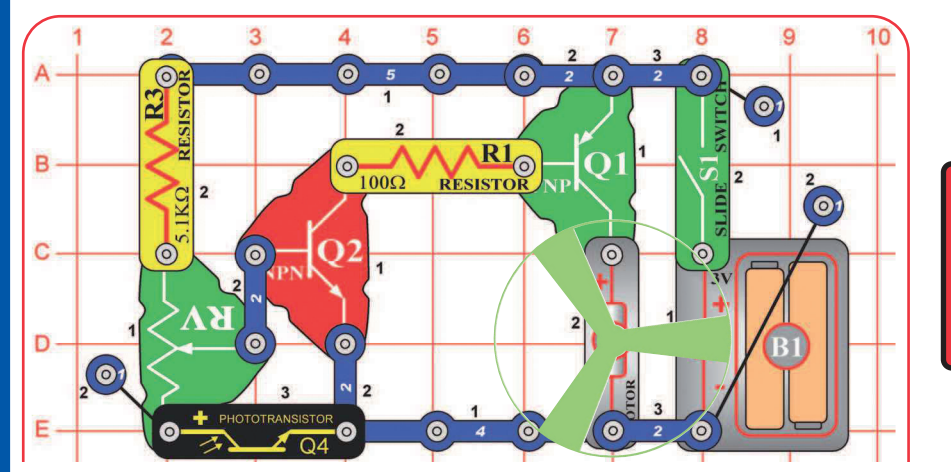

**! OSTRZEŻENIE:**  Ruchome elementy. Nie dotykaj silnika lub wentylatora w czasie pracy.

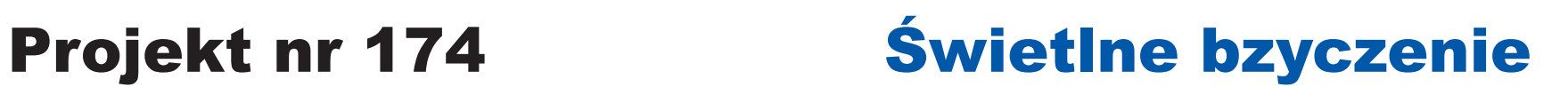

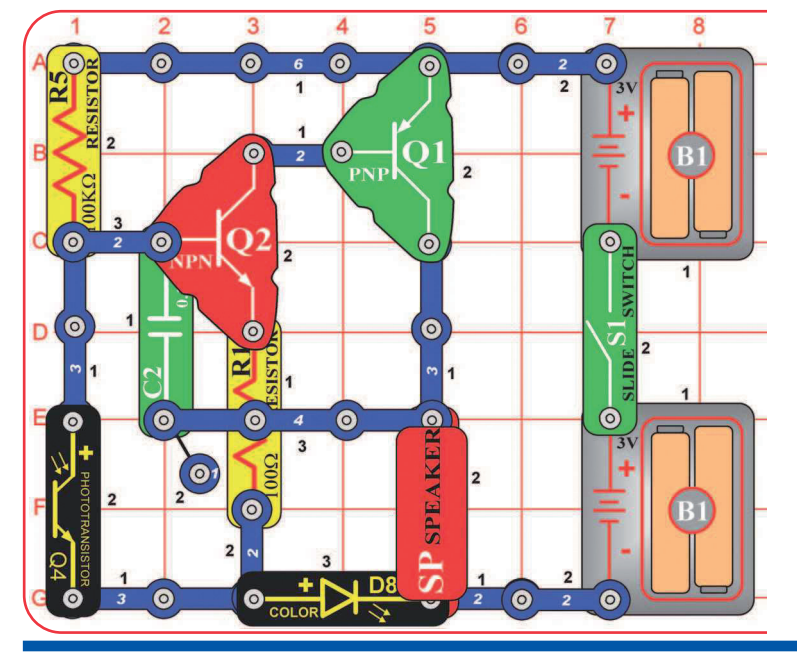

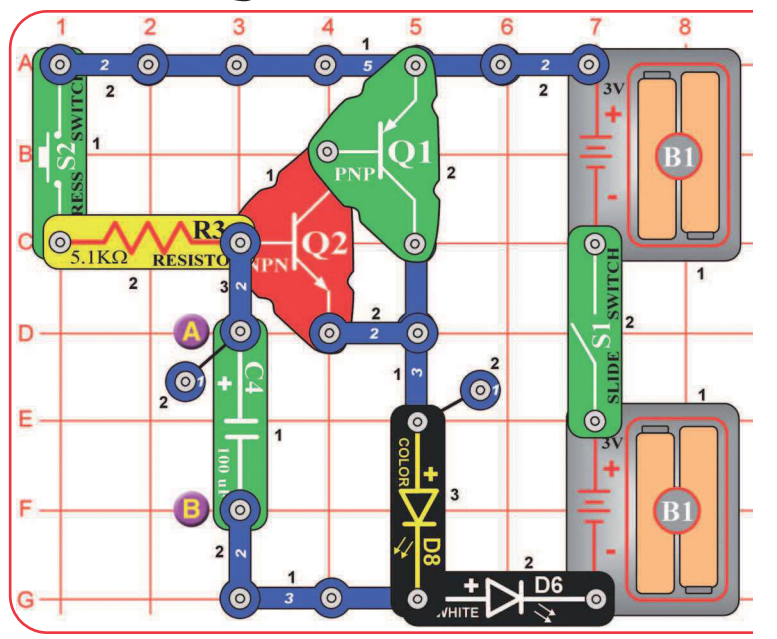

### Włącz wyłącznik (S1). Jeśli na fototranzystor pada dostatecznie dużo światła, nic się nie stanie. Zakryj fototranzystor palcem. Teraz głośnik (SP) wydaje dźwięki, a kolorowa LED (D8) miga. Machaj palcem nad fototranzystorem, a dźwięk będzie się zmieniał. Wymień kolorową LED na czerwoną lub białą LED (D1 i D6). Światło i dźwięk będą trochę inne.

## Projekt nr 175 Spóźnione światła

Włącz S1 i naciśnij S2. Kolorowa i biała LED (D6 i D8) powoli się rozświecą, ale zostaną jeszcze długo włączone nawet po tym, jak puścisz wyłącznik przyciskowy. Jeśli jesteś zmęczony czekaniem na zgaśnięcie LED, połącz czerwonym kablem punkty A i B.

Wymień opornik 5,1kΩ na opornik 100kΩ . Teraz musisz nacisnąć wyłącznik przyciskowych na dużo dłużej, żeby LED się rozświeciły.

Wymień kondensator 100μF (C4) na mniejszy kondensator 0,1μF (C2). Teraz LED rozświecą się dużo szybciej, ponieważ C2 nie przechowuje tak dużo elektryczności jak C4.

### Projekt nr 176 Światło

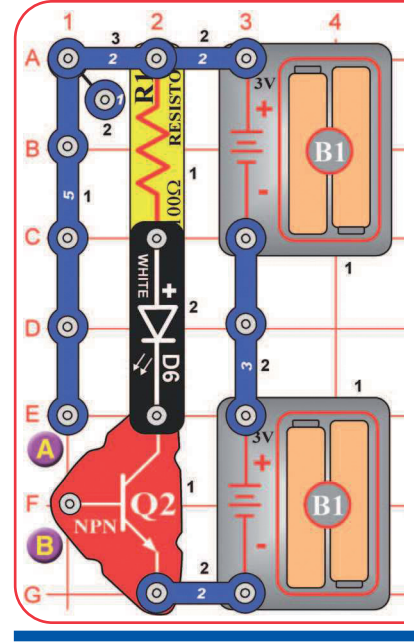

# dotykowe

Zbuduj obwód. Nic nie robi i może się wydawać, że czegoś mu brakuje. Tym czymś jesteś Ty.

Dotknij palcami punktów A i B. Biała LED (D6) powinna się rozświecić. Jeśli nie, nie wytwarzasz dość dobrego elektrycznego połączenia z metalem. Spróbuj bardziej naciskać na łączenia lub zmocz palce wodą lub śliną. LED powinna świecić. Możesz wymienić białą LED na czerwoną lub kolorową (D1 i D8).

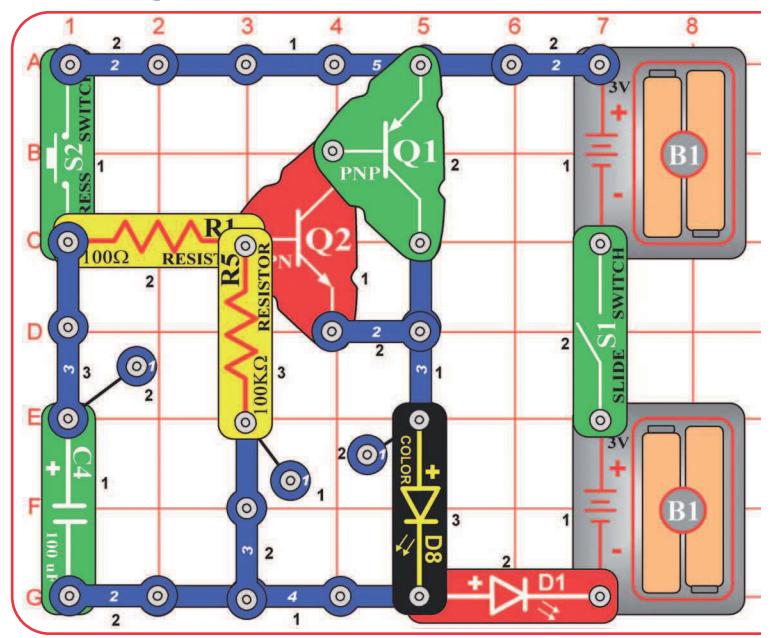

### Projekt nr 177 Wąska rozpiętość tonu

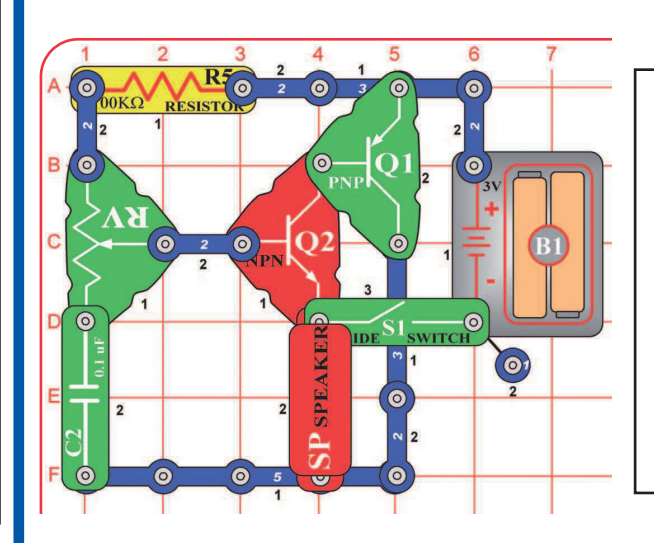

Włącz S1 i poruszaj dźwignią na potencjometrze (RV). Obwód wydaje ton, ale tylko w niewielkim zakresie ustawienia potencjometru.

Wymień opornik 100kΩ (R5) na opornik 5,1kΩ (R3). Ton będzie trochę inny.

### Projekt nr 178 Powolne gaszenie świateł

Włącz S1 i naciśnij S2. Czerwona i kolorowa LED (D1 i D8) zostaną włączone jeszcze kilka sekund po tym, jak puścisz wyłącznik przyciskowy.

To, jak długo LED zostaną rozświecone, możesz kontrolować wymianą kondensatora 100μF na kondensator 0,1μF, wymianą opornika 100kΩ (R5) na opornik 5,1kΩ (R3) lub wyjęciem opornika 100kΩ.

Dla lepszej zabawy spróbuj zmienić umieszczenie LED lub wymień jakąkolwiek na białą LED (D6).

## Projekt nr 179 Obrazki 3D

Spójrz na te obrazki; prawdopodobnie wyglądają nieostro. Teraz przysłoń lewe oko czerwonym filtrem, a prawe oko niebieskim. Spójrz znowu na obrazek. Obrazki są teraz ostre i widzisz je w 3D.

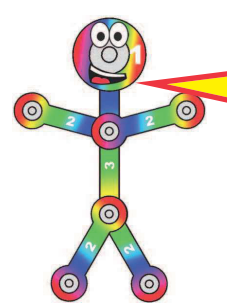

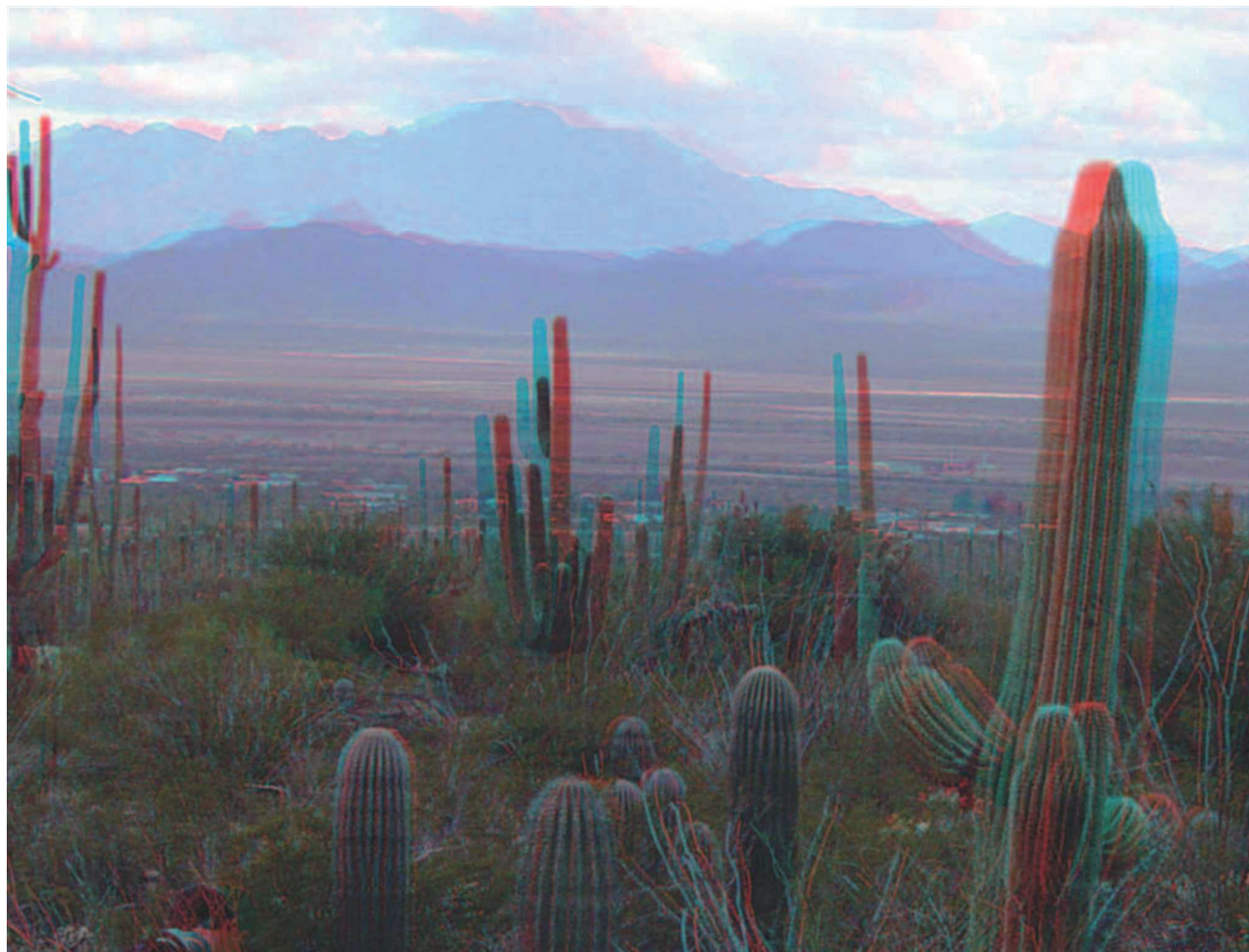

Te obrazki zawierają oddzielne<br>czerwony i niebieski-obraz, pokazane z trochę innego kąta widzenia, połączone razem. Jeśli spojrzysz na nie przez czerwony i niebieski filtr, każde oko widzi tylko jeden obraz. Twój mózg połączy te dwa obrazki w jeden, który "widzisz". Dzięki połączeniu różnic<br>w obrazach powstaje trójwymiar.

### **Jak działa 3D:**

Większość ludzi ma dwoje oczu, oddalone od siebie 5 cm. Więc każde oko widzi świat trochę inaczej, ale Twój mózg używa różnic w obrazie do przeliczenia odległości. Dla każdego obiektu w obrazie, im większa różnica między dwoma widokami, tym bliżej musi być. Jeśli zamkniesz jedno oko, ustalenie odległości będzie trwało dłużej - spróbuj złapać piłkę tylko z jednym okiem! (jeśli chcesz tego spróbować, upewnij się, że masz miękką piłkę). Kiedy oglądasz film 3D w kinie,

zakładasz okulary 3D, więc każde oko zobaczy inny obraz. Na płótnie tak naprawdę są wyświetlane dwa obrazy a filtr w okularach łączy je w jeden, który dociera do Twoich oczu. Większość kin używa polaryzowanego obrazu, a okularów z polaryzacyjnymi soczewkami, więc każde oko widzi inny obraz.

Innym sposobem na stworzenie 3D jest użycie czerwonego i niebieskiego obrazu, a potem patrzenie z użyciem okularów z czerwonym i niebieskim filtrem, tak jak w tym projekcie. Niestety ta metoda nie ma takiej jakości koloru jak ta polaryzowana.

### Obrazki 3D

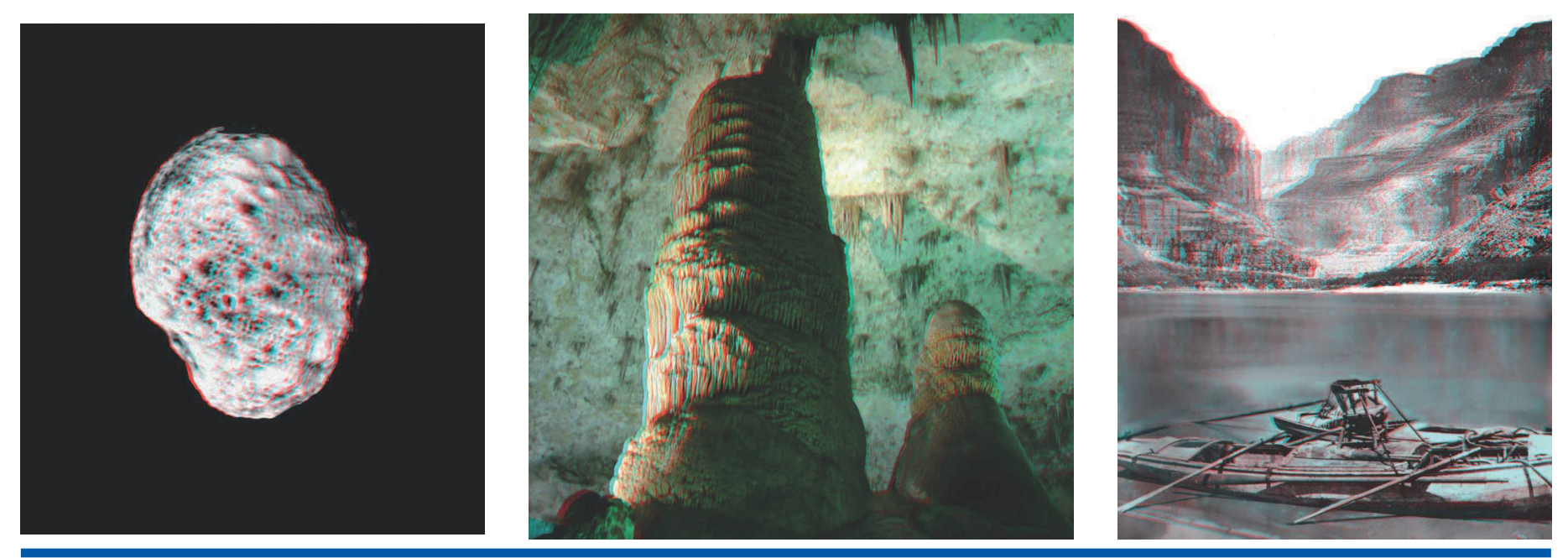

## Projekt nr 180 Super odbiornik podczerwieni

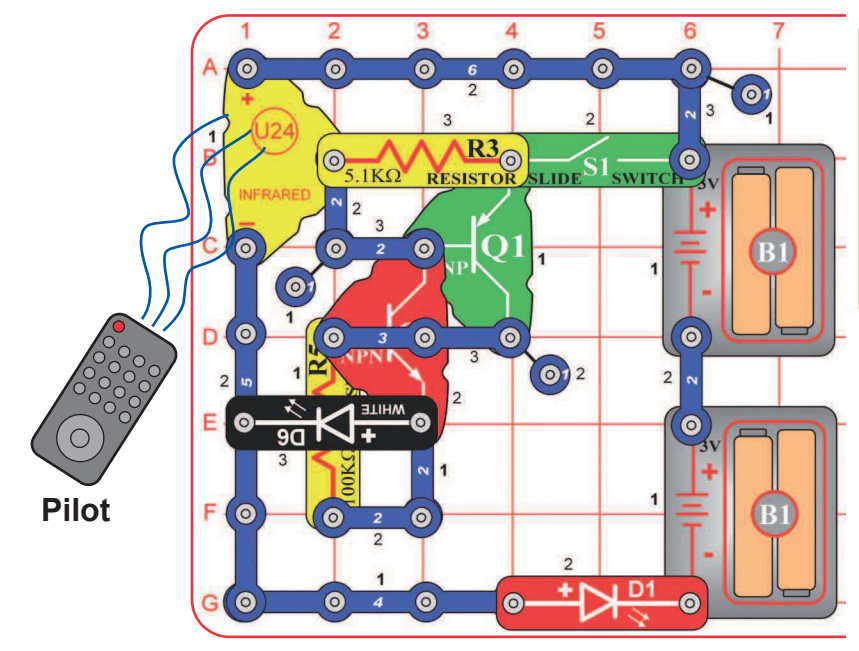

Podczerwień może być emitowana czymkolwiek ciepłym. Światło słoneczne i światła w pomieszczeniu wydają pewną podczerwień, dodaną do światła widzialnego. Ten obwód jest bardzo czuły i może się często aktywować bez pilota. Telewizyjne odbiorniki zdalnie sterowane szukają sekwencji impulsów, które identyfikują podczerwoną wiadomość przeznaczoną bezpośrednio dla ich modelu telewizora, więc nie włączy się przy świetle słonecznym lub oświetleniu pokojowym.

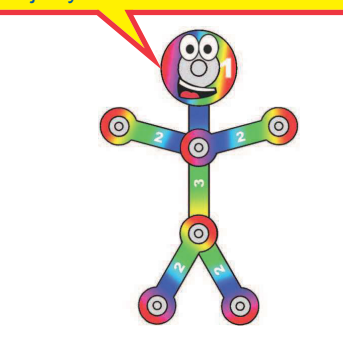

Do tego projektu potrzebujesz jakiegokolwiek pilota na podczerwień od telewizora, stereo czy DVD.

Zbuduj obwód. Czerwona LED (D1) będzie ciemna. Włącz S1. Zamierz pilotem na moduł podczerwieni (U24) a do aktywacji białej LED (D5) naciśnij jakikolwiek przycisk. Raz aktywowana, zostanie rozświecona dopóki nie wyłączy jej pilot.

Notatka: Czasem obwód może się aktywować bez pilota, dzięki podczerwieni w świetle słonecznym lub innym świetle. Jeśli tak się stanie, przenieś obwód do ciemnego pomieszczenia.

## Projekt nr 181 Podczerwone optyczne audio

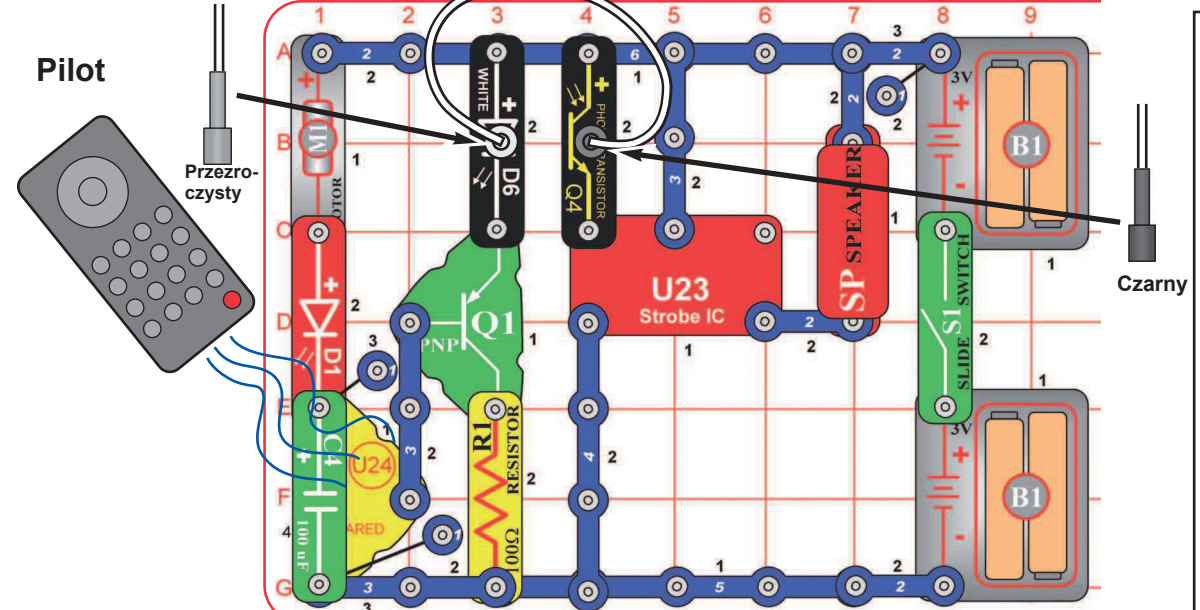

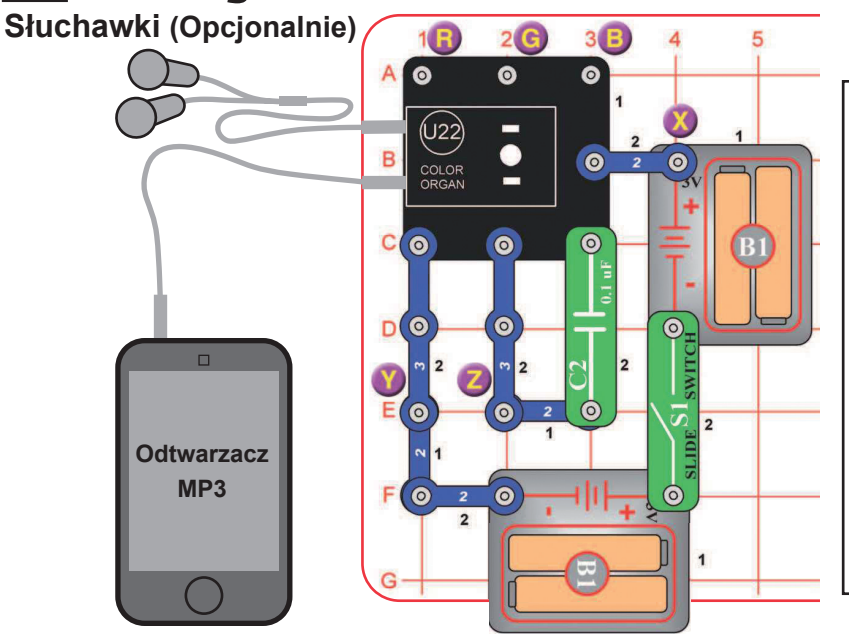

### Do tego projektu potrzebujesz jakiegokolwiek pilota na podczerwień od TV/stereo lub DVD.

Zbuduj obwód zgodnie z obrazkiem. Umieść przezroczysty uchwyt na kabel na białą LED (D6), a czarny uchwyt na fototranzystor (Q4), potem podłącz do nich kabel optyczny. Dla najlepszej wydajności kabel powinien być połączony prostopadle i bez zagięć.

Włącz S1. Zamierz pilotem na moduł podczerwieni (U24), a żeby aktywować białą LED (D6), naciśnij jakikolwiek przycisk. Światło przenosi się z białej LED przez kabel optyczny i steruje lampą IC (U23) i głośnikiem (SP).

Silnik (M1) jest tu użyty jako przewód 3-kontaktowy i nie będzie się obracał. Czasem obwód może się aktywować bez pilota, dzięki podczerwieni w świetle słonecznym lub jakimś innym świetle w pomieszczeniu. Jeśli tak się stanie, spróbuj przenieść obwód do ciemnego pomieszczenia.

## Projekt nr 182 Test kolorowych organów

Ten projekt testuje właściwości kolorowych organów (U22) i jest wspomniany w Zaawansowanym rozwiązywaniu problemów na stronie 15.

- A. Zbuduj obwód i włącz S1. Światło na wierzchu kolorowych organów powinno zmieniać kolory.
- B. Wyjmij kondensator 0,1μF (C2), dodaj przewód 2-kontaktowy na punkty oznaczone Y i Z, potem wyłączeniem i włączeniem restartuj obwód. Czerwonym kablem połącz punkt X i R, G lub B, oznaczone na obrazku. Dotknięciem punktu R powinieneś wywołać czerwone światło, G zielone światło, a B niebieskie światło.
- C. Wyjmij przewód 2-kontaktowy, który był dodany w punktach Y i Z. Podłącz urządzenie muzyczne (nie jest częścią zestawu) i słuchawki (opcjonalnie, nie są w zestawie) do kolorowych organów, zgodnie z obrazkiem i włącz muzykę. Ustaw głośność na odtwarzaczu, tak żeby na kolorowych organach zmieniały się kolory (światło nie będzie się zmieniać, jeśli będzie za głośno lub za cicho).

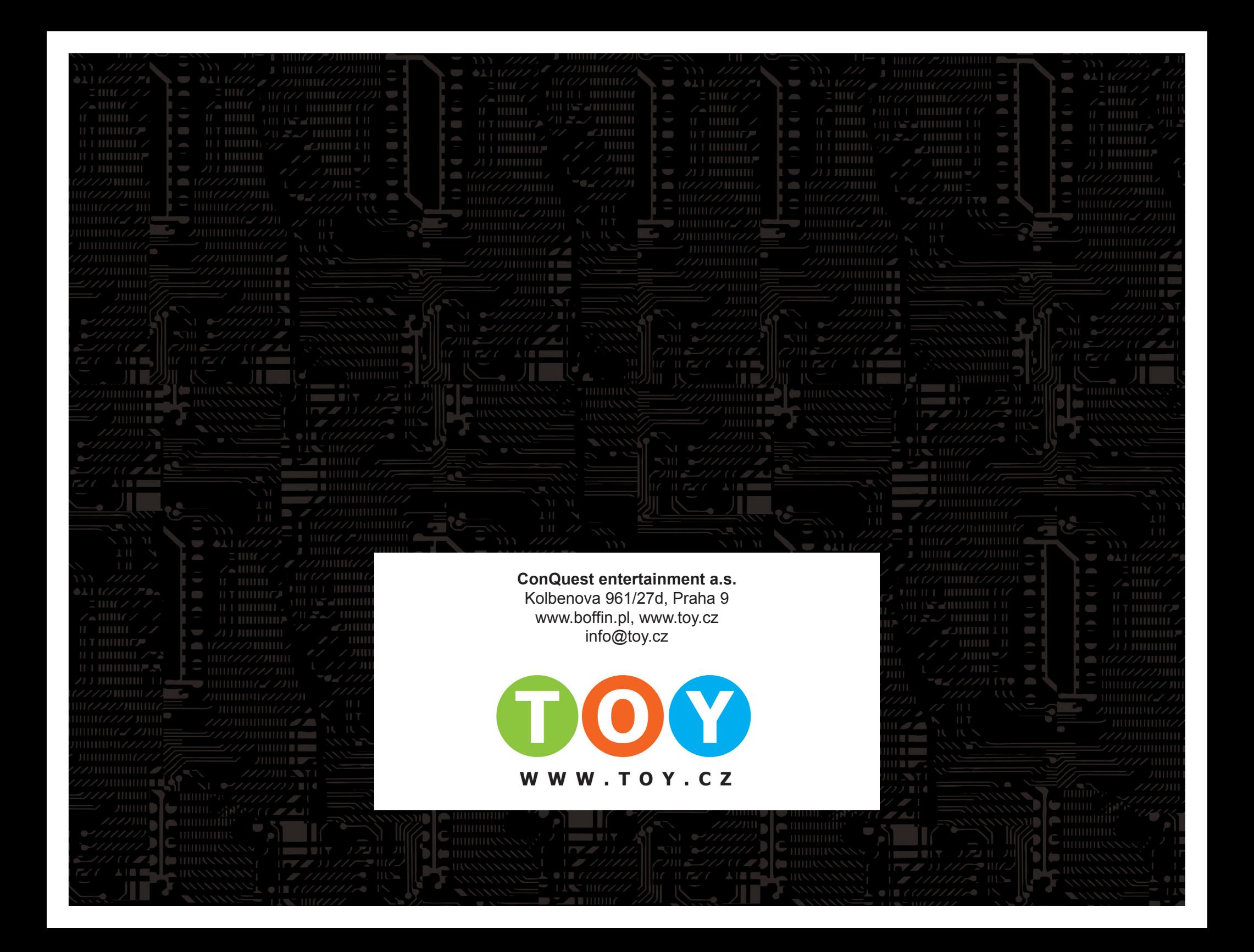